**OsmoBSC VTY Reference**

Copyright © 2012-2019

This work is copyright by sysmocom - s.f.m.c. GmbH. All rights reserved.

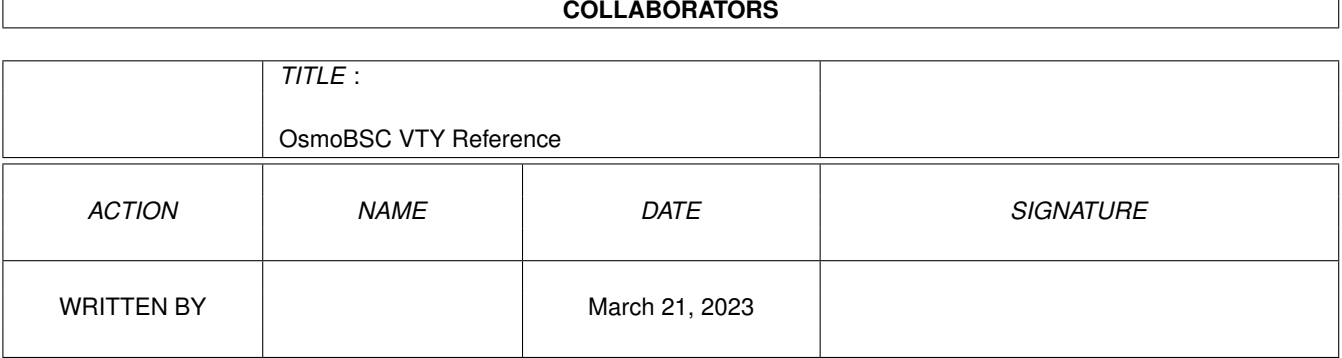

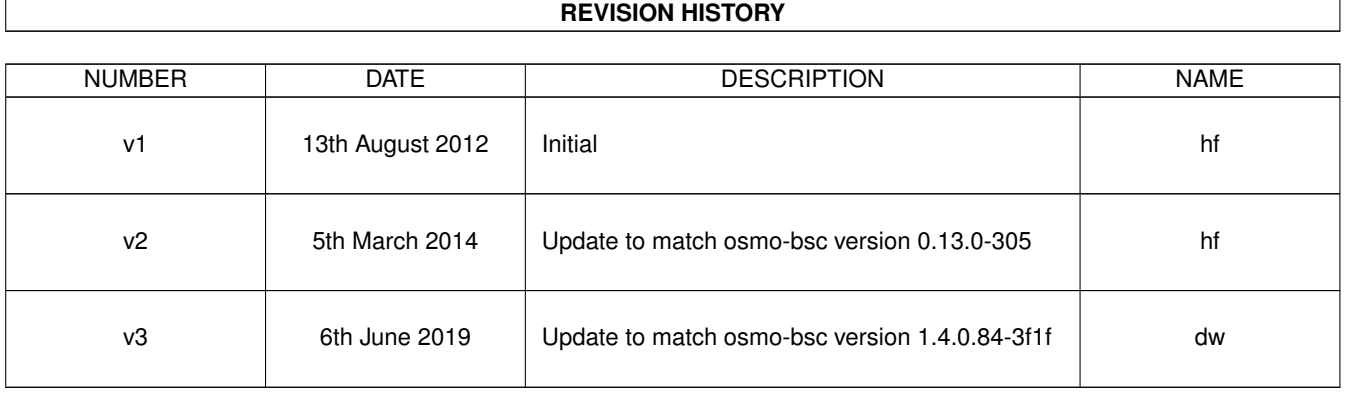

# **Contents**

# [1](#page-22-0) VTY reference 1 and 1 and 1 and 1 and 1 and 1 and 1 and 1 and 1 and 1 and 1 and 1 and 1 and 1 and 1 and 1 and 1 and 1 and 1 and 1 and 1 and 1 and 1 and 1 and 1 and 1 and 1 and 1 and 1 and 1 and 1 and 1 and 1 and 1 and 1 1.1 Common Commands . . . . . . . . . . . . . . . . . . . . . . . . . . . . . . . . . . . . . . . . . . . . . . . . . [1](#page-22-1) 1.1.1 end . . . . . . . . . . . . . . . . . . . . . . . . . . . . . . . . . . . . . . . . . . . . . . . . . . . . . . [2](#page-23-0) 1.1.2 exit . . . . . . . . . . . . . . . . . . . . . . . . . . . . . . . . . . . . . . . . . . . . . . . . . . . . . . [2](#page-23-1) 1.1.3 help . . . . . . . . . . . . . . . . . . . . . . . . . . . . . . . . . . . . . . . . . . . . . . . . . . . . . . [2](#page-23-2) 1.1.4 list [with-flags] . . . . . . . . . . . . . . . . . . . . . . . . . . . . . . . . . . . . . . . . . . . . . . . . [2](#page-23-3) 1.1.5 show running-config . . . . . . . . . . . . . . . . . . . . . . . . . . . . . . . . . . . . . . . . . . . . . [3](#page-24-0) 1.1.6 show vty-attributes . . . . . . . . . . . . . . . . . . . . . . . . . . . . . . . . . . . . . . . . . . . . . . [3](#page-24-1) 1.1.7 show vty-attributes (application|library|global) . . . . . . . . . . . . . . . . . . . . . . . . . . . . . . . [3](#page-24-2) 1.1.8 write . . . . . . . . . . . . . . . . . . . . . . . . . . . . . . . . . . . . . . . . . . . . . . . . . . . . . [4](#page-25-0) 1.1.9 write file [PATH] . . . . . . . . . . . . . . . . . . . . . . . . . . . . . . . . . . . . . . . . . . . . . . . [4](#page-25-1) 1.1.10 write memory . . . . . . . . . . . . . . . . . . . . . . . . . . . . . . . . . . . . . . . . . . . . . . . . . [4](#page-25-2) 1.1.11 write terminal . . . . . . . . . . . . . . . . . . . . . . . . . . . . . . . . . . . . . . . . . . . . . . . . . [4](#page-25-3) 1.2 view . . . . . . . . . . . . . . . . . . . . . . . . . . . . . . . . . . . . . . . . . . . . . . . . . . . . . . . . . . [5](#page-26-0) 1.2.1 enable [expert-mode] . . . . . . . . . . . . . . . . . . . . . . . . . . . . . . . . . . . . . . . . . . . . . [5](#page-26-1) 1.2.2 logging color (0|1) . . . . . . . . . . . . . . . . . . . . . . . . . . . . . . . . . . . . . . . . . . . . . . [5](#page-26-2) 1.2.3 logging disable . . . . . . . . . . . . . . . . . . . . . . . . . . . . . . . . . . . . . . . . . . . . . . . . [5](#page-26-3) 1.2.4 logging enable . . . . . . . . . . . . . . . . . . . . . . . . . . . . . . . . . . . . . . . . . . . . . . . . [6](#page-27-0) 1.2.5 logging filter all (0|1) . . . . . . . . . . . . . . . . . . . . . . . . . . . . . . . . . . . . . . . . . . . . . [6](#page-27-1) 1.2.6 logging filter imsi IMSI . . . . . . . . . . . . . . . . . . . . . . . . . . . . . . . . . . . . . . . . . . . [6](#page-27-2) 1.2.[7](#page-28-0) logging level (rll|mm|rr|rsl|nm|pag|meas|msc|ho|hodec|ref|ctrl|filter|pcu|lcls|c... . . . . . . . . . . . . . . . 7 1.2.8 logging level force-all (debug|info|notice|error|fatal) . . . . . . . . . . . . . . . . . . . . . . . . . . . . [10](#page-31-0) 1.2.9 logging level set-all (debug|info|notice|error|fatal) . . . . . . . . . . . . . . . . . . . . . . . . . . . . . . [11](#page-32-0) 1.2.10 logging print category (0|1) . . . . . . . . . . . . . . . . . . . . . . . . . . . . . . . . . . . . . . . . . . [11](#page-32-1) 1.2.11 logging print category-hex (0|1) . . . . . . . . . . . . . . . . . . . . . . . . . . . . . . . . . . . . . . . [12](#page-33-0) 1.2.12 logging print extended-timestamp (0|1) . . . . . . . . . . . . . . . . . . . . . . . . . . . . . . . . . . . [12](#page-33-1) 1.2.13 logging print file (0|1|basename) [last] . . . . . . . . . . . . . . . . . . . . . . . . . . . . . . . . . . . . [13](#page-34-0) 1.2.14 logging print level (0|1) . . . . . . . . . . . . . . . . . . . . . . . . . . . . . . . . . . . . . . . . . . . . [13](#page-34-1) 1.2.15 logging print thread-id (0|1) . . . . . . . . . . . . . . . . . . . . . . . . . . . . . . . . . . . . . . . . . [14](#page-35-0) 1.2.16 logging set-log-mask MASK . . . . . . . . . . . . . . . . . . . . . . . . . . . . . . . . . . . . . . . . . [14](#page-35-1)

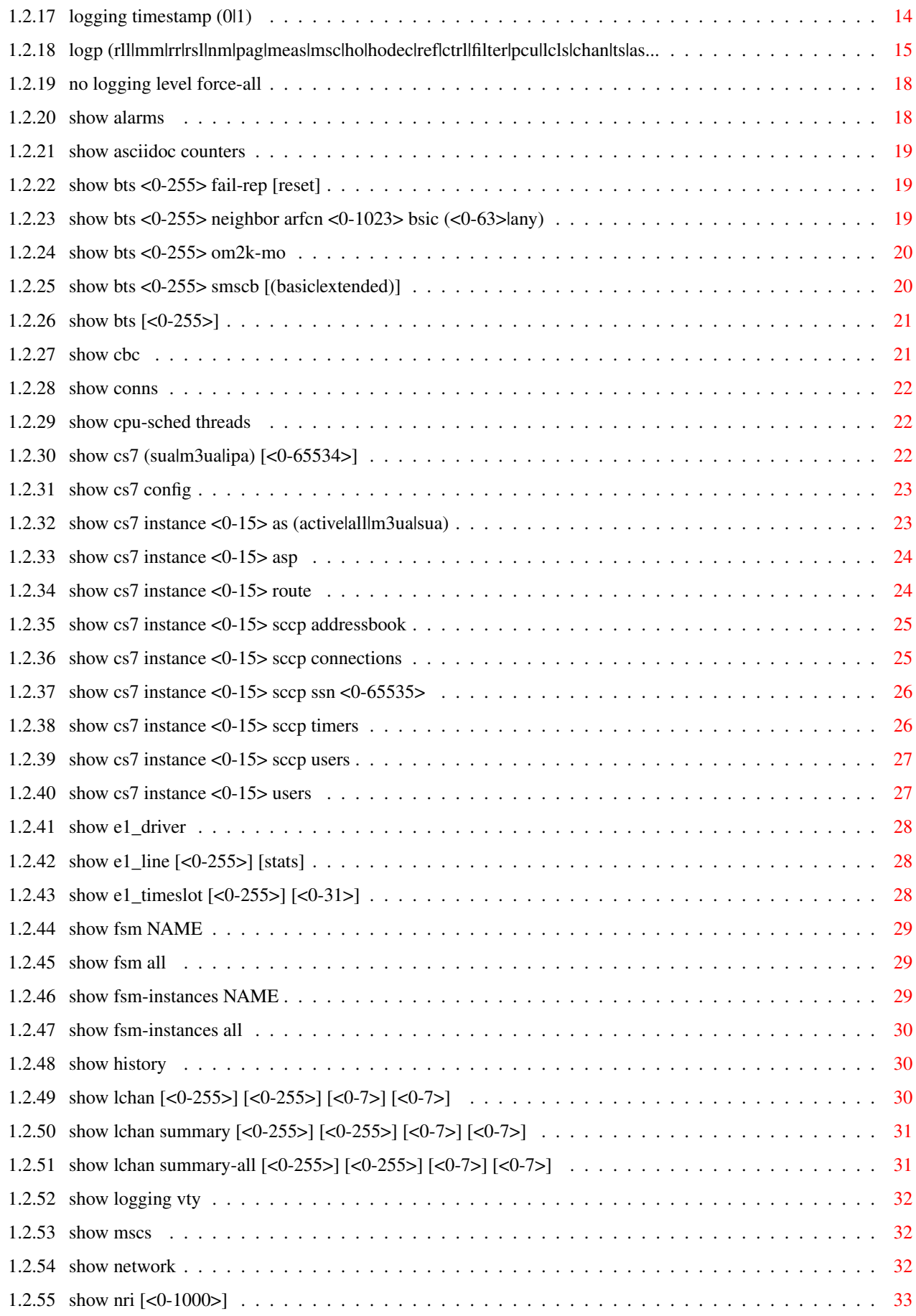

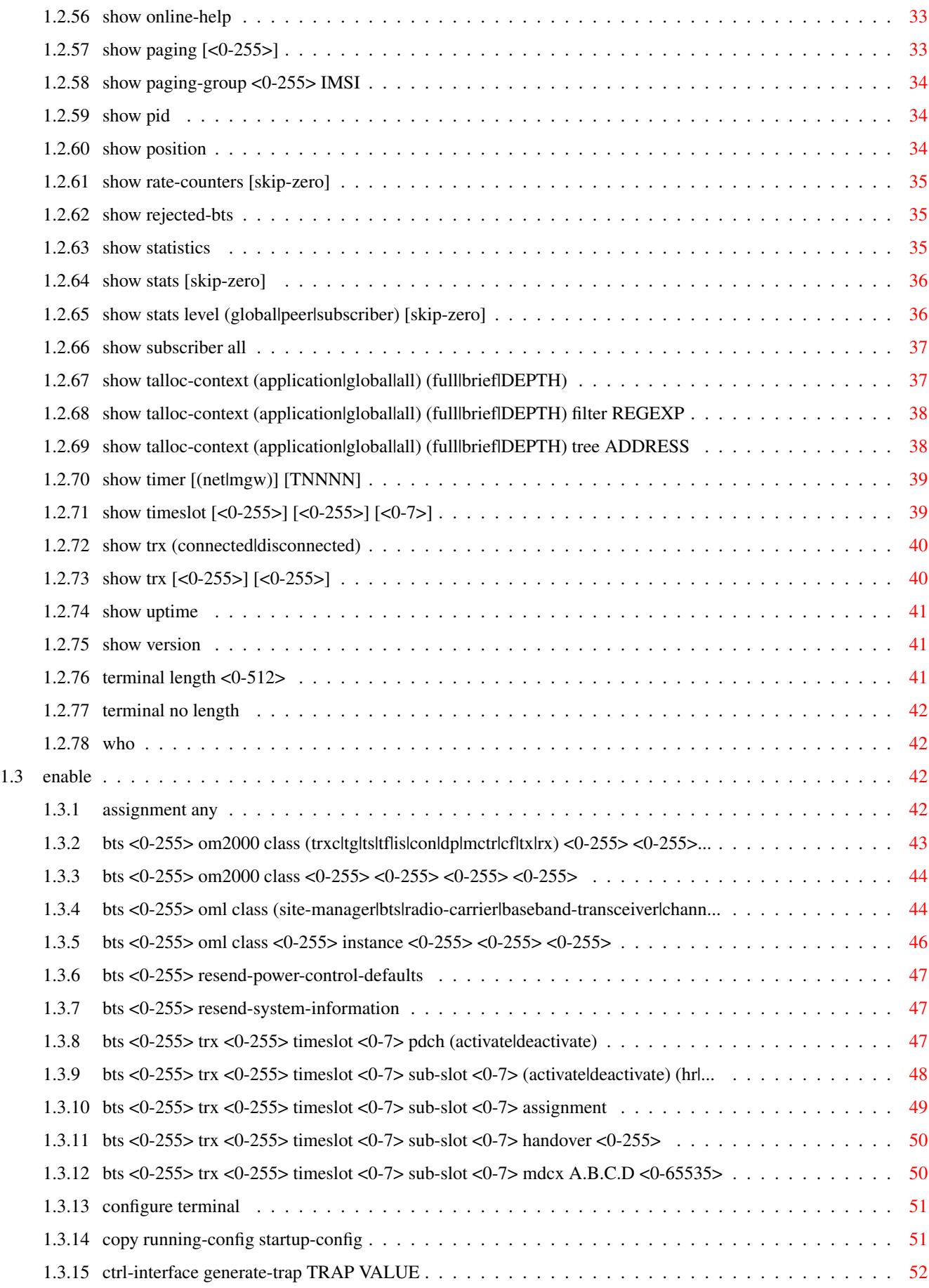

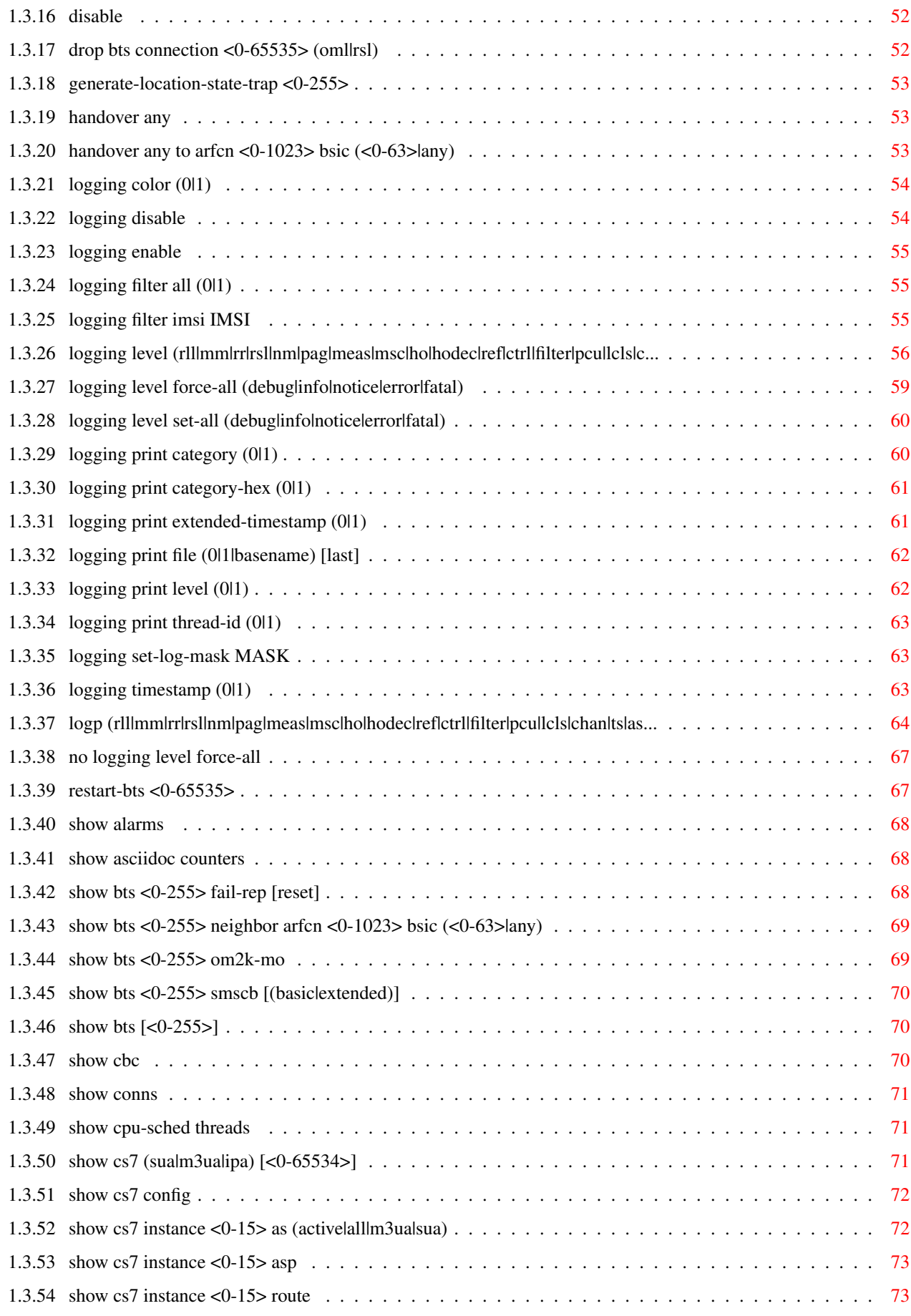

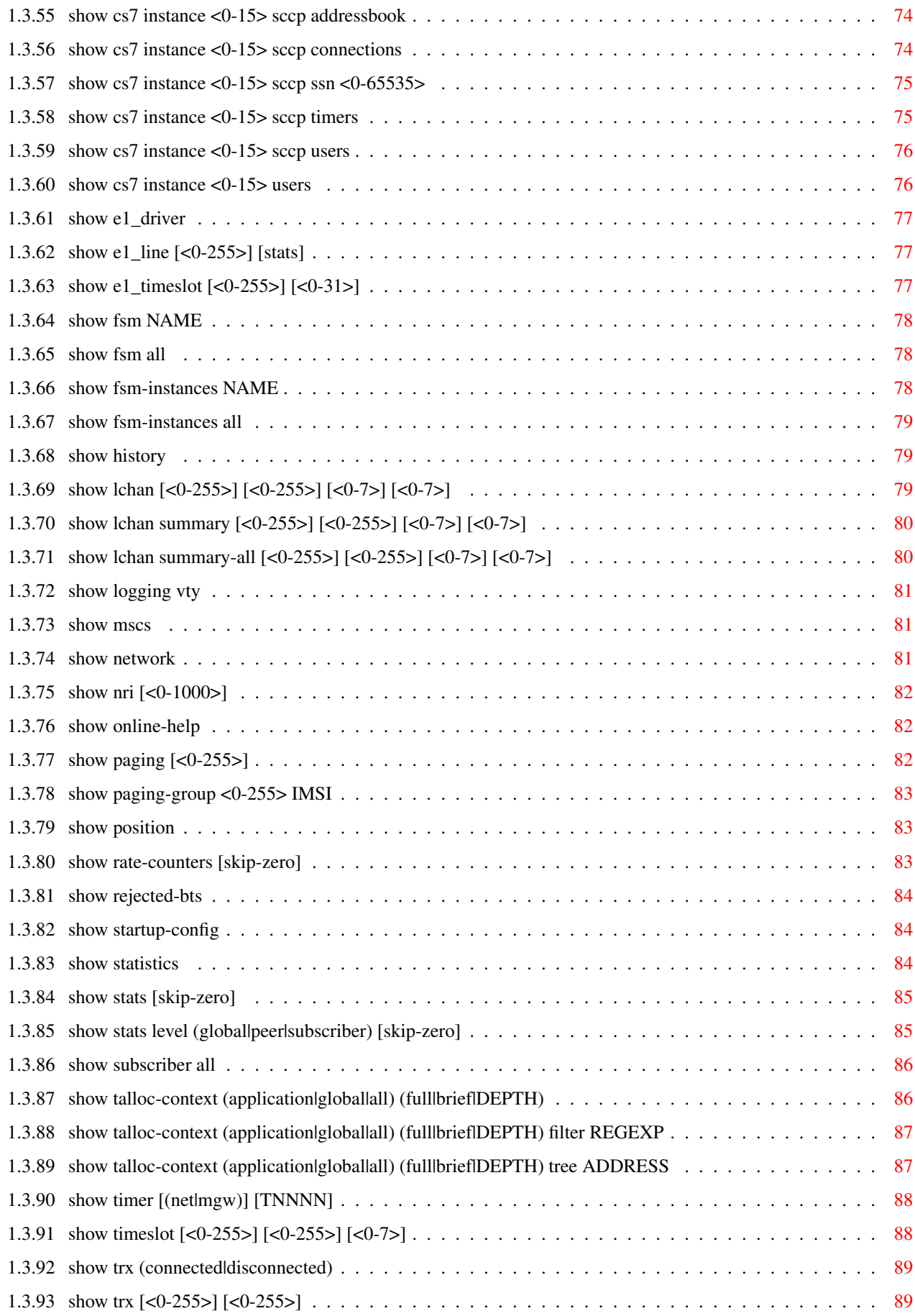

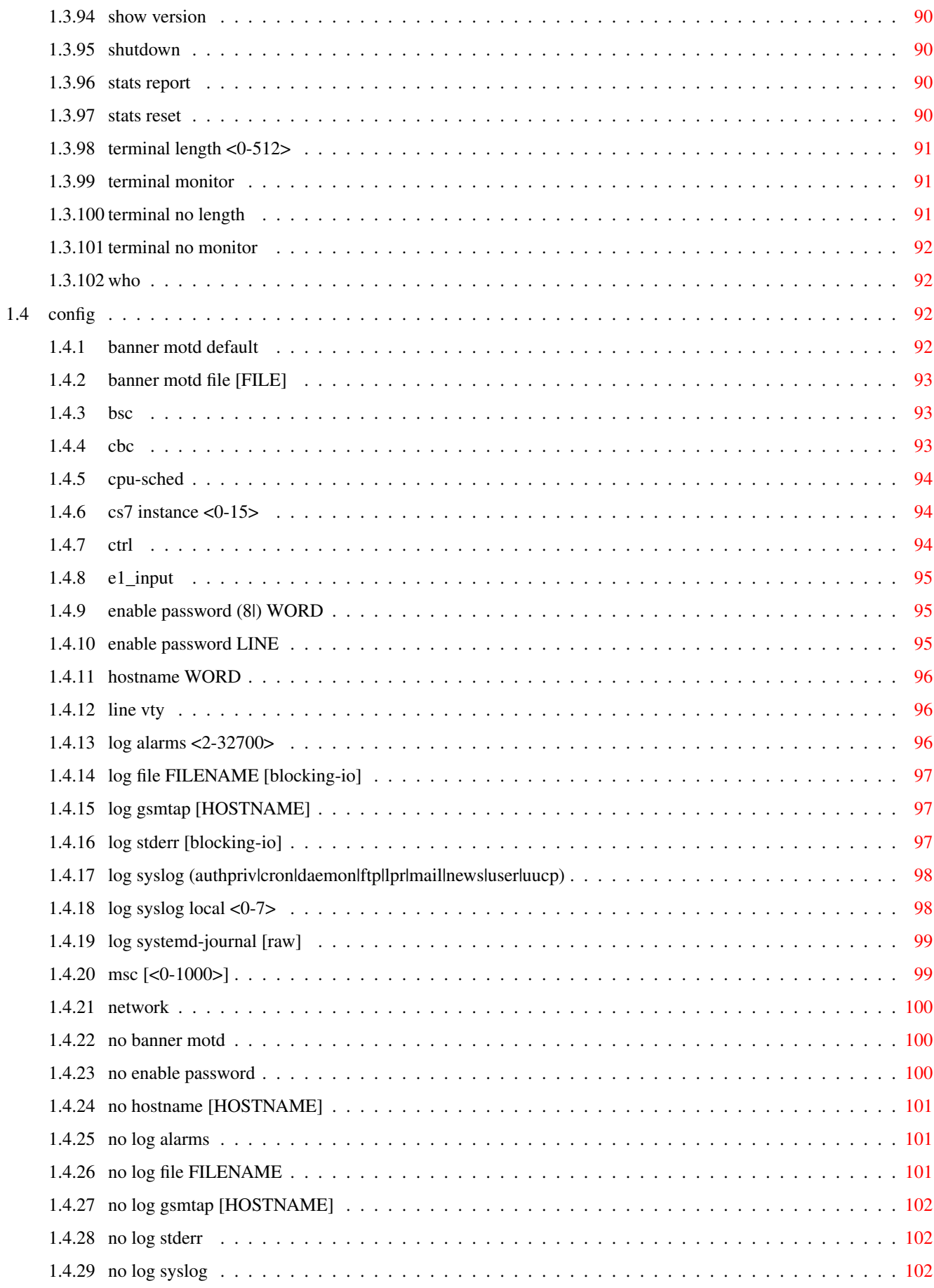

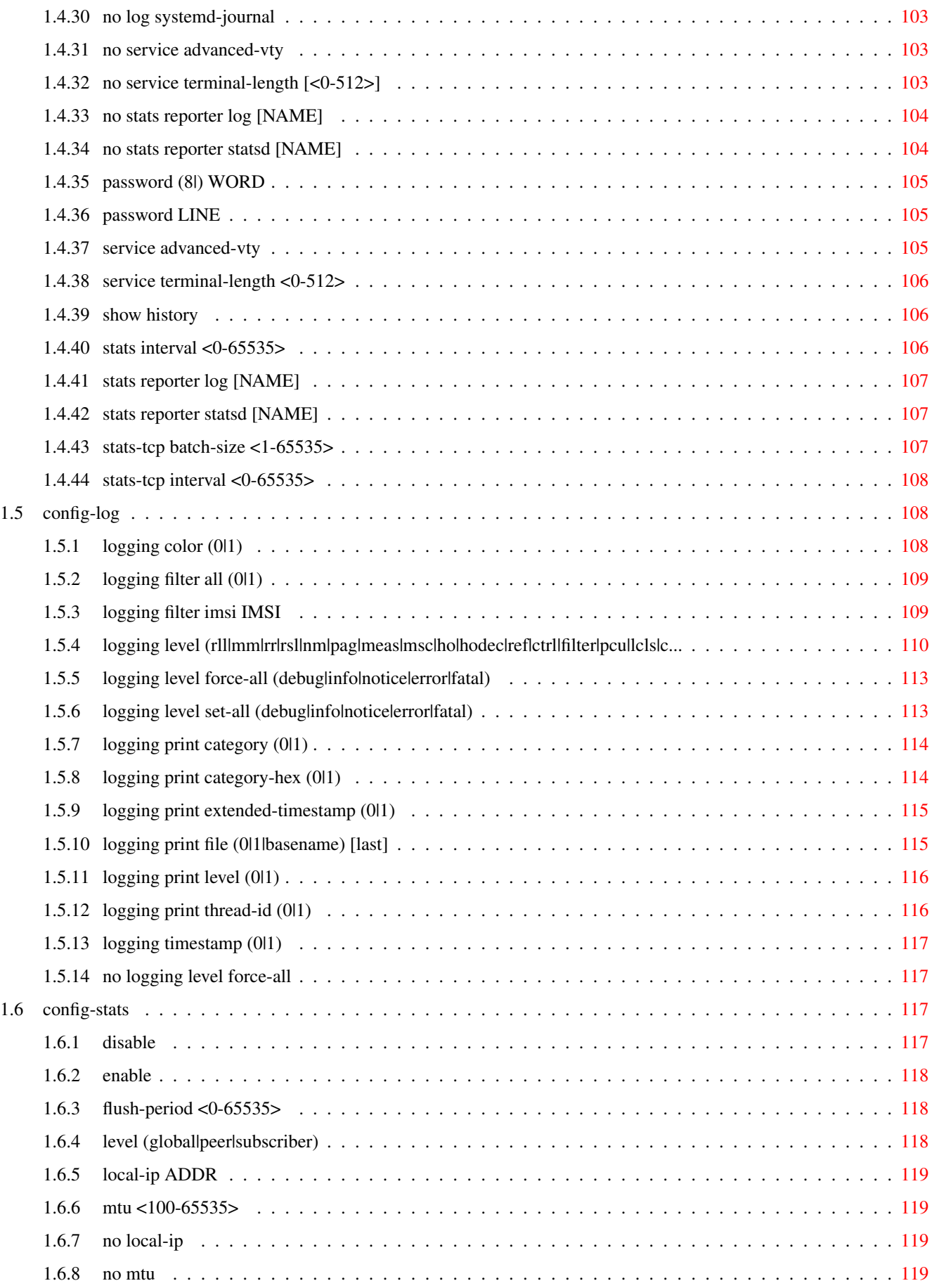

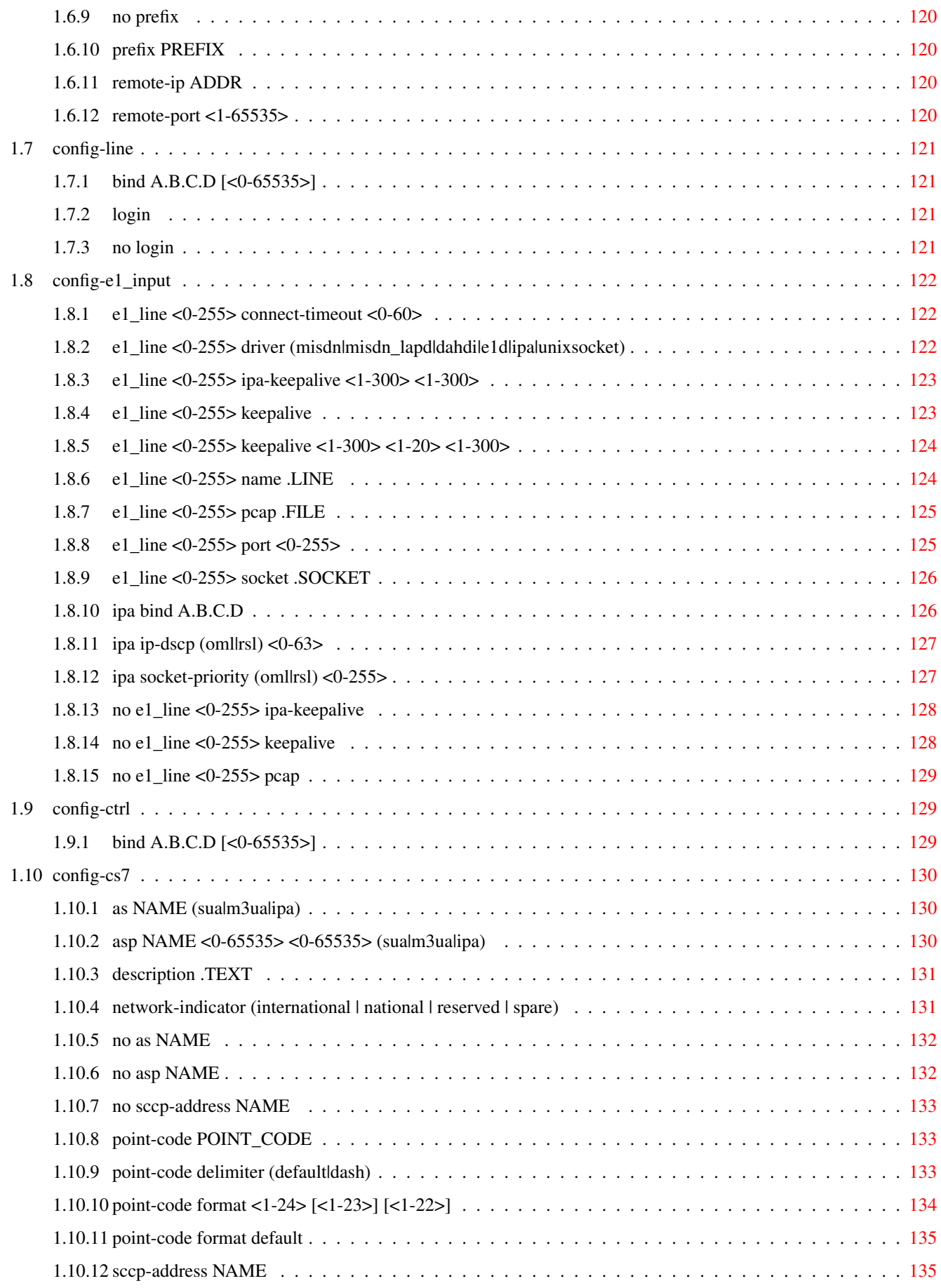

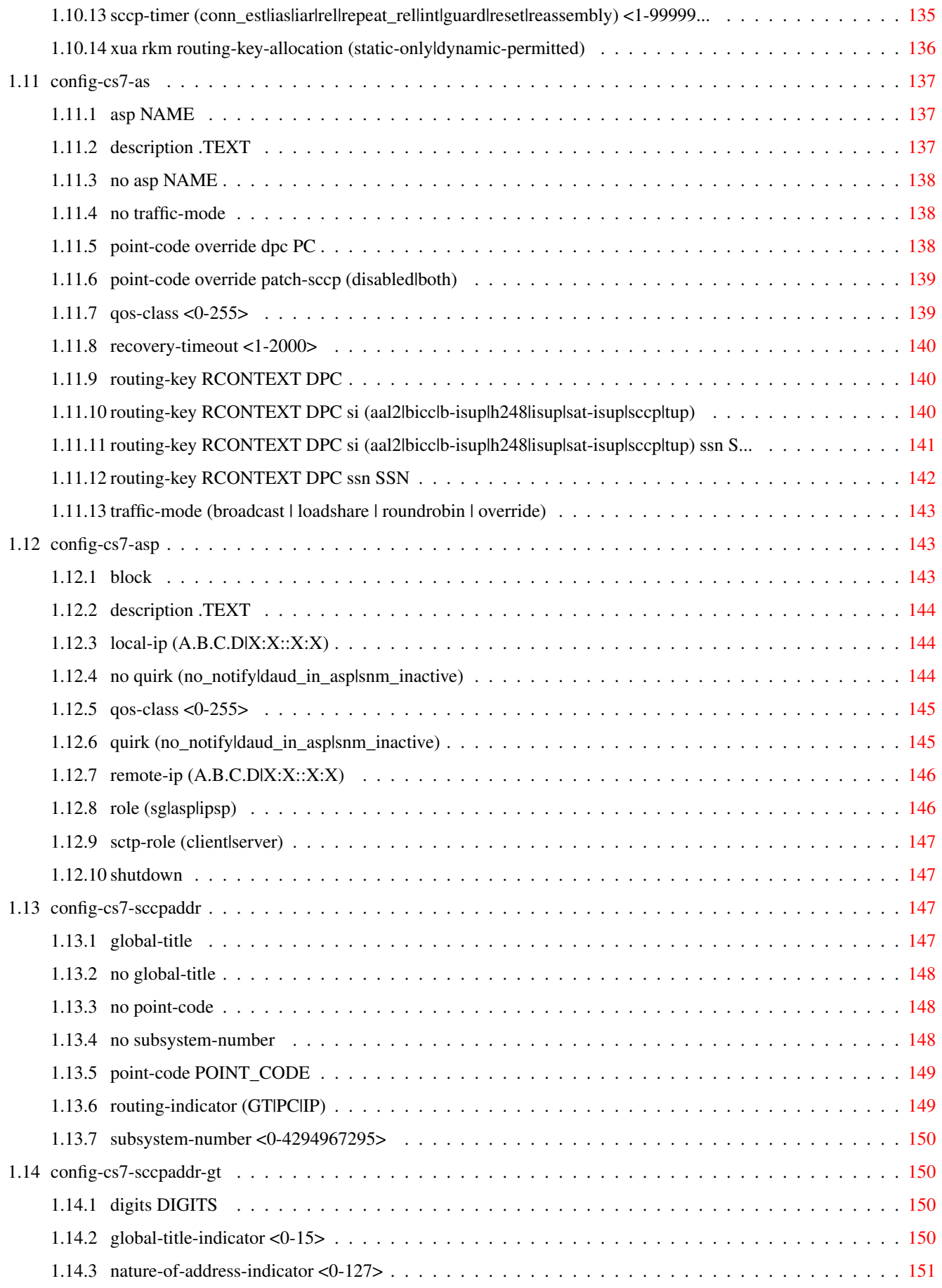

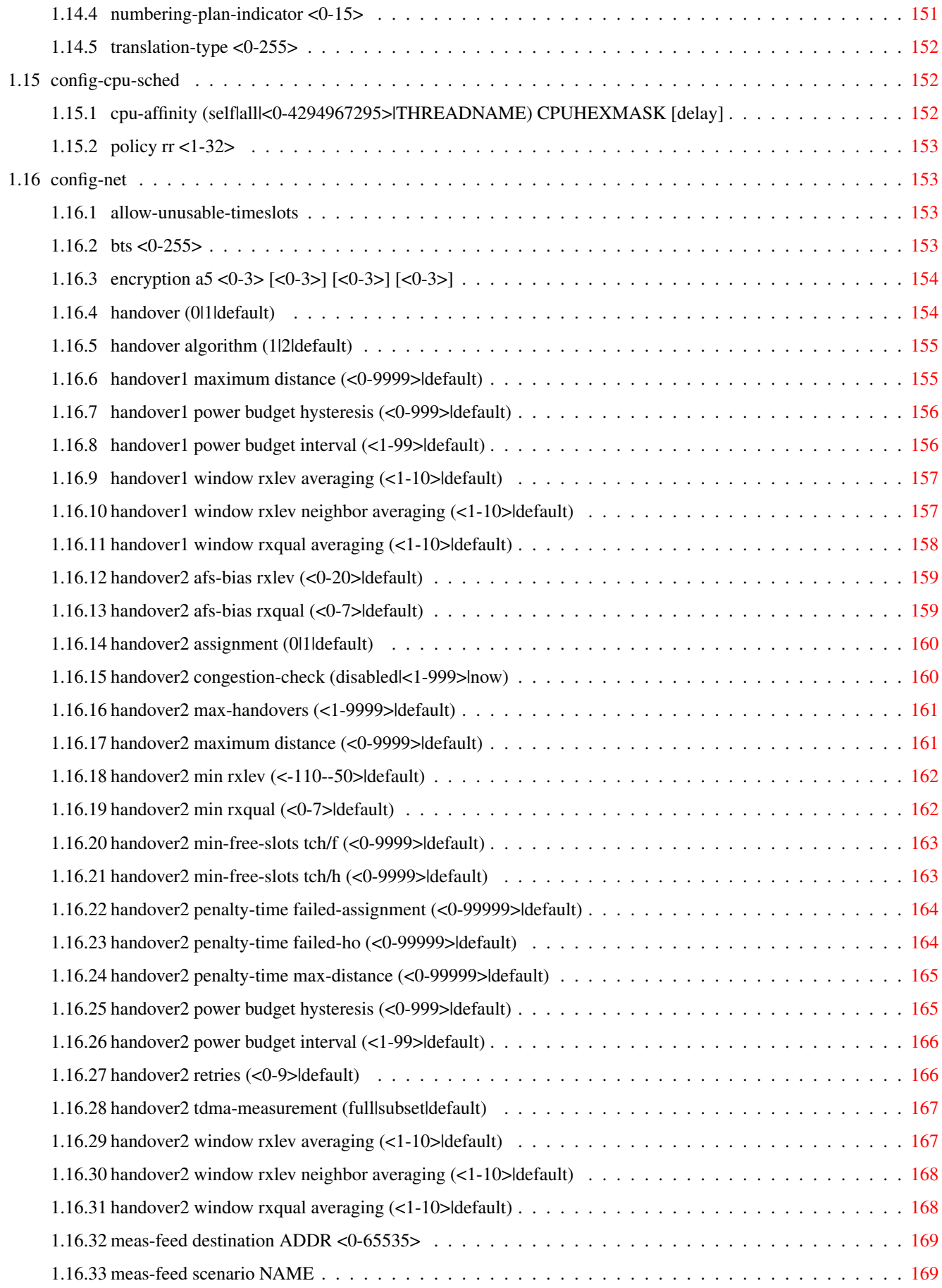

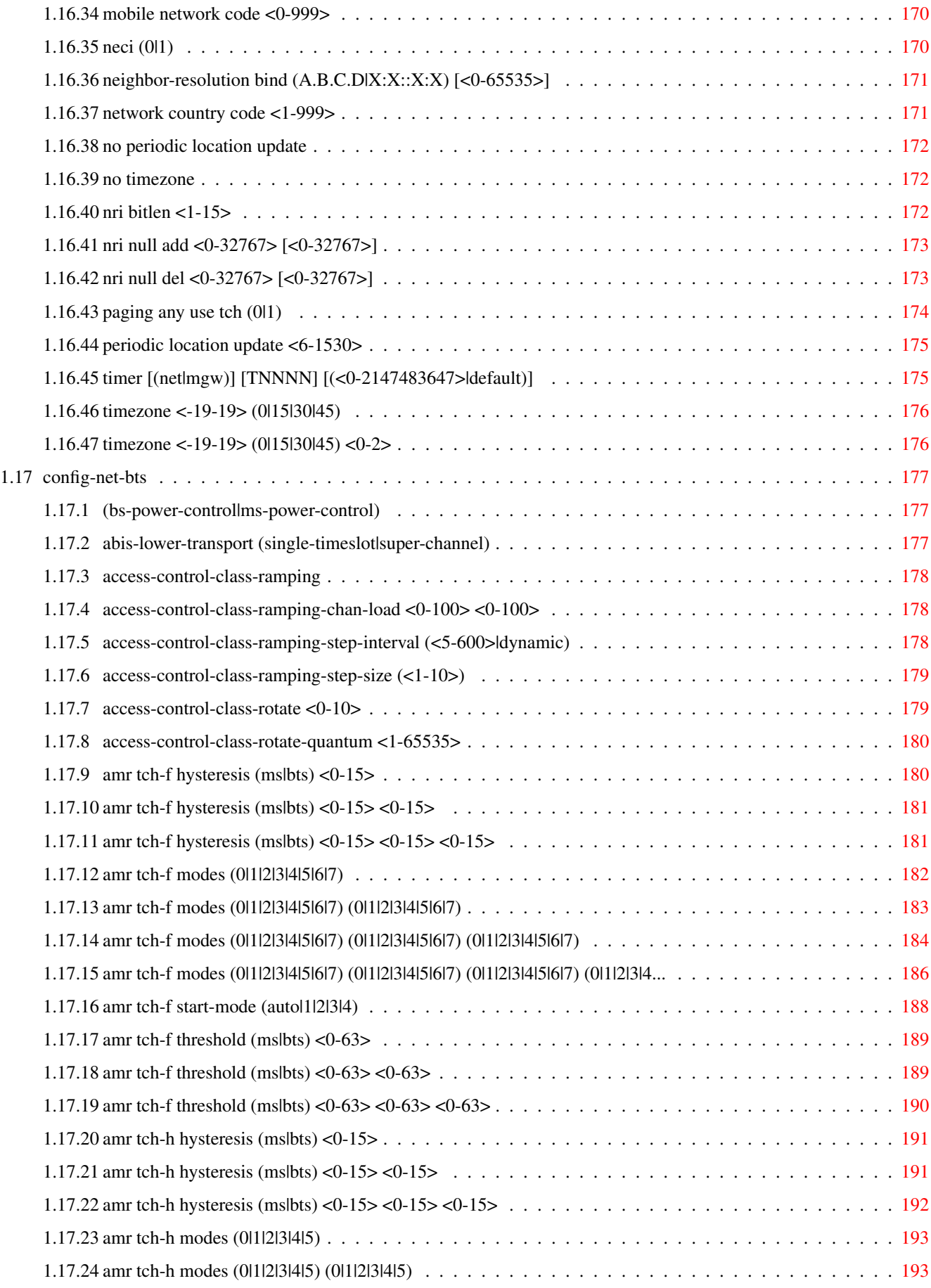

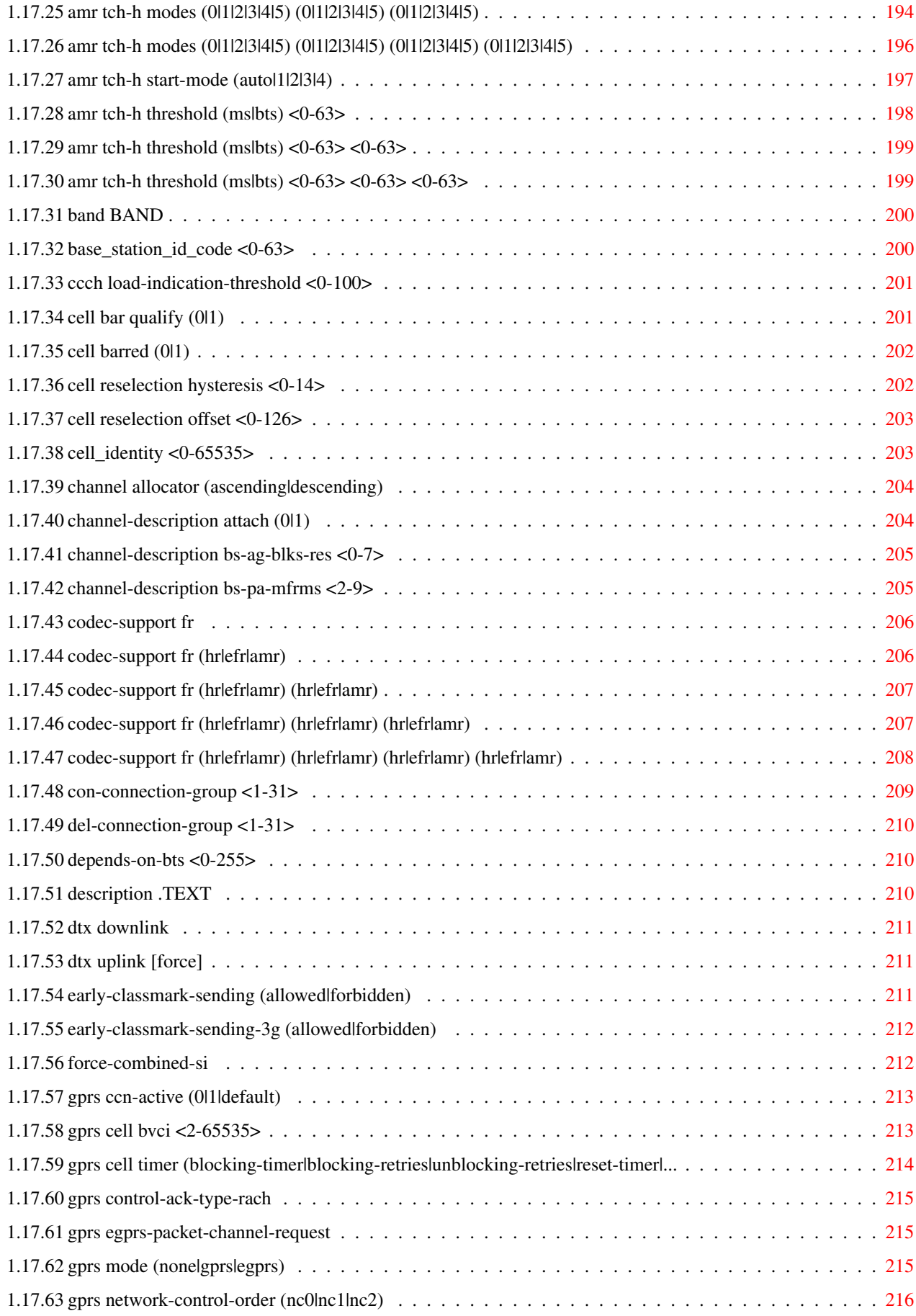

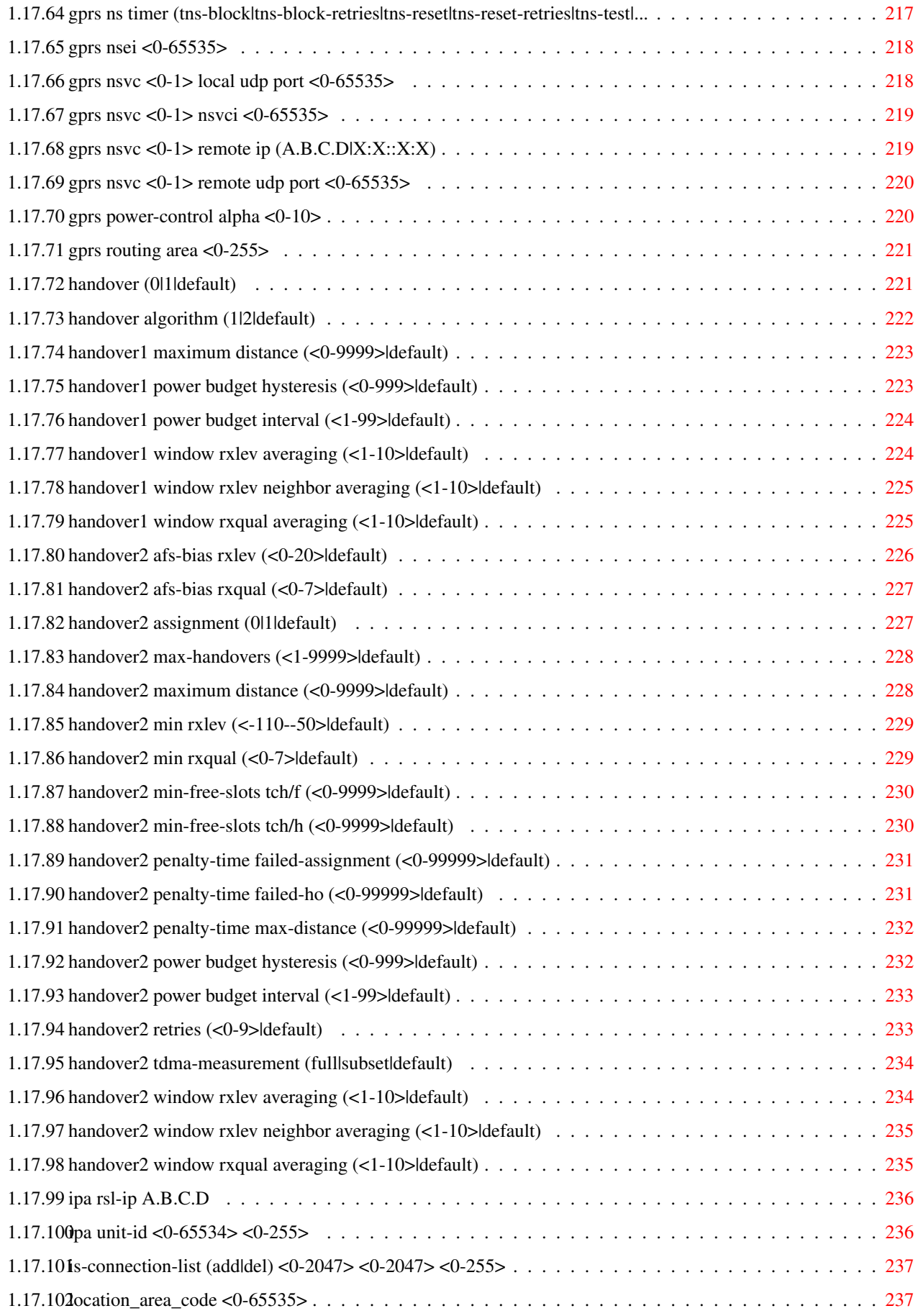

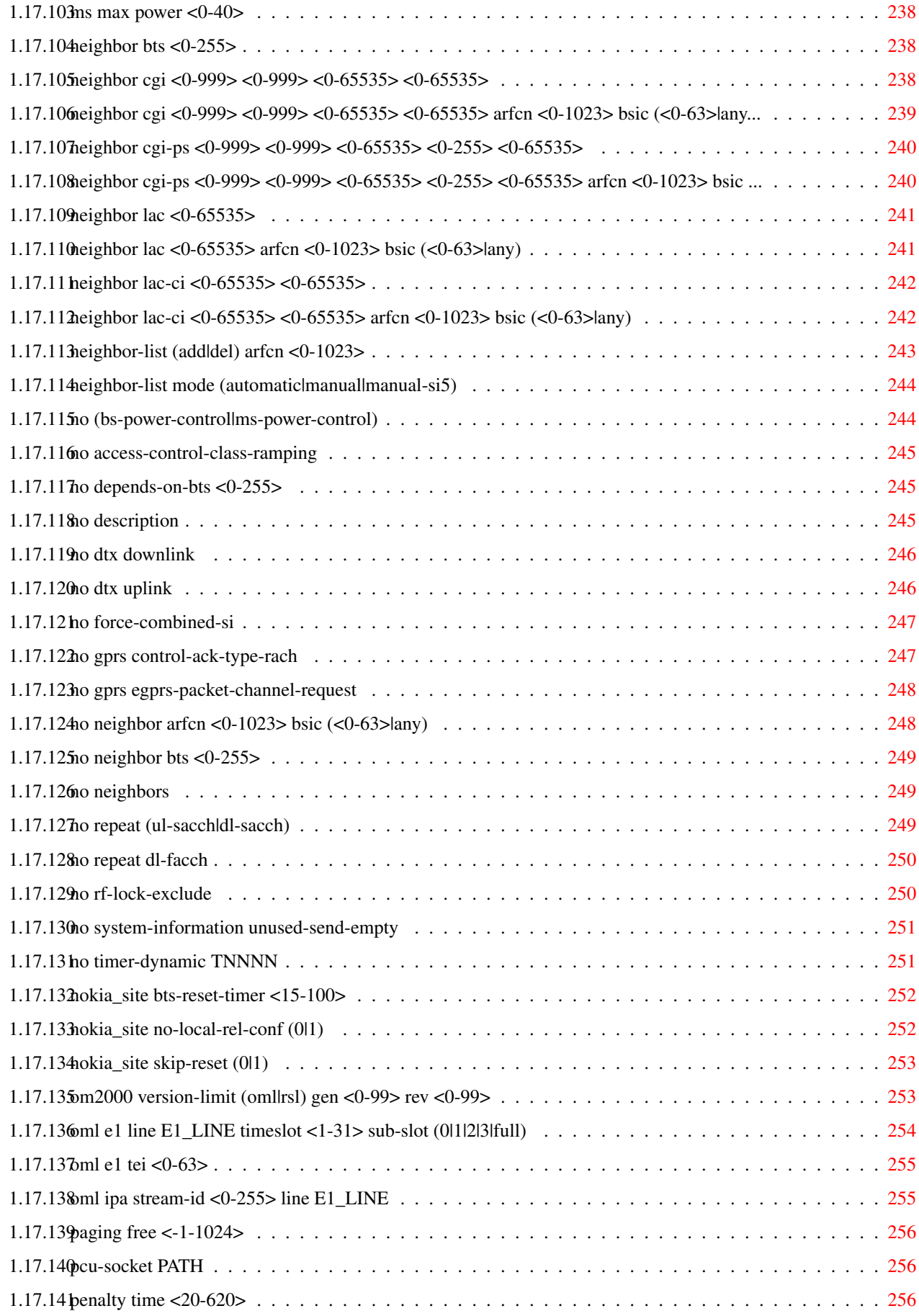

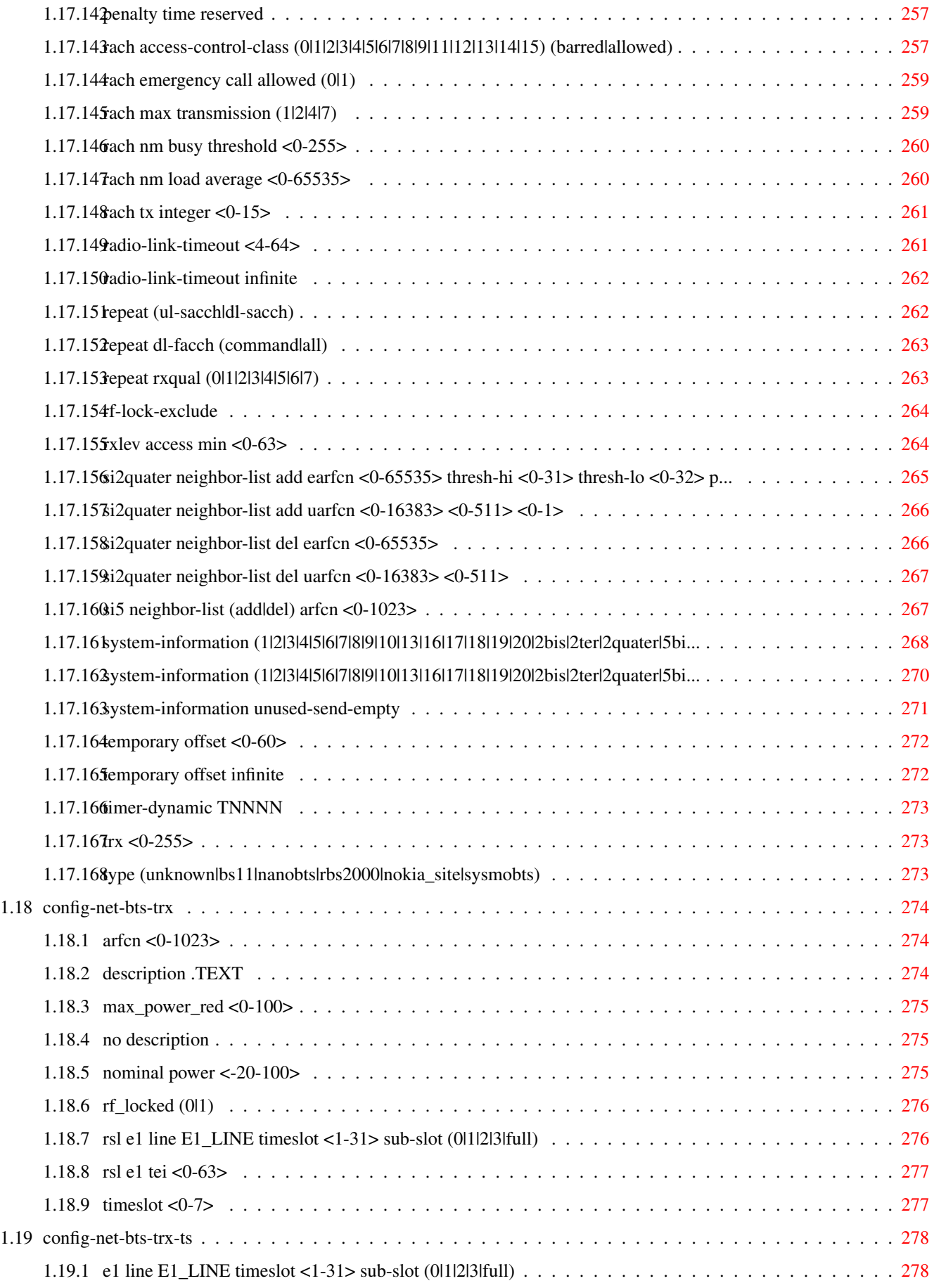

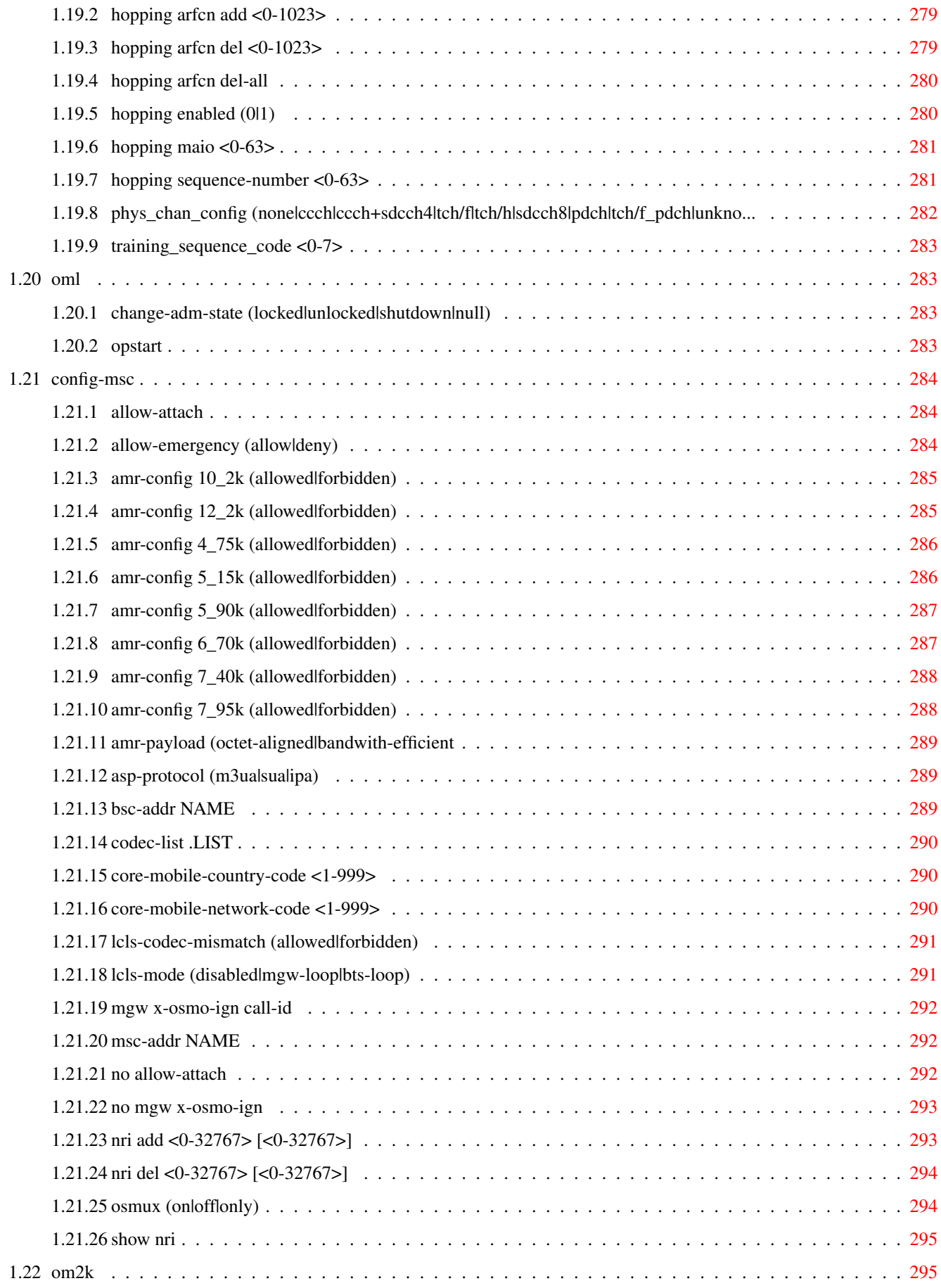

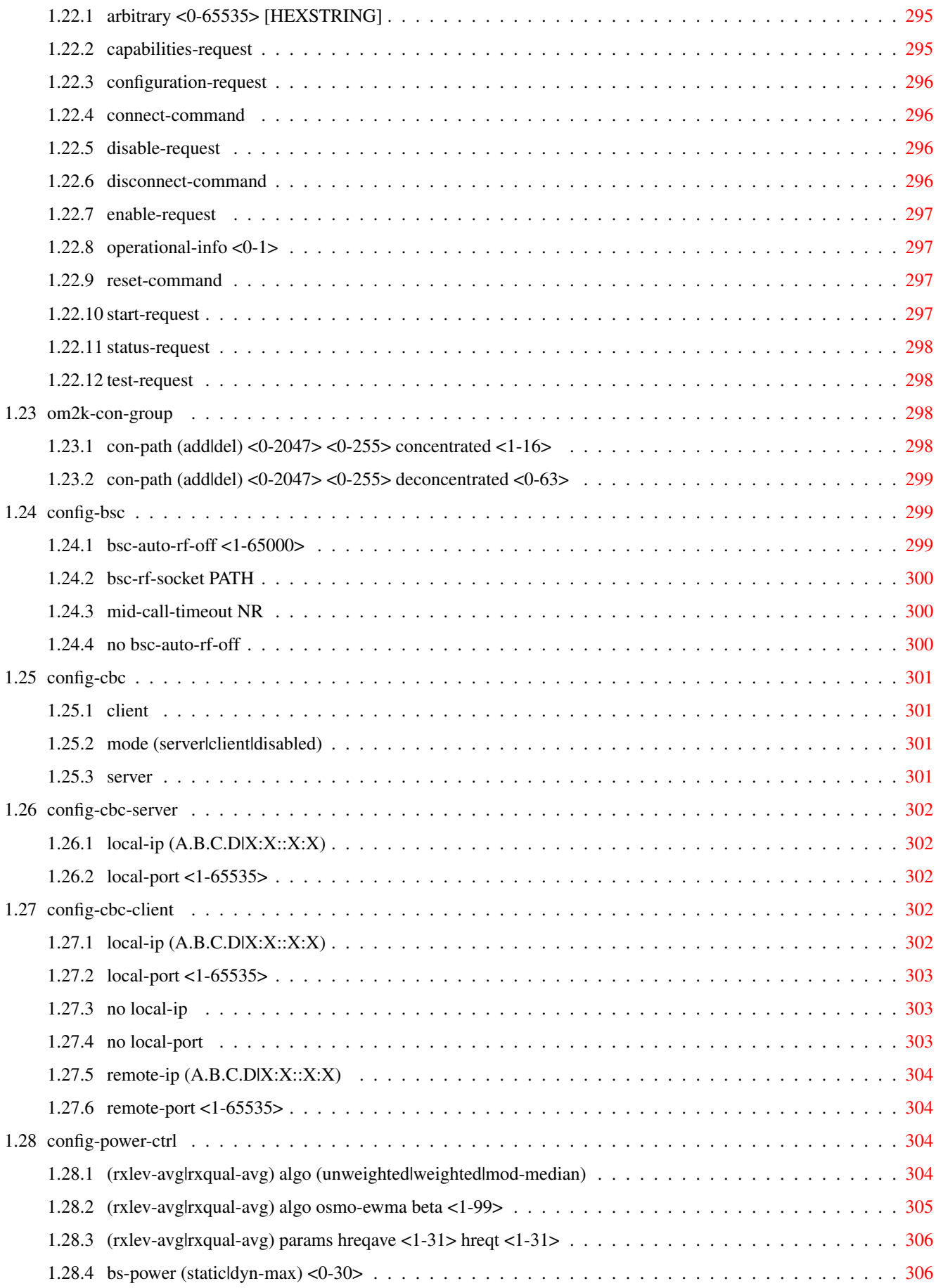

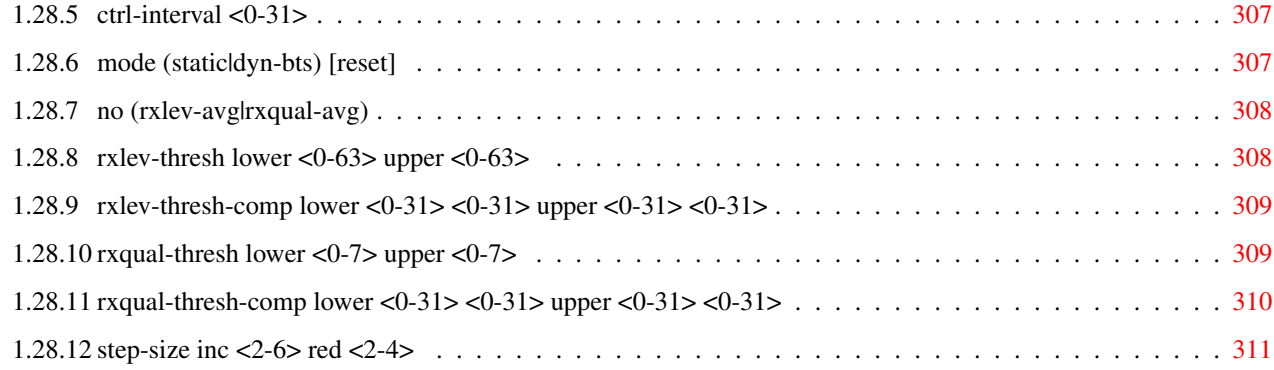

# **List of Tables**

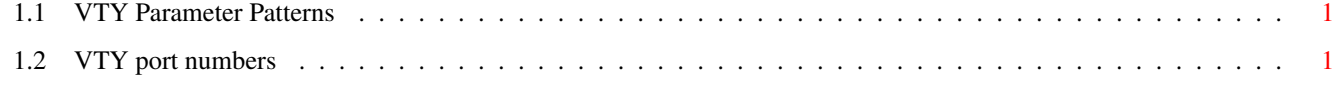

# <span id="page-22-0"></span>**Chapter 1**

# **VTY reference**

The Virtual Tele Type (VTY) has the concept of nodes and commands. This chapter lists all nodes and the commands that are available within the node. Each command can consist out of several words followed by a variable number of parameters. There are common patterns for the parameters, these include IPv4 addresses, number ranges, a word, a line of text and choice. The following will explain the commonly used patterns.

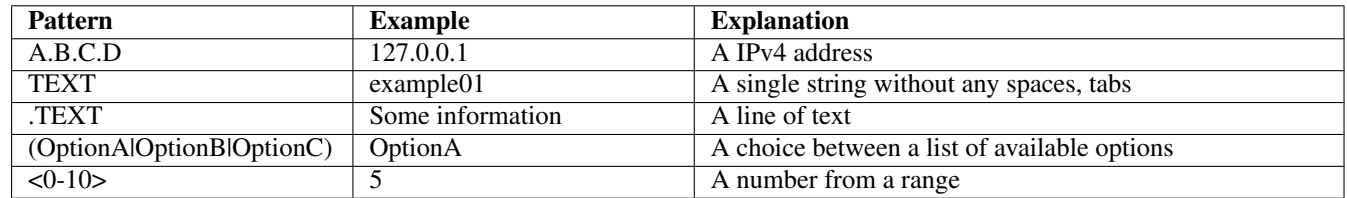

# Table 1.1: VTY Parameter Patterns

<span id="page-22-2"></span>The application is configured through the VTY. For configuring a system one needs to enter the enable node and then enter the configure terminal command. Then the configuration can be made according to the available commands. After the system has been configured one can use the write command to write the new configuration to the configuration file. The new file will be used after the application has been restarted.

The following table lists the TCP port numbers of the VTY for the various Osmocom GSM related programs as used on sysmocom products:

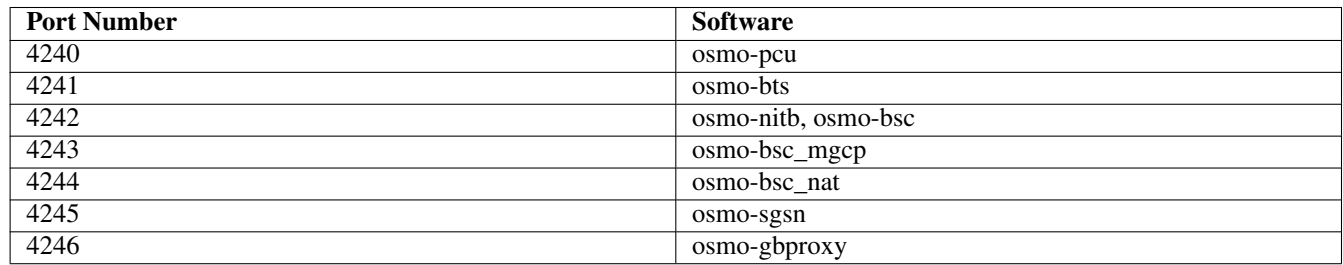

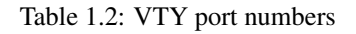

# <span id="page-22-3"></span><span id="page-22-1"></span>**1.1 Common Commands**

These commands are available on all VTY nodes. They are listed here only once, to unclutter the VTY reference.

# <span id="page-23-0"></span>**1.1.1 end**

Command

end

### Parameters

### end

End current mode and change to enable mode.

# <span id="page-23-1"></span>**1.1.2 exit**

### Command

exit

### Parameters

exit

Exit current mode and down to previous mode

# <span id="page-23-2"></span>**1.1.3 help**

# Command

help

Parameters

help

Description of the interactive help system

# <span id="page-23-3"></span>**1.1.4 list [with-flags]**

# Command

list [with-flags]

# Parameters

list

Print command list

# [with-flags]

Also print the VTY attribute flags

# <span id="page-24-0"></span>**1.1.5 show running-config**

# Command

```
show running-config
```
### Parameters

show

Show running system information

running-config

running configuration

# <span id="page-24-1"></span>**1.1.6 show vty-attributes**

Command

show vty-attributes

# Parameters

show

Show running system information

vty-attributes

List of VTY attributes

# <span id="page-24-2"></span>**1.1.7 show vty-attributes (application|library|global)**

Command

```
show vty-attributes (application|library|global)
```
## Parameters

show

Show running system information

# vty-attributes

List of VTY attributes

# application

Application specific attributes only

library

Library specific attributes only

global

Global attributes only

# <span id="page-25-0"></span>**1.1.8 write**

Command

write

### Parameters

write

Write running configuration to memory, network, or terminal

# <span id="page-25-1"></span>**1.1.9 write file [PATH]**

# Command

write file [PATH]

#### Parameters

# write

Write running configuration to memory, network, or terminal

file

Write to configuration file

### [PATH]

Set file path to store the config, or replace if already exists

# <span id="page-25-2"></span>**1.1.10 write memory**

### Command

write memory

# Parameters

write

Write running configuration to memory, network, or terminal

memory

Write configuration to the file (same as write file)

# <span id="page-25-3"></span>**1.1.11 write terminal**

# Command

write terminal

### Parameters

write

Write running configuration to memory, network, or terminal

terminal

Write to terminal

# <span id="page-26-0"></span>**1.2 view**

The view node is the default node when connecting to the VTY interface. This node does not require any additional permission and allows to introspect the application.

# <span id="page-26-1"></span>**1.2.1 enable [expert-mode]**

# Command

```
enable [expert-mode]
```
Parameters

enable

Turn on privileged mode command

[expert-mode]

Enable the expert mode (show hidden commands)

# <span id="page-26-2"></span>**1.2.2 logging color (0|1)**

Command

logging color (0|1)

Parameters

logging

Configure logging

color

Configure color-printing for log messages

0

Don't use color for printing messages

1

Use color for printing messages

# <span id="page-26-3"></span>**1.2.3 logging disable**

# Command

logging disable

Parameters

logging

Configure logging

disable

Disables logging to this vty

# <span id="page-27-0"></span>**1.2.4 logging enable**

This command is required to make logging commands available on the telnet VTY.

### Command

logging enable

### Parameters

logging

Configure logging

enable

Enables logging to this vty

# <span id="page-27-1"></span>**1.2.5 logging filter all (0|1)**

Disable/enable general log output on a given target. Typically, 'logging filter all 1' allows to see the usual log output on a given target. Setting to '0' can be useful when logging to the telnet VTY console: mute all log output to allow typing VTY commands on the telnet prompt without interference from log output; 'logging filter all 1' then re-enables logging in the same log output configuration as before. Some applications provide more specific filters, e.g. to log a given IMSI only. To employ such filters, set 'logging filter all 0' to disable general logging, and then enable a more specific filter instead.

### Command

logging filter all (0|1)

### Parameters

# logging

Configure logging

### filter

Filter log messages

### all

Do you want to log all messages?

### 0

Only print messages matched by other filters

# 1

Bypass filter and print all messages

# <span id="page-27-2"></span>**1.2.6 logging filter imsi IMSI**

# Command

logging filter imsi IMSI

# Parameters

# logging

Configure logging

### filter

Filter log messages

# imsi

Filter log messages by IMSI

# IMSI

IMSI to be used as filter

# <span id="page-28-0"></span>**1.2.7 logging level (rll|mm|rr|rsl|nm|pag|meas|msc|ho|hodec|ref|ctrl|filter|pcu|lcls|c...**

# Command

```
logging level (rll|mm|rr|rsl|nm|pag|meas|msc|ho|hodec|ref|ctrl|filter|pcu|lcls|chan|ts| ←-
as|cbs|lcs|reset|lglobal|llapd|linp|lmux|lmi|lmib|lsms|lctrl|lgtp|lstats|lgsup|loap ←-
|lss7|lsccp|lsua|lm3ua|lmgcp|ljibuf|lrspro|lns|lbssgp|lnsdata|lnssignal|liuup|lpfcp ←-
|lcsn1) (debug|info|notice|error|fatal)
```
### Parameters

### logging

Configure logging

### level

Set the log level for a specified category

### rll

A-bis Radio Link Layer (RLL)

# mm

Layer3 Mobility Management (MM)

### rr

Layer3 Radio Resource (RR)

# rsl

A-bis Radio Signalling Link (RSL)

# nm

A-bis Network Management / O&M (NM/OML)

# pag

Paging Subsystem

### meas

Radio Measurement Processing

# msc

Mobile Switching Center

### ho

Hand-Over Process

# hodec

Hand-Over Decision

#### ref

Reference Counting

# ctrl

Control interface

# filter

BSC/NAT IMSI based filtering

# pcu

PCU Interface

### lcls

Local Call, Local Switch

#### chan

lchan FSM

#### ts

timeslot FSM

#### as

assignment FSM

# cbs

Cell Broadcast System

# lcs

Location Services

#### reset

RESET/ACK on A and Lb interfaces

# lglobal

Library-internal global log family

# llapd

LAPD in libosmogsm

#### linp

A-bis Intput Subsystem

### lmux

A-bis B-Subchannel TRAU Frame Multiplex

# lmi

A-bis Input Driver for Signalling

# lmib

A-bis Input Driver for B-Channels (voice)

### lsms

Layer3 Short Message Service (SMS)

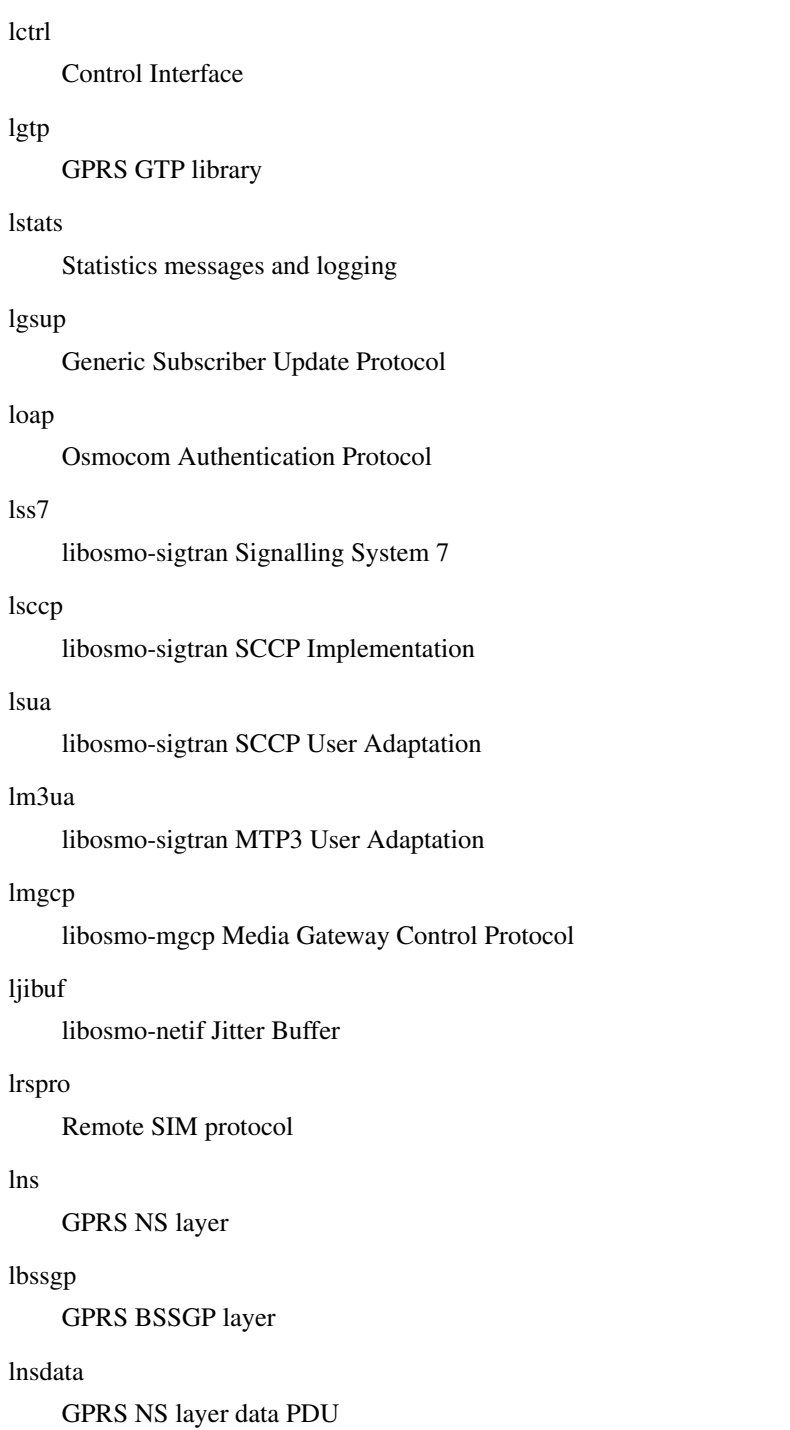

# lnssignal

GPRS NS layer signal PDU

# liuup

Iu UP layer

# lpfcp

libosmo-pfcp Packet Forwarding Control Protocol

# lcsn1

libosmo-csn1 Concrete Syntax Notation 1 codec

### debug

Log debug messages and higher levels

#### info

Log informational messages and higher levels

### notice

Log noticeable messages and higher levels

#### error

Log error messages and higher levels

### fatal

Log only fatal messages

# <span id="page-31-0"></span>**1.2.8 logging level force-all (debug|info|notice|error|fatal)**

### Command

logging level force-all (debug|info|notice|error|fatal)

#### Parameters

### logging

Configure logging

#### level

Set the log level for a specified category

### force-all

Globally force all logging categories to a specific level. This is released by the 'no logging level force-all' command. Note: any 'logging level <category> <level>' commands will have no visible effect after this, until the forced level is released.

#### debug

Log debug messages and higher levels

#### info

Log informational messages and higher levels

### notice

Log noticeable messages and higher levels

#### error

Log error messages and higher levels

#### fatal

Log only fatal messages

# <span id="page-32-0"></span>**1.2.9 logging level set-all (debug|info|notice|error|fatal)**

# Command

logging level set-all (debug|info|notice|error|fatal)

# Parameters

# logging

Configure logging

### level

Set the log level for a specified category

### set-all

Once-off set all categories to the given log level. There is no single command to take back these changes -- each category is set to the given level, period.

# debug

Log debug messages and higher levels

#### info

Log informational messages and higher levels

notice

Log noticeable messages and higher levels

#### error

Log error messages and higher levels

### fatal

Log only fatal messages

# <span id="page-32-1"></span>**1.2.10 logging print category (0|1)**

#### Command

logging print category (0|1)

Parameters

logging

Configure logging

# print

Log output settings

### category

Configure log message

0

Don't prefix each log message

1

Prefix each log message with category/subsystem name

# <span id="page-33-0"></span>**1.2.11 logging print category-hex (0|1)**

# Command

```
logging print category-hex (0|1)
```
# Parameters

# logging

Configure logging

# print

Log output settings

### category-hex

Configure log message

# $\theta$

Don't prefix each log message

# 1

Prefix each log message with category/subsystem nr in hex ('<000b>')

# <span id="page-33-1"></span>**1.2.12 logging print extended-timestamp (0|1)**

# Command

logging print extended-timestamp (0|1)

# Parameters

logging

Configure logging

### print

Log output settings

# extended-timestamp

Configure log message timestamping

# 0

Don't prefix each log message

# 1

Prefix each log message with current timestamp with YYYYMMDDhhmmssnnn

# <span id="page-34-0"></span>**1.2.13 logging print file (0|1|basename) [last]**

# Command

```
logging print file (0|1|basename) [last]
```
# Parameters

# logging

Configure logging

# print

Log output settings

# file

Configure log message

### $\theta$

Don't prefix each log message

# 1

Prefix each log message with the source file and line

### basename

Prefix each log message with the source file's basename (strip leading paths) and line

### [last]

Log source file info at the end of a log line. If omitted, log source file info just before the log text.

# <span id="page-34-1"></span>**1.2.14 logging print level (0|1)**

### Command

logging print level (0|1)

# Parameters

logging

Configure logging

# print

Log output settings

# level

Configure log message

# 0

Don't prefix each log message

### 1

Prefix each log message with the log level name

# <span id="page-35-0"></span>**1.2.15 logging print thread-id (0|1)**

# Command

logging print thread-id (0|1)

### Parameters

### logging

Configure logging

# print

Log output settings

# thread-id

Configure log message logging Thread ID

#### $\theta$

Don't prefix each log message

### 1

Prefix each log message with current Thread ID

# <span id="page-35-1"></span>**1.2.16 logging set-log-mask MASK**

#### Command

logging set-log-mask MASK

# Parameters

logging

Configure logging

set-log-mask

Set the logmask of this logging target

# MASK

List of logging categories to log, e.g. 'abc:mno:xyz'. Available log categories depend on the specific application, refer to the 'logging level' command. Optionally add individual log levels like 'abc,1:mno,3:xyz,5', where the level numbers are LOGL\_DEBUG=1 LOGL\_INFO=3 LOGL\_NOTICE=5 LOGL\_ERROR=7 LOGL\_FATAL=8

# <span id="page-35-2"></span>**1.2.17 logging timestamp (0|1)**

# Command

logging timestamp (0|1)

# Parameters
### logging

Configure logging

#### timestamp

Configure log message timestamping

#### 0

Don't prefix each log message

#### 1

Prefix each log message with current timestamp

### **1.2.18 logp (rll|mm|rr|rsl|nm|pag|meas|msc|ho|hodec|ref|ctrl|filter|pcu|lcls|chan|ts|as...**

#### Command

```
logp (rll|mm|rr|rsl|nm|pag|meas|msc|ho|hodec|ref|ctrl|filter|pcu|lcls|chan|ts|as|cbs| ←-
   lcs|reset|lglobal|llapd|linp|lmux|lmi|lmib|lsms|lctrl|lgtp|lstats|lgsup|loap|lss7| ←-
   lsccp|lsua|lm3ua|lmgcp|ljibuf|lrspro|lns|lbssgp|lnsdata|lnssignal|liuup|lpfcp|lcsn1 ←-
   ) (debug|info|notice|error|fatal) .LOGMESSAGE
```
#### Parameters

#### logp

Print a message on all log outputs; useful for placing markers in test logs

### rll

A-bis Radio Link Layer (RLL)

#### mm

Layer3 Mobility Management (MM)

#### rr

Layer3 Radio Resource (RR)

#### rsl

A-bis Radio Signalling Link (RSL)

#### nm

A-bis Network Management / O&M (NM/OML)

#### pag

Paging Subsystem

#### meas

Radio Measurement Processing

#### msc

Mobile Switching Center

#### ho

Hand-Over Process

#### hodec

Hand-Over Decision

# Reference Counting Control interface BSC/NAT IMSI based filtering PCU Interface Local Call, Local Switch

### chan

ref

ctrl

filter

pcu

lcls

lchan FSM

#### ts

timeslot FSM

#### as

assignment FSM

### cbs

Cell Broadcast System

### lcs

Location Services

### reset

RESET/ACK on A and Lb interfaces

### lglobal

Library-internal global log family

### llapd

LAPD in libosmogsm

### linp

A-bis Intput Subsystem

#### lmux

A-bis B-Subchannel TRAU Frame Multiplex

#### lmi

A-bis Input Driver for Signalling

### lmib

A-bis Input Driver for B-Channels (voice)

# lsms

Layer3 Short Message Service (SMS)

#### lctrl

Control Interface

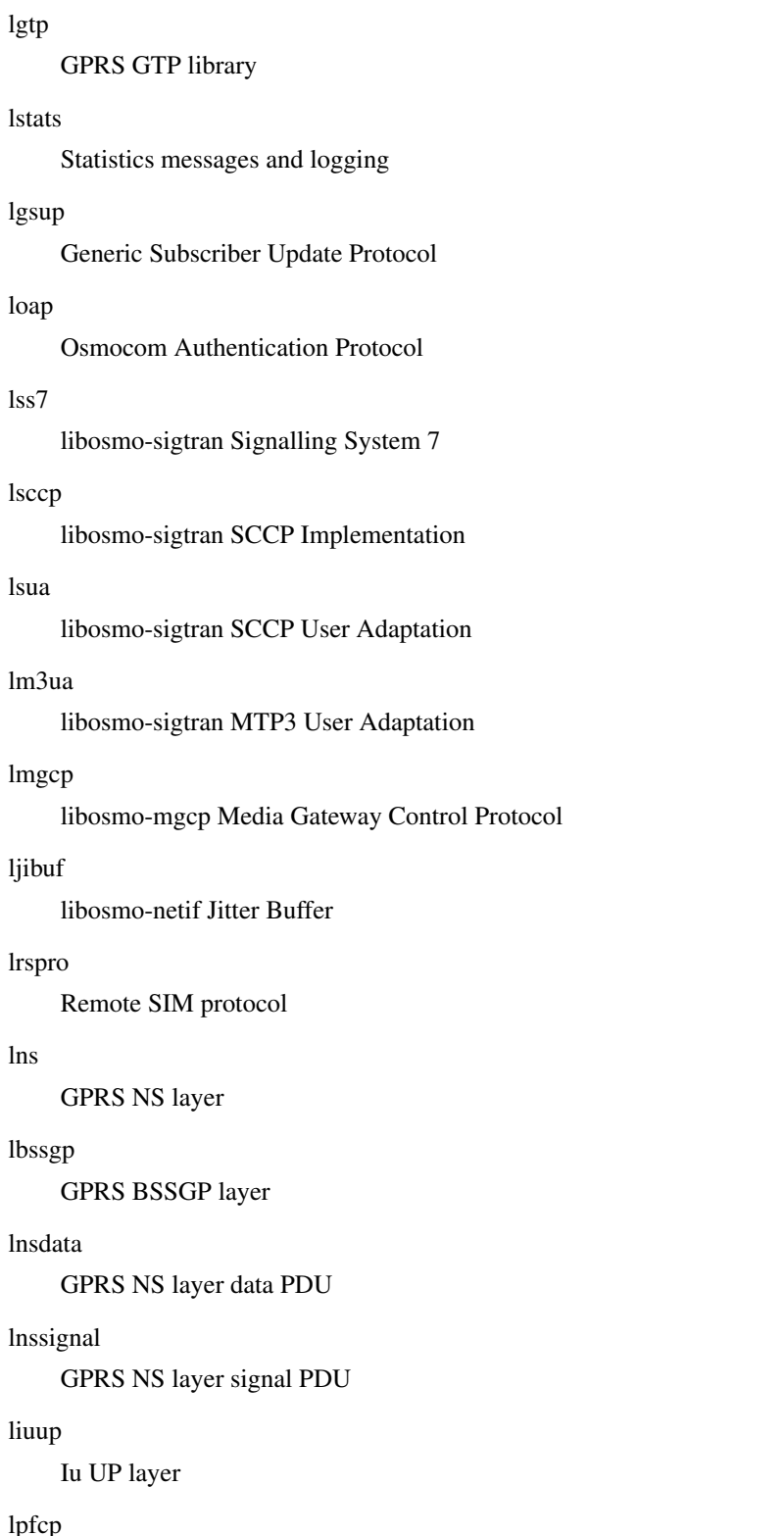

libosmo-pfcp Packet Forwarding Control Protocol

# lcsn1

libosmo-csn1 Concrete Syntax Notation 1 codec

# debug

Log debug messages and higher levels

### info

Log informational messages and higher levels

#### notice

Log noticeable messages and higher levels

#### error

Log error messages and higher levels

#### fatal

Log only fatal messages

#### .LOGMESSAGE

Arbitrary message to log on given category and log level

# **1.2.19 no logging level force-all**

### Command

no logging level force-all

#### Parameters

#### no

Negate a command or set its defaults

#### logging

Configure logging

### level

Set the log level for a specified category

# force-all

Release any globally forced log level set with 'logging level force-all <level>'

# **1.2.20 show alarms**

#### Command

show alarms

### Parameters

### show

Show running system information

### alarms

Show current logging configuration

# **1.2.21 show asciidoc counters**

### Command

show asciidoc counters

#### Parameters

show

Show running system information

asciidoc

Asciidoc generation

counters

Generate table of all registered counters

## **1.2.22 show bts <0-255> fail-rep [reset]**

#### Command

show bts <0-255> fail-rep [reset]

### Parameters

show

Show running system information

bts

Display information about a BTS

 $<0-255>$ 

BTS number

fail-rep

OML failure reports

### [reset]

Clear the list of failure reports after showing them

## **1.2.23 show bts <0-255> neighbor arfcn <0-1023> bsic (<0-63>|any)**

### Command

show bts <0-255> neighbor arfcn <0-1023> bsic (<0-63>|any)

#### Parameters

show

Show running system information

#### bts

Display information about a BTS

#### $<0-255>$

BTS number

### neighbor

Query which cell would be the target for this neighbor ARFCN+BSIC

### arfcn

ARFCN of neighbor cell

### $<0-1023$

ARFCN value

### bsic

BSIC of neighbor cell

### $<0-63>$

BSIC value

### any

for all BSICs / use any BSIC in this ARFCN

# **1.2.24 show bts <0-255> om2k-mo**

#### Command

show bts <0-255> om2k-mo

### Parameters

show

Show running system information

### bts

Display information about a BTS

#### $<0-255>$

BTS number

### om2k-mo

OM2000 Managed Object information

# **1.2.25 show bts <0-255> smscb [(basic|extended)]**

#### Command

show bts <0-255> smscb [(basic|extended)]

### Parameters

#### show

Show running system information

#### bts

Display information about a BTS

### <0-255>

BTS number

### smscb

SMS Cell Broadcast State

[basic]

Show only information related to CBCH BASIC

[extended]

Show only information related to CBCH EXTENDED

# **1.2.26 show bts [<0-255>]**

### Command

```
show bts [<0-255>]
```
### Parameters

show

Show running system information

### bts

Display information about a BTS

# $[<0.255>]$

BTS number

## **1.2.27 show cbc**

#### Command

show cbc

### Parameters

### show

Show running system information

### cbc

Display state of CBC / CBSP

# **1.2.28 show conns**

### Command

show conns

#### Parameters

show

Show running system information

conns

Display currently active subscriber connections

# **1.2.29 show cpu-sched threads**

### Command

show cpu-sched threads

### Parameters

show

Show running system information

cpu-sched

Show Sched section information

threads

Show information about running threads)

# **1.2.30 show cs7 (sua|m3ua|ipa) [<0-65534>]**

```
Command
```

```
show cs7 (sua|m3ua|ipa) [<0-65534>]
```
# Parameters

show

Show running system information

cs7

ITU-T Signaling System 7

### sua

SCCP User Adaptation

# m3ua

MTP3 User Adaptation

ipa

IPA Multiplex (SCCP Lite)

 $[<0.65534>]$ 

Port Number

# **1.2.31 show cs7 config**

### Command

show cs7 config

#### Parameters

#### show

Show running system information

cs7

ITU-T Signaling System 7

### config

Currently running cs7 configuration

### **1.2.32 show cs7 instance <0-15> as (active|all|m3ua|sua)**

#### Command

```
show cs7 instance <0-15> as (active|all|m3ua|sua)
```
### Parameters

#### show

Show running system information

### cs7

ITU-T Signaling System 7

#### instance

An instance of the SS7 stack

#### $<0-15$

An instance of the SS7 stack

#### as

Application Server (AS)

#### active

Display all active ASs

### all

Display all ASs (default)

### m3ua

Display all m3ua ASs

#### sua

Display all SUA ASs

# **1.2.33 show cs7 instance <0-15> asp**

### Command

show cs7 instance <0-15> asp

#### Parameters

#### show

Show running system information

#### cs7

ITU-T Signaling System 7

### instance

An instance of the SS7 stack

### $< 0 - 15$

An instance of the SS7 stack

#### asp

Application Server Process (ASP)

# **1.2.34 show cs7 instance <0-15> route**

### Command

show cs7 instance <0-15> route

# Parameters

show

Show running system information

#### cs7

ITU-T Signaling System 7

#### instance

An instance of the SS7 stack

### $<0-15$

An instance of the SS7 stack

### route

Routing Table

### **1.2.35 show cs7 instance <0-15> sccp addressbook**

### Command

```
show cs7 instance <0-15> sccp addressbook
```
#### Parameters

#### show

Show running system information

#### cs7

ITU-T Signaling System 7

### instance

An instance of the SS7 stack

### $< 0 - 15$

An instance of the SS7 stack

### sccp

Signalling Connection Control Part

#### addressbook

List all SCCP addressbook entries

# **1.2.36 show cs7 instance <0-15> sccp connections**

#### Command

show cs7 instance <0-15> sccp connections

### Parameters

show

Show running system information

#### cs7

ITU-T Signaling System 7

### instance

An instance of the SS7 stack

#### $<0-15$

An instance of the SS7 stack

### sccp

Signalling Connection Control Part

#### connections

Show List of active SCCP connections

## **1.2.37 show cs7 instance <0-15> sccp ssn <0-65535>**

### Command

```
show cs7 instance <0-15> sccp ssn <0-65535>
```
#### Parameters

#### show

Show running system information

#### cs7

ITU-T Signaling System 7

#### instance

An instance of the SS7 stack

### $<0-15$

An instance of the SS7 stack

#### sccp

Signalling Connection Control Part

#### ssn

Find an SCCP User registered for the given SSN

#### $<0.65535>$

Subsystem Number (SSN)

# **1.2.38 show cs7 instance <0-15> sccp timers**

### Command

show cs7 instance <0-15> sccp timers

### Parameters

#### show

Show running system information

#### cs7

ITU-T Signaling System 7

## instance

An instance of the SS7 stack

## $<0-15$

An instance of the SS7 stack

## sccp

Signaling Connection Control Part

## timers

Show List of SCCP timers

# **1.2.39 show cs7 instance <0-15> sccp users**

### Command

```
show cs7 instance <0-15> sccp users
```
#### Parameters

#### show

Show running system information

### cs7

ITU-T Signaling System 7

### instance

An instance of the SS7 stack

### $< 0 - 15$

An instance of the SS7 stack

### sccp

Signalling Connection Control Part

### users

Show List of SCCP Users registered

# **1.2.40 show cs7 instance <0-15> users**

#### Command

show cs7 instance <0-15> users

### Parameters

show

Show running system information

### cs7

ITU-T Signaling System 7

### instance

An instance of the SS7 stack

### $<0-15$

An instance of the SS7 stack

#### users

User Table

### Command

show e1\_driver

# Parameters

show

Show running system information

e1\_driver

Display information about available E1 drivers

# **1.2.42 show e1\_line [<0-255>] [stats]**

#### Command

show e1\_line [<0-255>] [stats]

### Parameters

show

Show running system information

### e1\_line

Display information about a E1 line

### $[<0.255>]$

E1 Line Number

### [stats]

Include statistics

# **1.2.43 show e1\_timeslot [<0-255>] [<0-31>]**

### Command

```
show e1_timeslot [<0-255>] [<0-31>]
```
# Parameters

## show

Show running system information

e1\_timeslot

Display information about a E1 timeslot

 $[<0.255>]$ 

E1 Line Number

 $[<0-31>]$ 

E1 Timeslot Number

# **1.2.44 show fsm NAME**

### Command

show fsm NAME

#### Parameters

show

Show running system information

fsm

Show information about finite state machines

### NAME

Display information about a single named finite state machine

### **1.2.45 show fsm all**

#### Command

show fsm all

### Parameters

show

Show running system information

fsm

Show information about finite state machines

all

Display a list of all registered finite state machines

# **1.2.46 show fsm-instances NAME**

### Command

show fsm-instances NAME

### Parameters

### show

Show running system information

### fsm-instances

Show information about finite state machine instances

### NAME

Display a list of all FSM instances of the named finite state machine

# **1.2.47 show fsm-instances all**

#### Command

```
show fsm-instances all
```
#### Parameters

show

Show running system information

fsm-instances

Show information about finite state machine instances

all

Display a list of all FSM instances of all finite state machine

### **1.2.48 show history**

### Command

show history

### Parameters

show

Show running system information

history

Display the session command history

# **1.2.49 show lchan [<0-255>] [<0-255>] [<0-7>] [<0-7>]**

### Command

show lchan [<0-255>] [<0-255>] [<0-7>] [<0-7>]

Parameters

show

Show running system information

lchan

Display information about a logical channel

 $[<0-255>]$ 

BTS Number

 $[<0.255>]$ 

TRX Number

 $[<0-7>]$ 

Timeslot Number

 $[<0-7>]$ 

Logical Channel Number

# **1.2.50 show lchan summary [<0-255>] [<0-255>] [<0-7>] [<0-7>]**

### Command

```
show lchan summary [<0-255>] [<0-255>] [<0-7>] [<0-7>]
```
#### Parameters

### show

Show running system information

### lchan

Display information about a logical channel

### summary

Short summary (used lchans)

### $[<0.255>]$

BTS Number

### $[<0.255>]$

TRX Number

### $[<0-7>]$

Timeslot Number

### $[<0-7>]$

Logical Channel Number

# **1.2.51 show lchan summary-all [<0-255>] [<0-255>] [<0-7>] [<0-7>]**

### Command

```
show lchan summary-all [<0-255>] [<0-255>] [<0-7>] [<0-7>]
```
### Parameters

#### show

Show running system information

### lchan

Display information about a logical channel

### summary-all

Short summary (all lchans)

### $[<0.255>]$

BTS Number

### $[<0.255>]$

TRX Number

### $[c() - 7 >]$

Timeslot Number

### $[<0-7>]$

Logical Channel Number

# **1.2.52 show logging vty**

### Command

show logging vty

#### Parameters

#### show

Show running system information

logging

Show current logging configuration

vty

Show current logging configuration for this vty

### **1.2.53 show mscs**

#### Command

show mscs

### Parameters

show

Show running system information

mscs

MSC Connections and State

# **1.2.54 show network**

### Command

show network

### Parameters

show

Show running system information

#### network

Display information about a GSM NETWORK

# **1.2.55 show nri [<0-1000>]**

### Command

```
show nri [<0-1000>]
```
#### Parameters

show

Show running system information

nri

Mapping of Network Resource Indicators to this MSC, for MSC pooling

 $\left[ <0.1000> \right]$ 

Optional MSC number to limit to

### **1.2.56 show online-help**

#### Command

show online-help

### Parameters

show

Show running system information

online-help

Online help

# **1.2.57 show paging [<0-255>]**

Command

show paging [<0-255>]

### Parameters

show

Show running system information

#### paging

Display information about paging requests of a BTS

 $[<0.255>]$ 

BTS Number

# **1.2.58 show paging-group <0-255> IMSI**

### Command

```
show paging-group <0-255> IMSI
```
#### Parameters

#### show

Show running system information

### paging-group

Display the paging group

# $<0-255>$

BTS Number

### IMSI

IMSI

# **1.2.59 show pid**

### Command

show pid

### Parameters

show

Show running system information

### pid

Displays the process ID

# **1.2.60 show position**

### Command

show position

### Parameters

### show

Show running system information

position

Position information of the BTS

# **1.2.61 show rate-counters [skip-zero]**

### Command

show rate-counters [skip-zero]

### Parameters

show

Show running system information

rate-counters

Show all rate counters

[skip-zero]

Skip items with total count zero

# **1.2.62 show rejected-bts**

### Command

show rejected-bts

# Parameters

show

Show running system information

rejected-bts

Display recently rejected BTS devices

# **1.2.63 show statistics**

Command

show statistics

### Parameters

show

Show running system information

statistics

Statistics about the BSC

# **1.2.64 show stats [skip-zero]**

### Command

show stats [skip-zero]

#### Parameters

#### show

Show running system information

### stats

Show statistical values

### [skip-zero]

Skip items with total count zero

## **1.2.65 show stats level (global|peer|subscriber) [skip-zero]**

#### Command

```
show stats level (global|peer|subscriber) [skip-zero]
```
### Parameters

#### show

Show running system information

### stats

Show statistical values

### level

Set the maximum group level

### global

Show global groups only

### peer

Show global and network peer related groups

### subscriber

Show global, peer, and subscriber groups

### [skip-zero]

Skip items with total count zero

# **1.2.66 show subscriber all**

### Command

```
show subscriber all
```
#### Parameters

show

Show running system information

#### subscriber

Display information about subscribers

all

All Subscribers

# **1.2.67 show talloc-context (application|global|all) (full|brief|DEPTH)**

#### Command

```
show talloc-context (application|global|all) (full|brief|DEPTH)
```
### Parameters

#### show

Show running system information

talloc-context

Show talloc memory hierarchy

application

Application's context

#### global

Global context (OTC\_GLOBAL)

#### all

All contexts, if NULL-context tracking is enabled

#### full

Display a full talloc memory hierarchy

### brief

Display a brief talloc memory hierarchy

### DEPTH

Specify required maximal depth value

# **1.2.68 show talloc-context (application|global|all) (full|brief|DEPTH) filter REGEXP**

### Command

```
show talloc-context (application|global|all) (full|brief|DEPTH) filter REGEXP
```
#### Parameters

#### show

Show running system information

#### talloc-context

Show talloc memory hierarchy

#### application

Application's context

### global

Global context (OTC\_GLOBAL)

### all

All contexts, if NULL-context tracking is enabled

### full

Display a full talloc memory hierarchy

### brief

Display a brief talloc memory hierarchy

### DEPTH

Specify required maximal depth value

### filter

Filter chunks using regular expression

### REGEXP

Regular expression

# **1.2.69 show talloc-context (application|global|all) (full|brief|DEPTH) tree ADDRESS**

## Command

show talloc-context (application|global|all) (full|brief|DEPTH) tree ADDRESS

## Parameters

show

Show running system information

talloc-context

Show talloc memory hierarchy

application

Application's context

#### global

Global context (OTC\_GLOBAL)

#### all

All contexts, if NULL-context tracking is enabled

### full

Display a full talloc memory hierarchy

#### brief

Display a brief talloc memory hierarchy

#### DEPTH

Specify required maximal depth value

#### tree

Display only a specific memory chunk

### ADDRESS

Chunk address (e.g. 0xdeadbeef)

# **1.2.70 show timer [(net|mgw)] [TNNNN]**

#### Command

show timer [(net|mgw)] [TNNNN]

#### Parameters

#### show

Show running system information

#### timer

Show timers

### [net]

GSM network

#### [mgw]

MGW (Media Gateway) interface

### [TNNNN]

T- or X-timer-number -- 3GPP compliant timer number of the format '1234' or 'T1234' or 't1234'; Osmocom-specific timer number of the format: 'X1234' or 'x1234'.

# **1.2.71 show timeslot [<0-255>] [<0-255>] [<0-7>]**

### Command

```
show timeslot [<0-255>] [<0-255>] [<0-7>]
```
## Parameters

#### show

Show running system information

### timeslot

Display information about a TS

### $[<0.255>]$

BTS Number

### $[<0.255>]$

TRX Number

# $[<0-7>]$

Timeslot Number

# **1.2.72 show trx (connected|disconnected)**

### Command

show trx (connected|disconnected)

#### Parameters

### show

Show running system information

#### trx

Display information about a TRX

#### connected

Show TRX with RSL connected

#### disconnected

Show TRX with RSL disconnected

# **1.2.73 show trx [<0-255>] [<0-255>]**

### Command

```
show trx [<0-255>] [<0-255>]
```
### Parameters

show

Show running system information

#### trx

Display information about a TRX

 $[<0.255>]$ 

BTS Number

### $[<0.255>]$

TRX Number

# **1.2.74 show uptime**

### Command

show uptime

#### Parameters

show

Show running system information

uptime

Displays how long the program has been running

# **1.2.75 show version**

#### Command

show version

### Parameters

show

Show running system information

version

Displays program version

# **1.2.76 terminal length <0-512>**

Command

terminal length <0-512>

### Parameters

terminal

Set terminal line parameters

### length

Set number of lines on a screen

### $<0-512>$

Number of lines on screen (0 for no pausing)

# **1.2.77 terminal no length**

### Command

terminal no length

#### Parameters

### terminal

Set terminal line parameters

no

Negate a command or set its defaults

#### length

Set number of lines on a screen

### **1.2.78 who**

#### Command

who

### Parameters

who

Display who is on vty

# **1.3 enable**

The enable node is a privileged node, allowing to make changes to the configuration and to access further commands like 'configure'. All commands seen on the view node are also available here.

# **1.3.1 assignment any**

### Command

```
assignment any
```
Parameters

assignment

Manually trigger assignment (for debugging)

any

Pick any actively used TCH/F or TCH/H lchan and re-assign within the same BTS. This will fail if no lchans of the same type are available besides the used one.

# **1.3.2 bts <0-255> om2000 class (trxc|tg|ts|tf|is|con|dp|mctr|cf|tx|rx) <0-255> <0-255>...**

Command

```
bts <0-255> om2000 class (trxc|tg|ts|tf|is|con|dp|mctr|cf|tx|rx) <0-255> <0-255> ←-
<0-255>
```
#### Parameters

#### bts

BTS related commands

#### $<0-255>$

BTS Number

### om2000

Manipulate the OM2000 managed objects

#### class

Object Class

#### trxc

TRX Controller

### tg

Trunk Group

### ts

Timeslot

#### tf

Timing Function

#### is

Interface Switch

#### con

Abis Concentrator

#### dp

Digital Path

#### mctr

Multi Carrier Transceiver

#### cf

Central Function

#### tx

**Transmitter** 

### rx

Receiver

#### $<0-255>$

BTS Number

 $<0-255>$ 

Associated SO Instance

### $<0-255>$

Instance Number

# **1.3.3 bts <0-255> om2000 class <0-255> <0-255> <0-255> <0-255>**

#### Command

```
bts <0-255> om2000 class <0-255> <0-255> <0-255> <0-255>
```
Parameters

bts

BTS related commands

 $<0-255>$ 

BTS Number

om2000

Manipulate the OML managed objects

class

Object Class

 $<0-255>$ 

Object Class

 $<0-255>$ 

BTS Number

### $<0-255>$

Associated SO Instance

#### $<0-255>$

Instance Number

### **1.3.4 bts <0-255> oml class (site-manager|bts|radio-carrier|baseband-transceiver|chann...**

```
Command
```

```
bts <0-255> oml class (site-manager|bts|radio-carrier|baseband-transceiver|channel|adjc ←-
   |handover|power-contorl|btse|rack|test|envabtse|bport|gprs-nse|gprs-cell|gprs-nsvc| ←-
   siemenshw) instance <0-255> <0-255> <0-255>
```
#### Parameters

bts

BTS related commands

 $<0-255>$ 

BTS Number

#### oml

Manipulate the OML managed objects

#### class

Object Class

#### site-manager

Site Manager Object

### bts

BTS Object

### radio-carrier

Radio Carrier Object

#### baseband-transceiver

Baseband Transceiver Object

#### channel

Channel (Timeslot) Object

### adjc

Adjacent Object (Siemens)

#### handover

Handover Object (Siemens)

### power-contorl

Power Control Object (Siemens)

#### btse

BTSE Object (Siemens)

### rack

Rack Object (Siemens)

### test

Test Object (Siemens)

### envabtse

ENVABTSE Object (Siemens)

#### bport

BPORT Object (Siemens)

### gprs-nse

GPRS NSE Object (ip.access/osmo-bts)

### gprs-cell

GPRS Cell Object (ip.acecss/osmo-bts)

### gprs-nsvc

GPRS NSVC Object (ip.acecss/osmo-bts)

#### siemenshw

SIEMENSHW Object (Siemens)

#### instance

Object Instance

### $<0-255>$

BTS Number

### $<0-255>$

TRX Number

### $<0-255>$

TS Number

# **1.3.5 bts <0-255> oml class <0-255> instance <0-255> <0-255> <0-255>**

# Command

```
bts <0-255> oml class <0-255> instance <0-255> <0-255> <0-255>
```
#### Parameters

### bts

BTS related commands

#### $<0-255>$

BTS Number

#### oml

Manipulate the OML managed objects

### class

Object Class

# $<0-255>$

Object Class

### instance

Object Instance

#### $<0-255>$

BTS Number

### $<0-255>$

TRX Number

### $<0.255>$

TS Number

# **1.3.6 bts <0-255> resend-power-control-defaults**

### Command

```
bts <0-255> resend-power-control-defaults
```
#### Parameters

#### bts

BTS Specific Commands

#### $<0-255>$

BTS Number

resend-power-control-defaults

Re-generate + re-send default MS/BS Power control parameters

### **1.3.7 bts <0-255> resend-system-information**

#### Command

```
bts <0-255> resend-system-information
```
### Parameters

bts

BTS Specific Commands

 $<0-255>$ 

BTS Number

resend-system-information

Re-generate + re-send BCCH SYSTEM INFORMATION

### **1.3.8 bts <0-255> trx <0-255> timeslot <0-7> pdch (activate|deactivate)**

```
Command
```
bts <0-255> trx <0-255> timeslot <0-7> pdch (activate|deactivate)

### Parameters

bts

BTS for manual command

 $<0-255>$ 

BTS Number

trx

TRX for manual command

#### $<0-255>$

TRX Number

### timeslot

Timeslot for manual command

### <0-7>

Timeslot Number

# pdch

Packet Data Channel

#### activate

Activate Dynamic PDCH/TCH (-> PDCH mode)

#### deactivate

```
Deactivate Dynamic PDCH/TCH (-> TCH mode)
```
### **1.3.9 bts <0-255> trx <0-255> timeslot <0-7> sub-slot <0-7> (activate|deactivate) (hr|...**

### Command

```
bts <0-255> trx <0-255> timeslot <0-7> sub-slot <0-7> (activate|deactivate) (hr|fr|efr| ←-
  amr|sig) [<0-7>]
```
### Parameters

#### bts

BTS for manual command

### $<0-255>$

BTS Number

#### trx

TRX for manual command

#### $<0-255>$

TRX Number

#### timeslot

Timeslot for manual command

### $<0-7$

Timeslot Number

#### sub-slot

Sub-slot for manual command

#### $<0-7$

Sub-slot Number

### activate

Manual Channel Activation (e.g. for BER test)

# deactivate Manual Channel Deactivation (e.g. for BER test) hr Half-Rate v1 fr

Full-Rate

### efr

Enhanced Full Rate

### amr

Adaptive Multi-Rate

#### sig

Signalling

### $[<0-7>]$

AMR Mode

# **1.3.10 bts <0-255> trx <0-255> timeslot <0-7> sub-slot <0-7> assignment**

### Command

bts <0-255> trx <0-255> timeslot <0-7> sub-slot <0-7> assignment

### Parameters

### bts

BTS for manual command

#### $<0-255>$

BTS Number

#### trx

TRX for manual command

### $<0-255>$

TRX Number

### timeslot

Timeslot for manual command

#### $<0-7>$

Timeslot Number

#### sub-slot

Sub-slot for manual command

 $<0-7$ 

Sub-slot Number

### assignment

Manually trigger assignment (for debugging)

# **1.3.11 bts <0-255> trx <0-255> timeslot <0-7> sub-slot <0-7> handover <0-255>**

#### Command

```
bts <0-255> trx <0-255> timeslot <0-7> sub-slot <0-7> handover <0-255>
```
#### Parameters

#### bts

BTS for manual command

#### $<0-255>$

BTS Number

#### trx

TRX for manual command

#### $<0-255>$

TRX Number

#### timeslot

Timeslot for manual command

### $<0-7>$

Timeslot Number

#### sub-slot

Sub-slot for manual command

#### $<0-7$

Sub-slot Number

#### handover

Manually trigger handover (for debugging)

#### $<0-255>$

New BTS Number

## **1.3.12 bts <0-255> trx <0-255> timeslot <0-7> sub-slot <0-7> mdcx A.B.C.D <0-65535>**

```
Command
```
bts <0-255> trx <0-255> timeslot <0-7> sub-slot <0-7> mdcx A.B.C.D <0-65535>

### Parameters

bts

BTS for manual command

 $<0-255>$ 

BTS Number

## trx

TRX for manual command
$<0-255>$ TRX Number timeslot Timeslot for manual command  $<0-7$ Timeslot Number sub-slot Sub-slot for manual command  $<0-7$ Sub-slot Number mdcx Modify RTP Connection A.B.C.D MGW IP Address  $<0-65535>$ MGW UDP Port

# **1.3.13 configure terminal**

#### Command

configure terminal

Parameters

configure

Configuration from vty interface

terminal

Configuration terminal

# **1.3.14 copy running-config startup-config**

#### Command

```
copy running-config startup-config
```
# Parameters

copy

Copy configuration

running-config

Copy running config to...

startup-config

Copy running config to startup config (same as write file)

# **1.3.15 ctrl-interface generate-trap TRAP VALUE**

#### Command

```
ctrl-interface generate-trap TRAP VALUE
```
#### Parameters

ctrl-interface

Commands related to the CTRL Interface

# generate-trap

Generate a TRAP for test purpose

#### **TRAP**

Identity/Name of the TRAP variable

#### **VALUE**

Value of the TRAP variable

# **1.3.16 disable**

#### Command

disable

# Parameters

disable

Turn off privileged mode command

# **1.3.17 drop bts connection <0-65535> (oml|rsl)**

#### Command

```
drop bts connection <0-65535> (oml|rsl)
```
# Parameters

# drop

Debug/Simulation command to drop Abis/IP BTS

bts

Debug/Simulation command to drop Abis/IP BTS

# connection

Debug/Simulation command to drop Abis/IP BTS

 $<0.65535>$ 

BTS NR

oml

Drop OML Connection

#### rsl

Drop RSL Connection

# **1.3.18 generate-location-state-trap <0-255>**

#### Command

```
generate-location-state-trap <0-255>
```
#### Parameters

generate-location-state-trap

Generate location state report

#### $<0-255>$

BTS to report

#### **1.3.19 handover any**

#### Command

handover any

#### Parameters

#### handover

Manually trigger handover (for debugging)

any

Pick any actively used TCH/F or TCH/H lchan and handover to any other BTS. This is likely to fail if not all BTS are guaranteed to be reachable by the MS.

#### **1.3.20 handover any to arfcn <0-1023> bsic (<0-63>|any)**

#### Command

```
handover any to arfcn <0-1023> bsic (<0-63>|any)
```
# Parameters

handover

Manually trigger handover (for debugging)

any

Pick any actively used TCH/F or TCH/H lchan to handover to another cell. This is likely to fail outside of a lab setup where you are certain that all MS are able to see the target cell.

to

'to'

arfcn

ARFCN of neighbor cell

#### $<0-1023$

ARFCN value

#### bsic

BSIC of neighbor cell

# $<0-63>$

BSIC value

#### any

for all BSICs / use any BSIC in this ARFCN

# **1.3.21 logging color (0|1)**

# Command

logging color (0|1)

#### Parameters

logging

Configure logging

# color

Configure color-printing for log messages

0

Don't use color for printing messages

1

Use color for printing messages

# **1.3.22 logging disable**

#### Command

logging disable

## Parameters

logging

Configure logging

# disable

Disables logging to this vty

# **1.3.23 logging enable**

This command is required to make logging commands available on the telnet VTY.

#### Command

logging enable

#### Parameters

logging

Configure logging

enable

Enables logging to this vty

# **1.3.24 logging filter all (0|1)**

Disable/enable general log output on a given target. Typically, 'logging filter all 1' allows to see the usual log output on a given target. Setting to '0' can be useful when logging to the telnet VTY console: mute all log output to allow typing VTY commands on the telnet prompt without interference from log output; 'logging filter all 1' then re-enables logging in the same log output configuration as before. Some applications provide more specific filters, e.g. to log a given IMSI only. To employ such filters, set 'logging filter all 0' to disable general logging, and then enable a more specific filter instead.

#### Command

logging filter all (0|1)

#### Parameters

#### logging

Configure logging

#### filter

Filter log messages

#### all

Do you want to log all messages?

#### 0

Only print messages matched by other filters

#### 1

Bypass filter and print all messages

# **1.3.25 logging filter imsi IMSI**

#### Command

logging filter imsi IMSI

#### Parameters

#### logging

Configure logging

#### filter

Filter log messages

# imsi

Filter log messages by IMSI

#### IMSI

IMSI to be used as filter

# **1.3.26 logging level (rll|mm|rr|rsl|nm|pag|meas|msc|ho|hodec|ref|ctrl|filter|pcu|lcls|c...**

#### Command

```
logging level (rll|mm|rr|rsl|nm|pag|meas|msc|ho|hodec|ref|ctrl|filter|pcu|lcls|chan|ts| ←-
as|cbs|lcs|reset|lglobal|llapd|linp|lmux|lmi|lmib|lsms|lctrl|lgtp|lstats|lgsup|loap ←-
|lss7|lsccp|lsua|lm3ua|lmgcp|ljibuf|lrspro|lns|lbssgp|lnsdata|lnssignal|liuup|lpfcp ←-
|lcsn1) (debug|info|notice|error|fatal)
```
#### Parameters

#### logging

Configure logging

#### level

Set the log level for a specified category

#### rll

A-bis Radio Link Layer (RLL)

#### mm

Layer3 Mobility Management (MM)

#### rr

Layer3 Radio Resource (RR)

#### rsl

A-bis Radio Signalling Link (RSL)

#### nm

A-bis Network Management / O&M (NM/OML)

#### pag

Paging Subsystem

#### meas

Radio Measurement Processing

#### msc

Mobile Switching Center

#### ho

Hand-Over Process

#### hodec

Hand-Over Decision

#### ref

Reference Counting

# ctrl

Control interface

# filter

BSC/NAT IMSI based filtering

#### pcu

PCU Interface

#### lcls

Local Call, Local Switch

#### chan

lchan FSM

#### ts

timeslot FSM

#### as

assignment FSM

# cbs

Cell Broadcast System

#### lcs

Location Services

#### reset

RESET/ACK on A and Lb interfaces

#### lglobal

Library-internal global log family

# llapd

LAPD in libosmogsm

#### linp

A-bis Intput Subsystem

#### lmux

A-bis B-Subchannel TRAU Frame Multiplex

#### lmi

A-bis Input Driver for Signalling

# lmib

A-bis Input Driver for B-Channels (voice)

#### lsms

Layer3 Short Message Service (SMS)

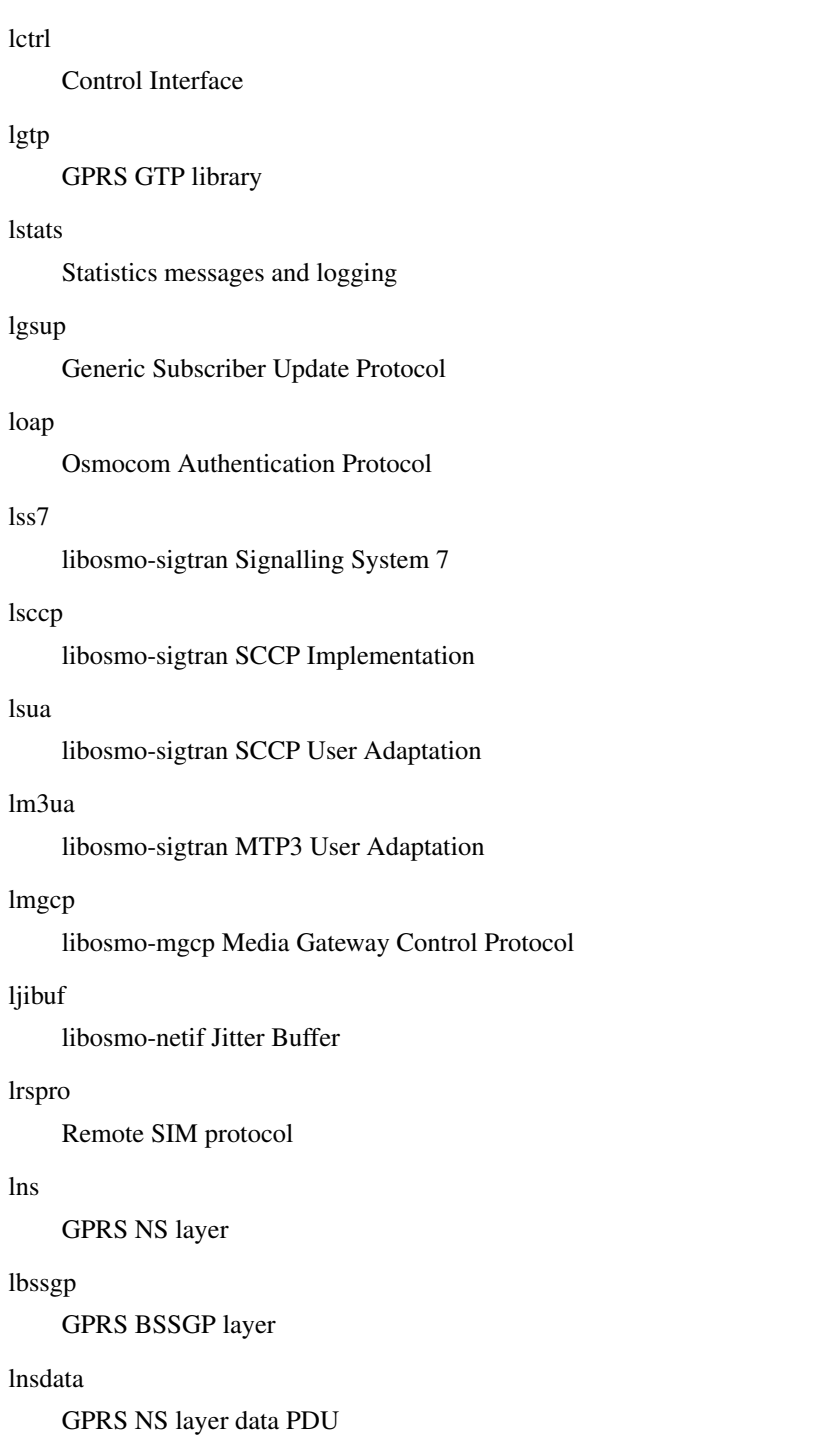

# lnssignal

GPRS NS layer signal PDU

# liuup

Iu UP layer

# lpfcp

libosmo-pfcp Packet Forwarding Control Protocol

#### lcsn1

libosmo-csn1 Concrete Syntax Notation 1 codec

#### debug

Log debug messages and higher levels

#### info

Log informational messages and higher levels

#### notice

Log noticeable messages and higher levels

#### error

Log error messages and higher levels

#### fatal

Log only fatal messages

# **1.3.27 logging level force-all (debug|info|notice|error|fatal)**

#### Command

logging level force-all (debug|info|notice|error|fatal)

#### Parameters

#### logging

Configure logging

#### level

Set the log level for a specified category

#### force-all

Globally force all logging categories to a specific level. This is released by the 'no logging level force-all' command. Note: any 'logging level <category> <level>' commands will have no visible effect after this, until the forced level is released.

#### debug

Log debug messages and higher levels

#### info

Log informational messages and higher levels

#### notice

Log noticeable messages and higher levels

#### error

Log error messages and higher levels

#### fatal

Log only fatal messages

# **1.3.28 logging level set-all (debug|info|notice|error|fatal)**

# Command

```
logging level set-all (debug|info|notice|error|fatal)
```
#### Parameters

#### logging

Configure logging

#### level

Set the log level for a specified category

#### set-all

Once-off set all categories to the given log level. There is no single command to take back these changes -- each category is set to the given level, period.

#### debug

Log debug messages and higher levels

#### info

Log informational messages and higher levels

notice

Log noticeable messages and higher levels

#### error

Log error messages and higher levels

#### fatal

Log only fatal messages

# **1.3.29 logging print category (0|1)**

#### Command

```
logging print category (0|1)
```
Parameters

logging

Configure logging

#### print

Log output settings

#### category

Configure log message

0

Don't prefix each log message

1

Prefix each log message with category/subsystem name

# **1.3.30 logging print category-hex (0|1)**

## Command

```
logging print category-hex (0|1)
```
#### Parameters

#### logging

Configure logging

# print

Log output settings

#### category-hex

Configure log message

#### $\theta$

Don't prefix each log message

#### 1

Prefix each log message with category/subsystem nr in hex ('<000b>')

# **1.3.31 logging print extended-timestamp (0|1)**

#### Command

logging print extended-timestamp (0|1)

# Parameters

logging

Configure logging

#### print

Log output settings

#### extended-timestamp

Configure log message timestamping

# 0

Don't prefix each log message

#### 1

Prefix each log message with current timestamp with YYYYMMDDhhmmssnnn

# **1.3.32 logging print file (0|1|basename) [last]**

#### Command

```
logging print file (0|1|basename) [last]
```
#### Parameters

#### logging

Configure logging

# print

Log output settings

# file

Configure log message

#### $\theta$

Don't prefix each log message

#### 1

Prefix each log message with the source file and line

#### basename

Prefix each log message with the source file's basename (strip leading paths) and line

#### [last]

Log source file info at the end of a log line. If omitted, log source file info just before the log text.

# **1.3.33 logging print level (0|1)**

#### Command

logging print level (0|1)

#### Parameters

logging

Configure logging

#### print

Log output settings

## level

Configure log message

#### 0

Don't prefix each log message

#### 1

Prefix each log message with the log level name

# **1.3.34 logging print thread-id (0|1)**

#### Command

logging print thread-id (0|1)

#### Parameters

#### logging

Configure logging

# print

Log output settings

# thread-id

Configure log message logging Thread ID

#### $\theta$

Don't prefix each log message

#### 1

Prefix each log message with current Thread ID

# **1.3.35 logging set-log-mask MASK**

#### Command

logging set-log-mask MASK

# Parameters

logging

Configure logging

set-log-mask

Set the logmask of this logging target

#### MASK

List of logging categories to log, e.g. 'abc:mno:xyz'. Available log categories depend on the specific application, refer to the 'logging level' command. Optionally add individual log levels like 'abc,1:mno,3:xyz,5', where the level numbers are LOGL\_DEBUG=1 LOGL\_INFO=3 LOGL\_NOTICE=5 LOGL\_ERROR=7 LOGL\_FATAL=8

# **1.3.36 logging timestamp (0|1)**

# Command

logging timestamp (0|1)

# Parameters

#### logging

Configure logging

#### timestamp

Configure log message timestamping

#### 0

Don't prefix each log message

#### 1

Prefix each log message with current timestamp

# **1.3.37 logp (rll|mm|rr|rsl|nm|pag|meas|msc|ho|hodec|ref|ctrl|filter|pcu|lcls|chan|ts|as...**

#### Command

```
logp (rll|mm|rr|rsl|nm|pag|meas|msc|ho|hodec|ref|ctrl|filter|pcu|lcls|chan|ts|as|cbs| ←-
lcs|reset|lglobal|llapd|linp|lmux|lmi|lmib|lsms|lctrl|lgtp|lstats|lgsup|loap|lss7| ←-
lsccp|lsua|lm3ua|lmgcp|ljibuf|lrspro|lns|lbssgp|lnsdata|lnssignal|liuup|lpfcp|lcsn1 ←-
) (debug|info|notice|error|fatal) .LOGMESSAGE
```
#### Parameters

#### logp

Print a message on all log outputs; useful for placing markers in test logs

#### rll

A-bis Radio Link Layer (RLL)

#### mm

Layer3 Mobility Management (MM)

#### rr

Layer3 Radio Resource (RR)

#### rsl

A-bis Radio Signalling Link (RSL)

#### nm

A-bis Network Management / O&M (NM/OML)

#### pag

Paging Subsystem

#### meas

Radio Measurement Processing

#### msc

Mobile Switching Center

#### ho

Hand-Over Process

#### hodec

Hand-Over Decision

# Reference Counting Control interface BSC/NAT IMSI based filtering PCU Interface Local Call, Local Switch

#### chan

ref

ctrl

filter

pcu

lcls

lchan FSM

#### ts

timeslot FSM

#### as

assignment FSM

#### cbs

Cell Broadcast System

# lcs

Location Services

#### reset

RESET/ACK on A and Lb interfaces

#### lglobal

Library-internal global log family

#### llapd

LAPD in libosmogsm

# linp

A-bis Intput Subsystem

#### lmux

A-bis B-Subchannel TRAU Frame Multiplex

#### lmi

A-bis Input Driver for Signalling

#### lmib

A-bis Input Driver for B-Channels (voice)

# lsms

Layer3 Short Message Service (SMS)

#### lctrl

Control Interface

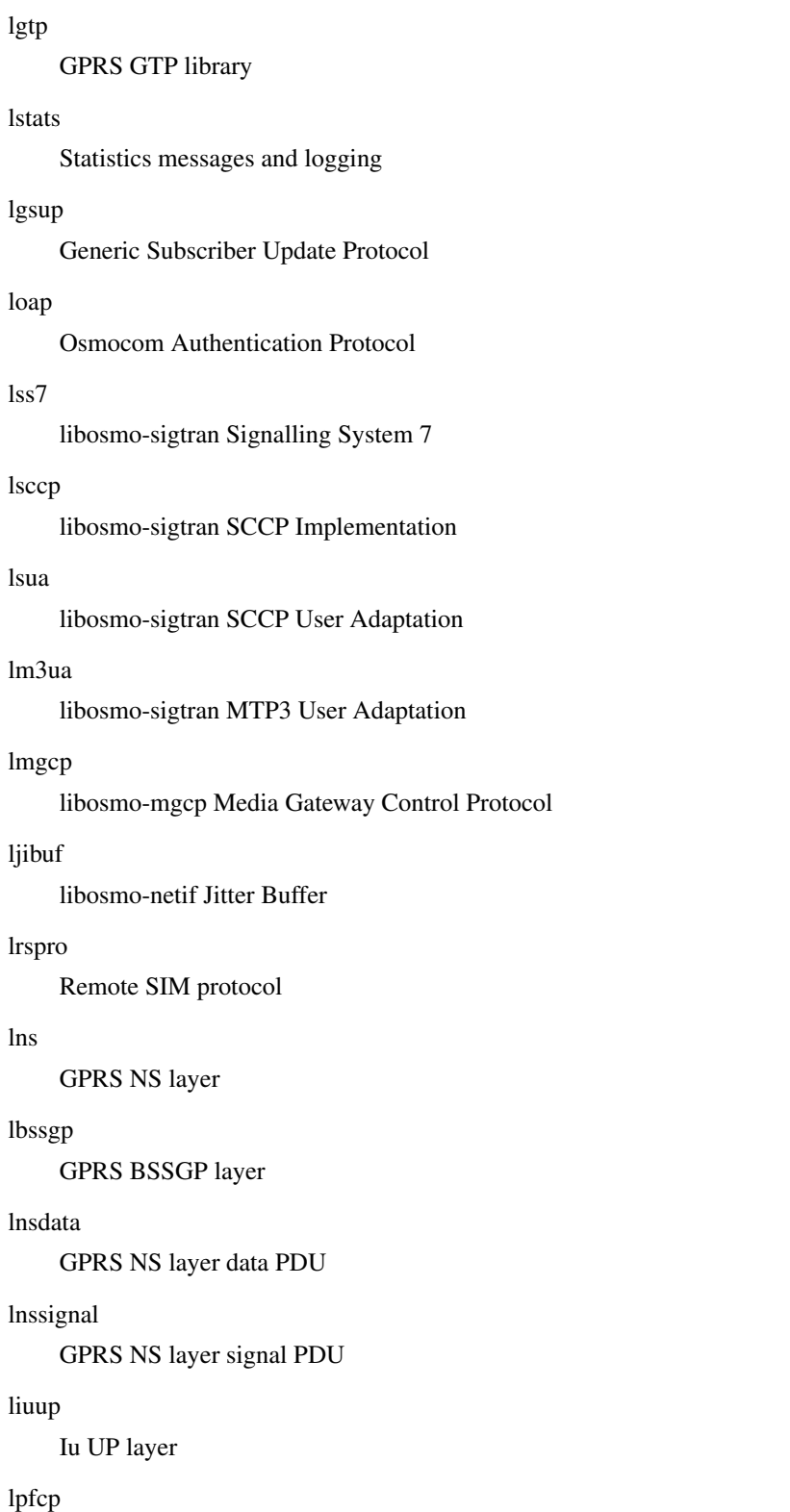

libosmo-pfcp Packet Forwarding Control Protocol

# lcsn1

libosmo-csn1 Concrete Syntax Notation 1 codec

# debug

Log debug messages and higher levels

#### info

Log informational messages and higher levels

#### notice

Log noticeable messages and higher levels

#### error

Log error messages and higher levels

#### fatal

Log only fatal messages

#### .LOGMESSAGE

Arbitrary message to log on given category and log level

# **1.3.38 no logging level force-all**

## Command

no logging level force-all

#### Parameters

#### no

Negate a command or set its defaults

#### logging

Configure logging

#### level

Set the log level for a specified category

force-all

Release any globally forced log level set with 'logging level force-all <level>'

# **1.3.39 restart-bts <0-65535>**

#### Command

```
restart-bts <0-65535>
```
# Parameters

restart-bts

Restart ip.access nanoBTS through OML

 $<0.65535>$ 

BTS Number

# **1.3.40 show alarms**

#### Command

show alarms

# Parameters

show

Show running system information

alarms

Show current logging configuration

# **1.3.41 show asciidoc counters**

#### Command

show asciidoc counters

#### Parameters

show

Show running system information

asciidoc

Asciidoc generation

counters

Generate table of all registered counters

# **1.3.42 show bts <0-255> fail-rep [reset]**

Command

show bts <0-255> fail-rep [reset]

Parameters

show

Show running system information

#### bts

Display information about a BTS

 $<0-255>$ 

BTS number

fail-rep

OML failure reports

[reset]

Clear the list of failure reports after showing them

# **1.3.43 show bts <0-255> neighbor arfcn <0-1023> bsic (<0-63>|any)**

#### Command

```
show bts <0-255> neighbor arfcn <0-1023> bsic (<0-63>|any)
```
#### Parameters

#### show

Show running system information

#### bts

Display information about a BTS

#### $<0-255>$

BTS number

#### neighbor

Query which cell would be the target for this neighbor ARFCN+BSIC

#### arfcn

ARFCN of neighbor cell

#### $< 0.1023$

ARFCN value

#### bsic

BSIC of neighbor cell

#### $<0-63>$

BSIC value

#### any

for all BSICs / use any BSIC in this ARFCN

# **1.3.44 show bts <0-255> om2k-mo**

#### Command

show bts <0-255> om2k-mo

#### Parameters

show

Show running system information

#### bts

Display information about a BTS

 $<0-255>$ 

BTS number

#### om2k-mo

OM2000 Managed Object information

# **1.3.45 show bts <0-255> smscb [(basic|extended)]**

#### Command

```
show bts <0-255> smscb [(basic|extended)]
```
#### Parameters

#### show

Show running system information

#### bts

Display information about a BTS

 $<0-255>$ 

BTS number

smscb

SMS Cell Broadcast State

[basic]

Show only information related to CBCH BASIC

[extended]

Show only information related to CBCH EXTENDED

# **1.3.46 show bts [<0-255>]**

#### Command

show bts [<0-255>]

# Parameters

show

Show running system information

#### bts

Display information about a BTS

#### $[<0-255>]$

BTS number

# **1.3.47 show cbc**

#### Command

show cbc

#### Parameters

show

Show running system information

cbc

Display state of CBC / CBSP

# **1.3.48 show conns**

#### Command

show conns

#### Parameters

show

Show running system information

conns

Display currently active subscriber connections

# **1.3.49 show cpu-sched threads**

#### Command

show cpu-sched threads

#### Parameters

show

Show running system information

cpu-sched

Show Sched section information

threads

Show information about running threads)

# **1.3.50 show cs7 (sua|m3ua|ipa) [<0-65534>]**

```
Command
```

```
show cs7 (sua|m3ua|ipa) [<0-65534>]
```
# Parameters

show

Show running system information

cs7

ITU-T Signaling System 7

#### sua

SCCP User Adaptation

# m3ua

MTP3 User Adaptation

ipa

IPA Multiplex (SCCP Lite)

 $[<0.65534>]$ 

Port Number

# **1.3.51 show cs7 config**

#### Command

show cs7 config

#### Parameters

#### show

Show running system information

cs7

ITU-T Signaling System 7

#### config

Currently running cs7 configuration

# **1.3.52 show cs7 instance <0-15> as (active|all|m3ua|sua)**

#### Command

```
show cs7 instance <0-15> as (active|all|m3ua|sua)
```
# Parameters

#### show

Show running system information

#### cs7

ITU-T Signaling System 7

#### instance

An instance of the SS7 stack

#### $<0-15$

An instance of the SS7 stack

#### as

Application Server (AS)

#### active

Display all active ASs

#### all

Display all ASs (default)

#### m3ua

Display all m3ua ASs

#### sua

Display all SUA ASs

# **1.3.53 show cs7 instance <0-15> asp**

#### Command

show cs7 instance <0-15> asp

#### Parameters

#### show

Show running system information

#### cs7

ITU-T Signaling System 7

## instance

An instance of the SS7 stack

# $< 0 - 15$

An instance of the SS7 stack

#### asp

Application Server Process (ASP)

# **1.3.54 show cs7 instance <0-15> route**

# Command

show cs7 instance <0-15> route

# Parameters

show

Show running system information

#### cs7

ITU-T Signaling System 7

# instance

An instance of the SS7 stack

# $<0-15$

An instance of the SS7 stack

#### route

Routing Table

# **1.3.55 show cs7 instance <0-15> sccp addressbook**

#### Command

```
show cs7 instance <0-15> sccp addressbook
```
#### Parameters

#### show

Show running system information

#### cs7

ITU-T Signaling System 7

## instance

An instance of the SS7 stack

# $< 0 - 15$

An instance of the SS7 stack

#### sccp

Signalling Connection Control Part

#### addressbook

List all SCCP addressbook entries

# **1.3.56 show cs7 instance <0-15> sccp connections**

#### Command

show cs7 instance <0-15> sccp connections

# Parameters

show

Show running system information

#### cs7

ITU-T Signaling System 7

#### instance

An instance of the SS7 stack

#### $<0-15$

An instance of the SS7 stack

#### sccp

Signalling Connection Control Part

#### connections

Show List of active SCCP connections

# **1.3.57 show cs7 instance <0-15> sccp ssn <0-65535>**

#### Command

```
show cs7 instance <0-15> sccp ssn <0-65535>
```
#### Parameters

#### show

Show running system information

#### cs7

ITU-T Signaling System 7

#### instance

An instance of the SS7 stack

#### $<0-15$

An instance of the SS7 stack

#### sccp

Signalling Connection Control Part

#### ssn

Find an SCCP User registered for the given SSN

#### $<0.65535>$

Subsystem Number (SSN)

# **1.3.58 show cs7 instance <0-15> sccp timers**

#### Command

show cs7 instance <0-15> sccp timers

# Parameters

#### show

Show running system information

#### cs7

ITU-T Signaling System 7

# instance

An instance of the SS7 stack

# $<0-15$

An instance of the SS7 stack

# sccp

Signaling Connection Control Part

# timers

Show List of SCCP timers

# **1.3.59 show cs7 instance <0-15> sccp users**

#### Command

```
show cs7 instance <0-15> sccp users
```
#### Parameters

#### show

Show running system information

#### cs7

ITU-T Signaling System 7

# instance

An instance of the SS7 stack

# $< 0 - 15$

An instance of the SS7 stack

#### sccp

Signalling Connection Control Part

#### users

Show List of SCCP Users registered

# **1.3.60 show cs7 instance <0-15> users**

#### Command

show cs7 instance <0-15> users

## Parameters

show

Show running system information

# cs7

ITU-T Signaling System 7

#### instance

An instance of the SS7 stack

# $<0-15$

An instance of the SS7 stack

#### users

User Table

# **1.3.61 show e1\_driver**

# Command

show e1\_driver

# Parameters

show

Show running system information

e1\_driver

Display information about available E1 drivers

# **1.3.62 show e1\_line [<0-255>] [stats]**

#### Command

show e1\_line [<0-255>] [stats]

#### Parameters

show

Show running system information

# e1\_line

Display information about a E1 line

#### $[<0.255>]$

E1 Line Number

# [stats]

Include statistics

# **1.3.63 show e1\_timeslot [<0-255>] [<0-31>]**

#### Command

```
show e1_timeslot [<0-255>] [<0-31>]
```
# Parameters

# show

Show running system information

e1\_timeslot

Display information about a E1 timeslot

 $[<0.255>]$ 

E1 Line Number

 $[<0-31>]$ 

E1 Timeslot Number

# **1.3.64 show fsm NAME**

#### Command

show fsm NAME

#### Parameters

show

Show running system information

fsm

Show information about finite state machines

# NAME

Display information about a single named finite state machine

# **1.3.65 show fsm all**

#### Command

show fsm all

#### Parameters

show

Show running system information

fsm

Show information about finite state machines

all

Display a list of all registered finite state machines

# **1.3.66 show fsm-instances NAME**

# Command

show fsm-instances NAME

#### Parameters

#### show

Show running system information

#### fsm-instances

Show information about finite state machine instances

#### NAME

Display a list of all FSM instances of the named finite state machine

# **1.3.67 show fsm-instances all**

#### Command

```
show fsm-instances all
```
#### Parameters

show

Show running system information

fsm-instances

Show information about finite state machine instances

all

Display a list of all FSM instances of all finite state machine

# **1.3.68 show history**

#### Command

show history

#### Parameters

show

Show running system information

history

Display the session command history

# **1.3.69 show lchan [<0-255>] [<0-255>] [<0-7>] [<0-7>]**

#### Command

show lchan [<0-255>] [<0-255>] [<0-7>] [<0-7>]

Parameters

show

Show running system information

lchan

Display information about a logical channel

 $[<0-255>]$ 

BTS Number

 $[<0.255>]$ 

TRX Number

 $[<0-7>]$ 

Timeslot Number

 $[<0-7>]$ 

Logical Channel Number

# **1.3.70 show lchan summary [<0-255>] [<0-255>] [<0-7>] [<0-7>]**

#### Command

```
show lchan summary [<0-255>] [<0-255>] [<0-7>] [<0-7>]
```
#### Parameters

#### show

Show running system information

#### lchan

Display information about a logical channel

#### summary

Short summary (used lchans)

#### $[<0.255>]$

BTS Number

#### $[<0.255>]$

TRX Number

#### $[<0-7>]$

Timeslot Number

# $[<0-7>]$

Logical Channel Number

# **1.3.71 show lchan summary-all [<0-255>] [<0-255>] [<0-7>] [<0-7>]**

#### Command

```
show lchan summary-all [<0-255>] [<0-255>] [<0-7>] [<0-7>]
```
# Parameters

#### show

Show running system information

#### lchan

Display information about a logical channel

#### summary-all

Short summary (all lchans)

#### $[<0.255>]$

BTS Number

#### $[<0.255>]$

TRX Number

#### $[c() - 7 >]$

Timeslot Number

#### $[<0-7>]$

Logical Channel Number

# **1.3.72 show logging vty**

#### Command

show logging vty

#### Parameters

#### show

Show running system information

logging

Show current logging configuration

vty

Show current logging configuration for this vty

# **1.3.73 show mscs**

#### Command

show mscs

# Parameters

show

Show running system information

mscs

MSC Connections and State

# **1.3.74 show network**

#### Command

show network

# Parameters

show

Show running system information

#### network

Display information about a GSM NETWORK

# **1.3.75 show nri [<0-1000>]**

#### Command

```
show nri [<0-1000>]
```
#### Parameters

show

Show running system information

nri

Mapping of Network Resource Indicators to this MSC, for MSC pooling

 $\left[ <0.1000> \right]$ 

Optional MSC number to limit to

# **1.3.76 show online-help**

#### Command

show online-help

# Parameters

show

Show running system information

online-help

Online help

# **1.3.77 show paging [<0-255>]**

Command

show paging [<0-255>]

# Parameters

show

Show running system information

#### paging

Display information about paging requests of a BTS

 $[<0.255>]$ 

BTS Number

# **1.3.78 show paging-group <0-255> IMSI**

#### Command

```
show paging-group <0-255> IMSI
```
#### Parameters

#### show

Show running system information

# paging-group

Display the paging group

# $<0-255>$

BTS Number

#### IMSI

IMSI

# **1.3.79 show position**

#### Command

show position

# Parameters

show

Show running system information

#### position

Position information of the BTS

# **1.3.80 show rate-counters [skip-zero]**

# Command

show rate-counters [skip-zero]

#### Parameters

#### show

Show running system information

rate-counters

Show all rate counters

[skip-zero]

Skip items with total count zero

# **1.3.81 show rejected-bts**

#### Command

show rejected-bts

#### Parameters

show

Show running system information

rejected-bts

Display recently rejected BTS devices

# **1.3.82 show startup-config**

Command

show startup-config

#### Parameters

show

Show running system information

startup-config

Contentes of startup configuration

# **1.3.83 show statistics**

#### Command

show statistics

#### Parameters

show

Show running system information

# statistics

Statistics about the BSC

# **1.3.84 show stats [skip-zero]**

#### Command

show stats [skip-zero]

#### Parameters

#### show

Show running system information

#### stats

Show statistical values

# [skip-zero]

Skip items with total count zero

# **1.3.85 show stats level (global|peer|subscriber) [skip-zero]**

#### Command

```
show stats level (global|peer|subscriber) [skip-zero]
```
# Parameters

#### show

Show running system information

#### stats

Show statistical values

# level

Set the maximum group level

#### global

Show global groups only

#### peer

Show global and network peer related groups

#### subscriber

Show global, peer, and subscriber groups

#### [skip-zero]

Skip items with total count zero

# **1.3.86 show subscriber all**

#### Command

```
show subscriber all
```
#### Parameters

show

Show running system information

#### subscriber

Display information about subscribers

all

All Subscribers

# **1.3.87 show talloc-context (application|global|all) (full|brief|DEPTH)**

#### Command

```
show talloc-context (application|global|all) (full|brief|DEPTH)
```
# Parameters

#### show

Show running system information

talloc-context

Show talloc memory hierarchy

application

Application's context

#### global

Global context (OTC\_GLOBAL)

#### all

All contexts, if NULL-context tracking is enabled

#### full

Display a full talloc memory hierarchy

#### brief

Display a brief talloc memory hierarchy

#### DEPTH

Specify required maximal depth value
### **1.3.88 show talloc-context (application|global|all) (full|brief|DEPTH) filter REGEXP**

### Command

```
show talloc-context (application|global|all) (full|brief|DEPTH) filter REGEXP
```
### Parameters

### show

Show running system information

### talloc-context

Show talloc memory hierarchy

### application

Application's context

### global

Global context (OTC\_GLOBAL)

### all

All contexts, if NULL-context tracking is enabled

### full

Display a full talloc memory hierarchy

### brief

Display a brief talloc memory hierarchy

### DEPTH

Specify required maximal depth value

### filter

Filter chunks using regular expression

### REGEXP

Regular expression

### **1.3.89 show talloc-context (application|global|all) (full|brief|DEPTH) tree ADDRESS**

### Command

show talloc-context (application|global|all) (full|brief|DEPTH) tree ADDRESS

### Parameters

show

Show running system information

talloc-context

Show talloc memory hierarchy

application

Application's context

#### global

Global context (OTC\_GLOBAL)

#### all

All contexts, if NULL-context tracking is enabled

#### full

Display a full talloc memory hierarchy

#### brief

Display a brief talloc memory hierarchy

#### DEPTH

Specify required maximal depth value

#### tree

Display only a specific memory chunk

### ADDRESS

Chunk address (e.g. 0xdeadbeef)

### **1.3.90 show timer [(net|mgw)] [TNNNN]**

#### Command

show timer [(net|mgw)] [TNNNN]

#### Parameters

#### show

Show running system information

#### timer

Show timers

### [net]

GSM network

#### [mgw]

MGW (Media Gateway) interface

### [TNNNN]

T- or X-timer-number -- 3GPP compliant timer number of the format '1234' or 'T1234' or 't1234'; Osmocom-specific timer number of the format: 'X1234' or 'x1234'.

### **1.3.91 show timeslot [<0-255>] [<0-255>] [<0-7>]**

### Command

```
show timeslot [<0-255>] [<0-255>] [<0-7>]
```
### Parameters

#### show

Show running system information

### timeslot

Display information about a TS

### $[<0.255>]$

BTS Number

### $[<0.255>]$

TRX Number

### $[<0-7>]$

Timeslot Number

### **1.3.92 show trx (connected|disconnected)**

### Command

show trx (connected|disconnected)

#### Parameters

### show

Show running system information

#### trx

Display information about a TRX

#### connected

Show TRX with RSL connected

#### disconnected

Show TRX with RSL disconnected

### **1.3.93 show trx [<0-255>] [<0-255>]**

### Command

show trx [<0-255>] [<0-255>]

### Parameters

show

Show running system information

#### trx

Display information about a TRX

 $[<0.255>]$ 

BTS Number

#### $[<0.255>]$

TRX Number

### **1.3.94 show version**

### Command

show version

### Parameters

show

Show running system information

version

Displays program version

### **1.3.95 shutdown**

### Command

shutdown

### Parameters

shutdown

Request a shutdown of the program

### **1.3.96 stats report**

### Command

stats report

#### Parameters

stats

Stats related commands

report

Manurally trigger reporting of stats

### **1.3.97 stats reset**

#### Command

stats reset

Parameters

stats

Stats related commands

reset

Reset all rate counter stats

### **1.3.98 terminal length <0-512>**

### Command

terminal length <0-512>

#### Parameters

### terminal

Set terminal line parameters

length

Set number of lines on a screen

### $<0-512>$

Number of lines on screen (0 for no pausing)

### **1.3.99 terminal monitor**

#### Command

terminal monitor

### Parameters

terminal

Set terminal line parameters

monitor

Copy debug output to the current terminal line

### **1.3.100 terminal no length**

### Command

terminal no length

### Parameters

### terminal

Set terminal line parameters

#### no

Negate a command or set its defaults

### length

Set number of lines on a screen

### **1.3.101 terminal no monitor**

### Command

```
terminal no monitor
```
#### Parameters

### terminal

Set terminal line parameters

no

Negate a command or set its defaults

### monitor

Copy debug output to the current terminal line

### **1.3.102 who**

#### Command

who

Parameters

who

Display who is on vty

### **1.4 config**

The config node is the root for all configuration commands, which are identical to the config file format. Changes made on the telnet VTY can be made persistent with the 'write file' command.

### **1.4.1 banner motd default**

Command

```
banner motd default
```
Parameters

banner

Set banner string

motd

Strings for motd

default

Default string

# **1.4.2 banner motd file [FILE]**

### Command

banner motd file [FILE]

#### Parameters

### banner

Set banner

### motd

Banner for motd

### file

Banner from a file

### [FILE]

Filename

### **1.4.3 bsc**

### Command

bsc

### Global attributes

### Flag: !

This command applies immediately

### Parameters

bsc

Configure BSC

### **1.4.4 cbc**

### Command

cbc

### Parameters

cbc

Configure CBSP Link to Cell Broadcast Centre

### **1.4.5 cpu-sched**

### Command

cpu-sched

### Parameters

### cpu-sched

Configure CPU Scheduler related settings

### **1.4.6 cs7 instance <0-15>**

### Command

cs7 instance <0-15>

### Global attributes

### Flag: !

This command applies immediately

### Parameters

#### cs7

ITU-T Signaling System 7

### instance

Configure a SS7 Instance

 $<0-15$ 

An instance of the SS7 stack

### **1.4.7 ctrl**

### Command

ctrl

### Parameters

### ctrl

Configure the Control Interface

### **1.4.8 e1\_input**

Command

e1\_input

### Global attributes

Flag: !

This command applies immediately

#### Parameters

e1\_input

Configure E1/T1/J1 TDM input

### **1.4.9 enable password (8|) WORD**

### Command

enable password (8|) WORD

### Parameters

enable

Modify enable password parameters

#### password

Assign the privileged level password

#### 8

Specifies a HIDDEN password will follow

dummy string

**WORD** 

The HIDDEN 'enable' password string

### **1.4.10 enable password LINE**

#### Command

```
enable password LINE
```
### Parameters

### enable

Modify enable password parameters

### password

Assign the privileged level password

### LINE

The UNENCRYPTED (cleartext) 'enable' password

### **1.4.11 hostname WORD**

### Command

hostname WORD

### Parameters

### hostname

Set system's network name

### WORD

This system's network name

### **1.4.12 line vty**

### Command

line vty

### Parameters

line

Configure a terminal line

#### vty

Virtual terminal

### **1.4.13 log alarms <2-32700>**

### Command

log alarms <2-32700>

### Parameters

### log

Configure logging sub-system

### alarms

Logging alarms to osmo\_strrb

### <2-32700>

Maximum number of messages to log

### **1.4.14 log file FILENAME [blocking-io]**

### Command

```
log file FILENAME [blocking-io]
```
### Parameters

### log

Configure logging sub-system

### file

Logging to text file

### FILENAME

Filename

### [blocking-io]

Use blocking, synchronous I/O

### **1.4.15 log gsmtap [HOSTNAME]**

### Command

log gsmtap [HOSTNAME]

#### Parameters

### log

Configure logging sub-system

### gsmtap

Logging via GSMTAP

### [HOSTNAME]

Host name to send the GSMTAP logging to (UDP port 4729)

### **1.4.16 log stderr [blocking-io]**

### Command

```
log stderr [blocking-io]
```
### Parameters

### log

Configure logging sub-system

### stderr

Logging via STDERR of the process

### [blocking-io]

Use blocking, synchronous I/O

### **1.4.17 log syslog (authpriv|cron|daemon|ftp|lpr|mail|news|user|uucp)**

### Command

```
log syslog (authpriv|cron|daemon|ftp|lpr|mail|news|user|uucp)
```
#### Parameters

### log

Configure logging sub-system

### syslog

Logging via syslog

#### authpriv

Security/authorization messages facility

### cron

Clock daemon (cron/at) facility

#### daemon

General system daemon facility

### ftp

Ftp daemon facility

### lpr

Line printer facility

#### mail

Mail facility

#### news

News facility

#### user

Generic facility

### uucp

UUCP facility

### **1.4.18 log syslog local <0-7>**

### Command

log syslog local <0-7>

### Parameters

### log

Configure logging sub-system

### syslog

Logging via syslog

local

Syslog LOCAL facility

### $<0-7$

Local facility number

## **1.4.19 log systemd-journal [raw]**

### Command

log systemd-journal [raw]

### Parameters

### log

Configure logging sub-system

### systemd-journal

Logging to systemd-journal

[raw]

Offload rendering of the meta information (location, category) to systemd

### **1.4.20 msc [<0-1000>]**

### Command

msc [<0-1000>]

### Global attributes

### Flag: !

This command applies immediately

### Parameters

#### msc

Configure MSC details

### $\varepsilon$ [<0-1000>]

MSC connection to configure

### **1.4.21 network**

### Command

network

### Global attributes

### Flag: !

This command applies immediately

Parameters

### network

Configure the GSM network

### **1.4.22 no banner motd**

### Command

no banner motd

### Parameters

### no

Negate a command or set its defaults

### banner

Set banner string

#### motd

Strings for motd

### **1.4.23 no enable password**

#### Command

no enable password

### Parameters

### no

Negate a command or set its defaults

### enable

Modify enable password parameters

### password

Assign the privileged level password

### **1.4.24 no hostname [HOSTNAME]**

### Command

no hostname [HOSTNAME]

### Parameters

### no

Negate a command or set its defaults

### hostname

Reset system's network name

### [HOSTNAME]

Host name of this router

### **1.4.25 no log alarms**

#### Command

no log alarms

#### Parameters

#### no

Negate a command or set its defaults

#### log

Configure logging sub-system

#### alarms

Logging alarms to osmo\_strrb

### **1.4.26 no log file FILENAME**

### Command

no log file FILENAME

### Parameters

#### no

Negate a command or set its defaults

### log

Configure logging sub-system

### file

Logging to text file

### FILENAME

Filename

### **1.4.27 no log gsmtap [HOSTNAME]**

### Command

no log gsmtap [HOSTNAME]

### Parameters

no

Negate a command or set its defaults

### log

Configure logging sub-system

#### gsmtap

Logging via GSMTAP

### [HOSTNAME]

Host name to send the GSMTAP logging to (UDP port 4729)

### **1.4.28 no log stderr**

### Command

no log stderr

#### Parameters

### no

Negate a command or set its defaults

### log

Configure logging sub-system

### stderr

Logging via STDERR of the process

### **1.4.29 no log syslog**

### Command

no log syslog

### Parameters

no

Negate a command or set its defaults

#### log

Configure logging sub-system

### syslog

Logging via syslog

### **1.4.30 no log systemd-journal**

### Command

no log systemd-journal

### Parameters

no

Negate a command or set its defaults

log

Configure logging sub-system

systemd-journal

Logging to systemd-journal

### **1.4.31 no service advanced-vty**

Command

no service advanced-vty

#### Parameters

#### no

Negate a command or set its defaults

#### service

Set up miscellaneous service

advanced-vty

Enable advanced mode vty interface

### **1.4.32 no service terminal-length [<0-512>]**

### Command

```
no service terminal-length [<0-512>]
```
### Parameters

#### no

Negate a command or set its defaults

### service

Set up miscellaneous service

### terminal-length

System wide terminal length configuration

### $[<0.512>]$

Number of lines of VTY (0 means no line control)

### **1.4.33 no stats reporter log [NAME]**

### Command

no stats reporter log [NAME]

#### Parameters

#### no

Negate a command or set its defaults

### stats

Configure stats sub-system

#### reporter

Configure a stats reporter

### log

Report to the logger

### [NAME]

Name of the reporter

### **1.4.34 no stats reporter statsd [NAME]**

### Command

no stats reporter statsd [NAME]

### Parameters

#### no

Negate a command or set its defaults

#### stats

Configure stats sub-system

### reporter

Configure a stats reporter

#### statsd

Report to a STATSD server

### [NAME]

Name of the reporter

### **1.4.35 password (8|) WORD**

### Command

```
password (8|) WORD
```
#### Parameters

### password

Assign the terminal connection password

8

Specifies a HIDDEN password will follow

dummy string

WORD

The HIDDEN line password string

### **1.4.36 password LINE**

#### Command

password LINE

Parameters

password

Assign the terminal connection password

### LINE

The UNENCRYPTED (cleartext) line password

### **1.4.37 service advanced-vty**

### Command

service advanced-vty

### Parameters

### service

Set up miscellaneous service

### advanced-vty

Enable advanced mode vty interface

### **1.4.38 service terminal-length <0-512>**

### Command

```
service terminal-length <0-512>
```
#### Parameters

### service

Set up miscellaneous service

### terminal-length

System wide terminal length configuration

### $<0-512>$

Number of lines of VTY (0 means no line control)

### **1.4.39 show history**

#### Command

show history

### Parameters

show

Show running system information

history

Display the session command history

### **1.4.40 stats interval <0-65535>**

### Command

stats interval <0-65535>

### Parameters

#### stats

Configure stats sub-system

#### interval

Set the reporting interval

#### $<0-65535>$

Interval in seconds (0 disables the reporting interval)

### **1.4.41 stats reporter log [NAME]**

### Command

stats reporter log [NAME]

#### Parameters

#### stats

Configure stats sub-system

#### reporter

Configure a stats reporter

#### log

Report to the logger

### [NAME]

Name of the reporter

### **1.4.42 stats reporter statsd [NAME]**

### Command

stats reporter statsd [NAME]

### Parameters

#### stats

Configure stats sub-system

### reporter

Configure a stats reporter

### statsd

Report to a STATSD server

### [NAME]

Name of the reporter

### **1.4.43 stats-tcp batch-size <1-65535>**

#### Command

```
stats-tcp batch-size <1-65535>
```
#### Parameters

#### stats-tcp

Configure stats sub-system

### batch-size

Set the number of tcp sockets that are processed per stats polling interval

### $<1-65535>$

Number of sockets per interval

### **1.4.44 stats-tcp interval <0-65535>**

### Command

stats-tcp interval <0-65535>

#### Parameters

#### stats-tcp

Configure stats sub-system

interval

Set the tcp socket stats polling interval

### $<0.65535>$

Interval in seconds (0 disables the polling interval)

# **1.5 config-log**

The log node is commonly available in all Osmocom programs and allows configuring logging to stderr and/or log files, including logging category and level filtering as well as output formatting options. Note that the 'logging enable' command is required to make logging commands available on the telnet VTY.

### **1.5.1 logging color (0|1)**

#### Command

```
logging color (0|1)
```
#### Parameters

logging

Configure logging

### color

Configure color-printing for log messages

#### 0

Don't use color for printing messages

#### 1

Use color for printing messages

### **1.5.2 logging filter all (0|1)**

Disable/enable general log output on a given target. Typically, 'logging filter all 1' allows to see the usual log output on a given target. Setting to '0' can be useful when logging to the telnet VTY console: mute all log output to allow typing VTY commands on the telnet prompt without interference from log output; 'logging filter all 1' then re-enables logging in the same log output configuration as before. Some applications provide more specific filters, e.g. to log a given IMSI only. To employ such filters, set 'logging filter all 0' to disable general logging, and then enable a more specific filter instead.

#### Command

```
logging filter all (0|1)
```
# Parameters

logging

Configure logging

### filter

Filter log messages

#### all

Do you want to log all messages?

#### 0

Only print messages matched by other filters

1

Bypass filter and print all messages

### **1.5.3 logging filter imsi IMSI**

#### Command

logging filter imsi IMSI

### Parameters

logging

Configure logging

filter

Filter log messages

### imsi

Filter log messages by IMSI

### IMSI

IMSI to be used as filter

### **1.5.4 logging level (rll|mm|rr|rsl|nm|pag|meas|msc|ho|hodec|ref|ctrl|filter|pcu|lcls|c...**

### Command

```
logging level (rll|mm|rr|rsl|nm|pag|meas|msc|ho|hodec|ref|ctrl|filter|pcu|lcls|chan|ts| ←-
as|cbs|lcs|reset|lglobal|llapd|linp|lmux|lmi|lmib|lsms|lctrl|lgtp|lstats|lgsup|loap ←-
|lss7|lsccp|lsua|lm3ua|lmgcp|ljibuf|lrspro|lns|lbssgp|lnsdata|lnssignal|liuup|lpfcp ←-
|lcsn1) (debug|info|notice|error|fatal)
```
### Parameters

### logging

Configure logging

### level

Set the log level for a specified category

### rll

A-bis Radio Link Layer (RLL)

### mm

Layer3 Mobility Management (MM)

### rr

Layer3 Radio Resource (RR)

### rsl

A-bis Radio Signalling Link (RSL)

### nm

A-bis Network Management / O&M (NM/OML)

### pag

Paging Subsystem

### meas

Radio Measurement Processing

### msc

Mobile Switching Center

### ho

Hand-Over Process

### hodec

Hand-Over Decision

### ref

Reference Counting

### ctrl

Control interface

### filter

BSC/NAT IMSI based filtering

# pcu PCU Interface lcls Local Call, Local Switch chan lchan FSM ts timeslot FSM as assignment FSM cbs Cell Broadcast System lcs Location Services reset RESET/ACK on A and Lb interfaces lglobal Library-internal global log family llapd LAPD in libosmogsm linp A-bis Intput Subsystem lmux A-bis B-Subchannel TRAU Frame Multiplex lmi A-bis Input Driver for Signalling lmib A-bis Input Driver for B-Channels (voice) lsms Layer3 Short Message Service (SMS)

### lctrl

Control Interface

### lgtp

GPRS GTP library

### lstats

Statistics messages and logging

### lgsup

Generic Subscriber Update Protocol

#### loap

Osmocom Authentication Protocol

#### lss7

libosmo-sigtran Signalling System 7

#### lsccp

libosmo-sigtran SCCP Implementation

### lsua

libosmo-sigtran SCCP User Adaptation

### lm3ua

libosmo-sigtran MTP3 User Adaptation

### lmgcp

libosmo-mgcp Media Gateway Control Protocol

### ljibuf

libosmo-netif Jitter Buffer

### lrspro

Remote SIM protocol

### lns

GPRS NS layer

#### lbssgp

GPRS BSSGP layer

### lnsdata

GPRS NS layer data PDU

### lnssignal

GPRS NS layer signal PDU

### liuup

Iu UP layer

### lpfcp

libosmo-pfcp Packet Forwarding Control Protocol

### lcsn1

libosmo-csn1 Concrete Syntax Notation 1 codec

### debug

Log debug messages and higher levels

### info

Log informational messages and higher levels

### notice

Log noticeable messages and higher levels

#### error

Log error messages and higher levels

### fatal

Log only fatal messages

### **1.5.5 logging level force-all (debug|info|notice|error|fatal)**

#### Command

logging level force-all (debug|info|notice|error|fatal)

### Parameters

### logging

Configure logging

### level

Set the log level for a specified category

### force-all

Globally force all logging categories to a specific level. This is released by the 'no logging level force-all' command. Note: any 'logging level <category> <level>' commands will have no visible effect after this, until the forced level is released.

### debug

Log debug messages and higher levels

### info

Log informational messages and higher levels

#### notice

Log noticeable messages and higher levels

#### error

Log error messages and higher levels

### fatal

Log only fatal messages

### **1.5.6 logging level set-all (debug|info|notice|error|fatal)**

### Command

logging level set-all (debug|info|notice|error|fatal)

### Parameters

### logging

Configure logging

### level

Set the log level for a specified category

### set-all

Once-off set all categories to the given log level. There is no single command to take back these changes -- each category is set to the given level, period.

### debug

Log debug messages and higher levels

### info

Log informational messages and higher levels

### notice

Log noticeable messages and higher levels

### error

Log error messages and higher levels

### fatal

Log only fatal messages

### **1.5.7 logging print category (0|1)**

### Command

logging print category (0|1)

### Parameters

logging

Configure logging

### print

Log output settings

### category

Configure log message

### $\theta$

Don't prefix each log message

### 1

Prefix each log message with category/subsystem name

### **1.5.8 logging print category-hex (0|1)**

#### Command

```
logging print category-hex (0|1)
```
### Parameters

logging

Configure logging

### print

Log output settings

### category-hex

Configure log message

0

Don't prefix each log message

#### 1

Prefix each log message with category/subsystem nr in hex ('<000b>')

### **1.5.9 logging print extended-timestamp (0|1)**

### Command

```
logging print extended-timestamp (0|1)
```
#### Parameters

### logging

Configure logging

### print

Log output settings

### extended-timestamp

Configure log message timestamping

#### $\theta$

Don't prefix each log message

#### 1

Prefix each log message with current timestamp with YYYYMMDDhhmmssnnn

### **1.5.10 logging print file (0|1|basename) [last]**

#### Command

logging print file (0|1|basename) [last]

### Parameters

logging

Configure logging

#### print

Log output settings

#### file

Configure log message

### 0

Don't prefix each log message

### 1

Prefix each log message with the source file and line

### basename

Prefix each log message with the source file's basename (strip leading paths) and line

#### [last]

Log source file info at the end of a log line. If omitted, log source file info just before the log text.

### **1.5.11 logging print level (0|1)**

### Command

logging print level (0|1)

### Parameters

### logging

Configure logging

### print

Log output settings

### level

Configure log message

### 0

Don't prefix each log message

#### 1

Prefix each log message with the log level name

### **1.5.12 logging print thread-id (0|1)**

### Command

logging print thread-id (0|1)

### Parameters

logging

Configure logging

#### print

Log output settings

### thread-id

Configure log message logging Thread ID

### 0

Don't prefix each log message

### 1

Prefix each log message with current Thread ID

### **1.5.13 logging timestamp (0|1)**

### Command

logging timestamp (0|1)

### Parameters

logging

Configure logging

### timestamp

Configure log message timestamping

0

Don't prefix each log message

1

Prefix each log message with current timestamp

### **1.5.14 no logging level force-all**

#### Command

no logging level force-all

#### Parameters

#### no

Negate a command or set its defaults

### logging

Configure logging

level

Set the log level for a specified category

force-all

Release any globally forced log level set with 'logging level force-all <level>'

# **1.6 config-stats**

### **1.6.1 disable**

#### Command

disable

### Parameters

disable

Disable the reporter

### **1.6.2 enable**

Command

enable

### Parameters

enable

Enable the reporter

### **1.6.3 flush-period <0-65535>**

Command

flush-period <0-65535>

#### Parameters

flush-period

Configure stats sub-system

 $<0-65535>$ 

Send all stats even if they have not changed (i.e. force the flush)every N-th reporting interval. Set to 0 to disable regular flush (default).

### **1.6.4 level (global|peer|subscriber)**

Command

level (global|peer|subscriber)

Parameters

level

Set the maximum group level

global

Report global groups only

peer

Report global and network peer related groups

subscriber

Report global, peer, and subscriber groups

### **1.6.5 local-ip ADDR**

### Command

local-ip ADDR

### Parameters

local-ip

Set the IP address to which we bind locally

### ADDR

IP Address

### **1.6.6 mtu <100-65535>**

### Command

mtu <100-65535>

### Parameters

mtu

Set the maximum packet size

### $<$ 100-65535>

Size in byte

### **1.6.7 no local-ip**

### Command

no local-ip

### Parameters

no

Negate a command or set its defaults

local-ip

Set the IP address to which we bind locally

### **1.6.8 no mtu**

### Command

no mtu

### Parameters

no

Negate a command or set its defaults

mtu

Set the maximum packet size

### **1.6.9 no prefix**

#### Command

no prefix

#### Parameters

no

Negate a command or set its defaults

### prefix

Set the item name prefix

### **1.6.10 prefix PREFIX**

### Command

prefix PREFIX

### Parameters

prefix

Set the item name prefix

### PREFIX

The prefix string

### **1.6.11 remote-ip ADDR**

### Command

remote-ip ADDR

### Parameters

remote-ip

Set the remote IP address to which we connect

### ADDR

IP Address

### **1.6.12 remote-port <1-65535>**

### Command

```
remote-port <1-65535>
```
#### Parameters

### remote-port

Set the remote port to which we connect

 $<1-65535>$ 

Remote port number

# **1.7 config-line**

### **1.7.1 bind A.B.C.D [<0-65535>]**

### Command

bind A.B.C.D [<0-65535>]

### Parameters

### bind

Accept VTY telnet connections on local interface

### A.B.C.D

Local interface IP address (default: 127.0.0.1)

### [<0-65535>]

Local TCP port number

### **1.7.2 login**

### Command

login

### Parameters

login

Enable password checking

### **1.7.3 no login**

### Command

no login

### Parameters

no

Negate a command or set its defaults

### login

Enable password checking

# **1.8 config-e1\_input**

### **1.8.1 e1\_line <0-255> connect-timeout <0-60>**

### Command

e1\_line <0-255> connect-timeout <0-60>

#### Global attributes

Flag: !

This command applies immediately

### Parameters

e1\_line

Configure E1/T1/J1 Line

 $<0-255>$ 

Line Number

### connect-timeout

Set connect timeout

 $<0-60>$ 

Connect timeout in seconds (0 to disable)

### **1.8.2 e1\_line <0-255> driver (misdn|misdn\_lapd|dahdi|e1d|ipa|unixsocket)**

#### Command

e1\_line <0-255> driver (misdn|misdn\_lapd|dahdi|e1d|ipa|unixsocket)

Parameters e1\_line Configure E1/T1/J1 Line  $<0-255>$ Line Number driver Set driver for this line misdn mISDN supported E1 Card (kernel LAPD) misdn\_lapd mISDN supported E1 Card (userspace LAPD) dahdi

DAHDI supported E1/T1/J1 Card
#### e1d

osmo-e1d supported E1 interface

ipa

IPA TCP/IP input

unixsocket

Unix socket input

## **1.8.3 e1\_line <0-255> ipa-keepalive <1-300> <1-300>**

## Command

e1\_line <0-255> ipa-keepalive <1-300> <1-300>

Global attributes

#### Flag: !

This command applies immediately

#### Parameters

e1\_line

Configure E1/T1/J1 Line

#### $<0-255>$

Line Number

#### ipa-keepalive

Enable IPA PING/PONG keep-alive

## $<1-300>$

Idle interval in seconds before probes are sent

 $<1-300>$ 

Time to wait for PONG response

## **1.8.4 e1\_line <0-255> keepalive**

## Command

e1\_line <0-255> keepalive

## Library specific attributes

## Flag: I

This command applies on IPA link establishment

#### Parameters

e1\_line

Configure E1/T1/J1 Line

 $<0-255>$ 

Line Number

keepalive

Enable keep-alive probing

## **1.8.5 e1\_line <0-255> keepalive <1-300> <1-20> <1-300>**

## Command

```
e1_line <0-255> keepalive <1-300> <1-20> <1-300>
```
## Library specific attributes

## Flag: I

This command applies on IPA link establishment

#### Parameters

## e1\_line

Configure E1/T1/J1 Line

#### $<0-255>$

Line Number

#### keepalive

Enable keep-alive probing

## $<1-300>$

Idle interval in seconds before probes are sent

#### $<1-20>$

Number of probes to sent

#### $<1-300>$

Delay between probe packets in seconds

## **1.8.6 e1\_line <0-255> name .LINE**

#### Command

e1\_line <0-255> name .LINE

#### Global attributes

#### Flag: !

This command applies immediately

#### Parameters

```
e1_line
```
Configure E1/T1/J1 Line

#### $<0-255>$

Line Number

name

Set name for this line

### .LINE

Human readable name

## **1.8.7 e1\_line <0-255> pcap .FILE**

## Command

e1\_line <0-255> pcap .FILE

#### Global attributes

#### Flag: !

This command applies immediately

#### Parameters

## e1\_line

Configure E1/T1/J1 Line

## $<0-255>$

Line Number

#### pcap

Setup a pcap recording of E1 traffic for line

## .FILE

Filename to save the packets to

## **1.8.8 e1\_line <0-255> port <0-255>**

## Command

e1\_line <0-255> port <0-255>

Library specific attributes

#### Flag: L

This command applies on E1 line update

## Parameters

## e1\_line

Configure E1/T1/J1 Line

## $<0-255>$

Line Number

#### port

Set physical port/span/card number

## $<0-255>$

E1/T1 Port/Span/Card number

## **1.8.9 e1\_line <0-255> socket .SOCKET**

## Command

```
e1_line <0-255> socket .SOCKET
```
#### Library specific attributes

#### Flag: L

This command applies on E1 line update

Parameters

e1\_line

Configure E1/T1/J1 Line

 $<0-255>$ 

Line Number

#### socket

Set socket path for unixsocket

## .SOCKET

socket path

## **1.8.10 ipa bind A.B.C.D**

#### Command

ipa bind A.B.C.D

Library specific attributes

Flag: L

This command applies on E1 line update

#### Parameters

#### ipa

ipa driver config

## bind

Set ipa local bind address

### A.B.C.D

Listen on this IP address (default 0.0.0.0)

## **1.8.11 ipa ip-dscp (oml|rsl) <0-63>**

## Command

ipa ip-dscp (oml|rsl) <0-63>

#### Library specific attributes

### Flag: I

This command applies on IPA link establishment

#### Parameters

ipa

ipa driver config

#### ip-dscp

Set IP DSCP value for outbound packets

#### oml

Set IP DSCP for OML link

#### rsl

Set IP DSCP for RSL link

#### $<0.63>$

IP DSCP Value to use

## **1.8.12 ipa socket-priority (oml|rsl) <0-255>**

#### Command

ipa socket-priority (oml|rsl) <0-255>

Library specific attributes

#### Flag: I

This command applies on IPA link establishment

## Parameters

#### ipa

ipa driver config

## socket-priority

Set socket priority value for outbound packets

#### oml

Set socket priority for OML link

### rsl

Set socket priority for RSL link

 $<0-255>$ 

socket priority value to use (>6 requires CAP\_NET\_ADMIN)

## **1.8.13 no e1\_line <0-255> ipa-keepalive**

#### Command

```
no e1_line <0-255> ipa-keepalive
```
#### Global attributes

#### Flag: !

This command applies immediately

#### Parameters

#### no

Negate a command or set its defaults

## e1\_line

Configure E1/T1/J1 Line

## $<0.255>$

Line Number

## ipa-keepalive

Enable IPA PING/PONG keep-alive

## **1.8.14 no e1\_line <0-255> keepalive**

#### Command

no e1\_line <0-255> keepalive

## Library specific attributes

#### Flag: I

This command applies on IPA link establishment

## Parameters

#### no

Negate a command or set its defaults

## e1\_line

Configure E1/T1/J1 Line

## $<0-255>$

Line Number

## keepalive

Enable keep-alive probing

## **1.8.15 no e1\_line <0-255> pcap**

### Command

no e1\_line <0-255> pcap

#### Global attributes

#### Flag: !

This command applies immediately

#### Parameters

#### no

Negate a command or set its defaults

#### e1\_line

Configure E1/T1/J1 Line

## $<0-255>$

Line Number

#### pcap

Disable pcap recording of E1 traffic for line

## **1.9 config-ctrl**

## **1.9.1 bind A.B.C.D [<0-65535>]**

Command

bind A.B.C.D [<0-65535>]

## Parameters

## bind

Set bind address to listen for Control connections

## A.B.C.D

Local IP address (default 127.0.0.1)

#### [<0-65535>]

Local TCP port number

## **1.10 config-cs7**

## **1.10.1 as NAME (sua|m3ua|ipa)**

#### Command

as NAME (sua|m3ua|ipa)

Global attributes

Flag: !

This command applies immediately

Parameters

#### as

Configure an Application Server

### NAME

Name of the Application Server

#### sua

SCCP User Adaptation

#### m3ua

MTP3 User Adaptation

#### ipa

IPA Multiplex (SCCP Lite)

## **1.10.2 asp NAME <0-65535> <0-65535> (sua|m3ua|ipa)**

## Command

asp NAME <0-65535> <0-65535> (sua|m3ua|ipa)

#### Global attributes

### Flag: @

This command applies on VTY node exit

#### Parameters

### asp

Configure Application Server Process

## NAME

Name of ASP

## $<0.65535>$

Remote SCTP port number

#### $<0.65535>$

Local SCTP port number

#### sua

SCCP User Adaptation

m3ua

MTP3 User Adaptation

ipa

IPA Multiplex (SCCP Lite)

## **1.10.3 description .TEXT**

## Command

description .TEXT

## Parameters

#### description

Save human-readable description of the object

.TEXT

Text until the end of the line

## **1.10.4 network-indicator (international | national | reserved | spare)**

# Command

network-indicator (international | national | reserved | spare)

Global attributes

Flag: !

This command applies immediately

Parameters

network-indicator

Configure the Network Indicator

international

International Network

national

National Network

reserved

Reserved Network

spare

Spare Network

## **1.10.5 no as NAME**

## Command

no as NAME

#### Global attributes

#### Flag: !

This command applies immediately

#### Parameters

### no

Negate a command or set its defaults

#### as

Disable Application Server

## NAME

Name of AS

## **1.10.6 no asp NAME**

#### Command

no asp NAME

## Global attributes

## Flag: !

This command applies immediately

## Parameters

#### no

Negate a command or set its defaults

## asp

Disable Application Server Process

## NAME

Name of ASP

## **1.10.7 no sccp-address NAME**

## Command

no sccp-address NAME

#### Global attributes

#### Flag: !

This command applies immediately

#### Parameters

#### no

Negate a command or set its defaults

#### sccp-address

Delete an SCCP addressbook entry

## NAME

Name of the SCCP Address

## **1.10.8 point-code POINT\_CODE**

#### Command

point-code POINT\_CODE

## Global attributes

Flag: !

This command applies immediately

Parameters

point-code

Configure the local Point Code

## POINT\_CODE

Point Code

## **1.10.9 point-code delimiter (default|dash)**

#### Command

point-code delimiter (default|dash)

#### Global attributes

## Flag: !

This command applies immediately

#### Parameters

point-code

Point Code

delimiter

Configure Point Code Delimiter

## default

Use dot as delimiter

dash

User dash as delimiter

## **1.10.10 point-code format <1-24> [<1-23>] [<1-22>]**

## Command

point-code format <1-24> [<1-23>] [<1-22>]

#### Global attributes

#### Flag: !

This command applies immediately

#### Parameters

point-code

Point Code

### format

Configure Point Code Format

## $<1-24>$

Length of first PC component

## $[-1-23>]$

Length of second PC component

## $[-22>]$

Length of third PC component

## **1.10.11 point-code format default**

## Command

point-code format default

#### Global attributes

#### Flag: !

This command applies immediately

Parameters

point-code

Point Code

format

Configure Point Code Format

default

Default Point Code Format (3.8.3)

## **1.10.12 sccp-address NAME**

#### Command

sccp-address NAME

## Global attributes

Flag: !

This command applies immediately

## Parameters

sccp-address

Create/Modify an SCCP addressbook entry

## NAME

Name of the SCCP Address

## **1.10.13 sccp-timer (conn\_est|ias|iar|rel|repeat\_rel|int|guard|reset|reassembly) <1-99999...**

#### Command

```
sccp-timer (conn_est|ias|iar|rel|repeat_rel|int|guard|reset|reassembly) <1-999999>
```
## Global attributes

#### Flag: !

This command applies immediately

#### Parameters

#### sccp-timer

Configure SCCP timer values, see ITU-T Q.714

#### conn\_est

Waiting for connection confirm message, 1 to 2 minutes (default: 60)

#### ias

Send keep-alive: on an idle connection, delay before sending an Idle Timer message, 5 to 10 minutes (default: 420)

#### iar

Receive keep-alive: on an idle connection, delay until considering a connection as stale, 11 to 21 minutes (default: 900)

#### rel

Waiting for release complete message, 10 to 20 seconds (default: 10)

#### repeat\_rel

Waiting for release complete message; or to repeat sending released message after the initial expiry, 10 to 20 seconds (default: 10)

#### int

Waiting for release complete message; or to release connection resources, freeze the LRN and alert a maintenance function after the initial expiry, extending to 1 minute (default: 60)

#### guard

Waiting to resume normal procedure for temporary connection sections during the restart procedure, 23 to 25 minutes (default: 1380)

#### reset

Waiting to release temporary connection section or alert maintenance function after reset request message is sent, 10 to 20 seconds (default: 10)

#### reassembly

Waiting to receive all the segments of the remaining segments, single segmented message after receiving the first segment, 10 to 20 seconds (default: 10)

#### <1-999999>

Timer value, in seconds

### **1.10.14 xua rkm routing-key-allocation (static-only|dynamic-permitted)**

#### Command

xua rkm routing-key-allocation (static-only|dynamic-permitted)

#### Global attributes

Flag: !

This command applies immediately

#### Parameters

#### xua

SIGTRAN xxxUA related

#### rkm

Routing Key Management

## routing-key-allocation

Routing Key Management Allocation Policy

#### static-only

Only static (pre-confgured) Routing Keys permitted

#### dynamic-permitted

Dynamically allocate Routing Keys for what ASPs request

## **1.11 config-cs7-as**

## **1.11.1 asp NAME**

#### Command

asp NAME

#### Global attributes

#### Flag: !

This command applies immediately

#### Parameters

asp

Specify that a given ASP is part of this AS

#### NAME

Name of ASP to be added to AS

## **1.11.2 description .TEXT**

#### Command

description .TEXT

#### Parameters

#### description

Save human-readable description of the object

## .TEXT

Text until the end of the line

## **1.11.3 no asp NAME**

## Command

no asp NAME

#### Global attributes

#### Flag: !

This command applies immediately

#### Parameters

#### no

Negate a command or set its defaults

## asp

Specify ASP to be removed from this AS

## NAME

Name of ASP to be removed

## **1.11.4 no traffic-mode**

### Command

no traffic-mode

#### Parameters

#### no

Negate a command or set its defaults

#### traffic-mode

Remove explicit traffic mode of operation of this AS

## **1.11.5 point-code override dpc PC**

#### Command

```
point-code override dpc PC
```
#### Global attributes

#### Flag: !

This command applies immediately

#### Parameters

#### point-code

Point Code Specific Features

#### override

Override (force) a point-code to hard-coded value

#### dpc

Override Source Point Code

#### PC

Override Destination Point Code

## **1.11.6 point-code override patch-sccp (disabled|both)**

#### Command

```
point-code override patch-sccp (disabled|both)
```
#### Global attributes

### Flag: !

This command applies immediately

#### Parameters

point-code

Point Code Specific Features

#### override

Override (force) a point-code to hard-coded value

## patch-sccp

Patch point code values into SCCP called/calling address

#### disabled

Don't patch any point codes into SCCP called/calling address

#### both

Patch both origin and destination point codes into SCCP called/calling address

## **1.11.7 qos-class <0-255>**

#### Command

qos-class <0-255>

#### Global attributes

## Flag: !

This command applies immediately

#### Parameters

qos-class

Specity QoS Class of AS

## $<0-255>$

QoS Class of AS

## **1.11.8 recovery-timeout <1-2000>**

### Command

recovery-timeout <1-2000>

#### Global attributes

#### Flag: !

This command applies immediately

#### Parameters

### recovery-timeout

Specifies the recovery timeout value in milliseconds

### $<1-2000>$

Recovery Timeout in Milliseconds

## **1.11.9 routing-key RCONTEXT DPC**

#### Command

routing-key RCONTEXT DPC

#### Global attributes

Flag: !

This command applies immediately

#### Parameters

routing-key

Define a routing key

## RCONTEXT

Routing context number

DPC

Destination Point Code

## **1.11.10 routing-key RCONTEXT DPC si (aal2|bicc|b-isup|h248|isup|sat-isup|sccp|tup)**

#### Command

routing-key RCONTEXT DPC si (aal2|bicc|b-isup|h248|isup|sat-isup|sccp|tup)

#### Global attributes

#### Flag: !

This command applies immediately

#### Parameters

routing-key

Define a routing key

## RCONTEXT

Routing context number

## DPC

Destination Point Code

#### si

Match on Service Indicator

#### aal2

ATM Adaption Layer 2

#### bicc

Bearer Independent Call Control

#### b-isup

Broadband ISDN User Part

#### h248

H.248

#### isup

ISDN User Part

#### sat-isup

Sattelite ISDN User Part

#### sccp

Signalling Connection Control Part

#### tup

Telephony User Part

## **1.11.11 routing-key RCONTEXT DPC si (aal2|bicc|b-isup|h248|isup|sat-isup|sccp|tup) ssn S...**

#### Command

routing-key RCONTEXT DPC si (aal2|bicc|b-isup|h248|isup|sat-isup|sccp|tup) ssn SSN

## Global attributes

#### Flag: !

This command applies immediately

#### Parameters

#### routing-key

Define a routing key

## RCONTEXT

Routing context number

#### DPC

Destination Point Code

#### si

Match on Service Indicator

#### aal2

ATM Adaption Layer 2

#### bicc

Bearer Independent Call Control

#### b-isup

Broadband ISDN User Part

#### h248

H.248

#### isup

ISDN User Part

#### sat-isup

Sattelite ISDN User Part

#### sccp

Signalling Connection Control Part

#### tup

Telephony User Part

#### ssn

Match on Sub-System Number

#### SSN

Sub-System Number to match on

## **1.11.12 routing-key RCONTEXT DPC ssn SSN**

## Command

routing-key RCONTEXT DPC ssn SSN

## Global attributes

## Flag: !

This command applies immediately

#### Parameters

routing-key

Define a routing key

### RCONTEXT

Routing context number

## DPC

Destination Point Code

ssn

Match on Sub-System Number

SSN

Sub-System Number to match on

## **1.11.13 traffic-mode (broadcast | loadshare | roundrobin | override)**

## Command

traffic-mode (broadcast | loadshare | roundrobin | override)

### Parameters

traffic-mode

Specifies traffic mode of operation of the ASP within the AS

broadcast

Broadcast to all ASP within AS

loadshare

Share Load among all ASP within AS

roundrobin

Round-Robin between all ASP within AS

override

Override

## **1.12 config-cs7-asp**

## **1.12.1 block**

Command

block

Global attributes

Flag: @

This command applies on VTY node exit

#### Parameters

block

Allows a SCTP Association with ASP, but doesn't let it become active

## **1.12.2 description .TEXT**

## Command

description .TEXT

#### Parameters

#### description

Save human-readable description of the object

#### .TEXT

Text until the end of the line

## **1.12.3 local-ip (A.B.C.D|X:X::X:X)**

Command

local-ip (A.B.C.D|X:X::X:X)

### Global attributes

#### Flag: @

This command applies on VTY node exit

#### Parameters

#### local-ip

Specify Local IP Address from which to contact ASP

## A.B.C.D

Local IPv4 Address from which to contact of ASP

#### X:X::X:X

Local IPv6 Address from which to contact of ASP

## **1.12.4 no quirk (no\_notify|daud\_in\_asp|snm\_inactive)**

#### Command

no quirk (no\_notify|daud\_in\_asp|snm\_inactive)

#### Global attributes

#### Flag: !

This command applies immediately

## Parameters

#### no

Negate a command or set its defaults

#### quirk

Disable quirk to work around interop issues

### no\_notify

Peer SG doesn't send NTFY(AS-INACTIVE) after ASP-UP

## daud\_in\_asp

Allow Rx of DAUD in ASP role

## snm\_inactive

Allow Rx of [S]SNM in AS-INACTIVE state

## **1.12.5 qos-class <0-255>**

#### Command

qos-class <0-255>

#### Global attributes

## Flag: @

This command applies on VTY node exit

#### Parameters

qos-class

Specify QoS Class of ASP

## $<0-255>$

QoS Class of ASP

### **1.12.6 quirk (no\_notify|daud\_in\_asp|snm\_inactive)**

## Command

quirk (no\_notify|daud\_in\_asp|snm\_inactive)

### Global attributes

#### Flag: !

This command applies immediately

#### Parameters

quirk

Enable quirk to work around interop issues

#### no\_notify

Peer SG doesn't send NTFY(AS-INACTIVE) after ASP-UP

daud in asp

Allow Rx of DAUD in ASP role

snm\_inactive

Allow Rx of [S]SNM in AS-INACTIVE state

## **1.12.7 remote-ip (A.B.C.D|X:X::X:X)**

#### Command

remote-ip (A.B.C.D|X:X::X:X)

#### Global attributes

#### Flag: @

This command applies on VTY node exit

Parameters

#### remote-ip

Specify Remote IP Address of ASP

## A.B.C.D

Remote IPv4 Address of ASP

## X:X::X:X

Remote IPv6 Address of ASP

## **1.12.8 role (sg|asp|ipsp)**

#### Command

role (sg|asp|ipsp)

## Global attributes

Flag: @

This command applies on VTY node exit

## Parameters

## role

Specify the xUA role for this ASP

#### sg

SG (Signaling Gateway)

#### asp

ASP (Application Server Process)

#### ipsp

IPSP (IP Signalling Point)

## **1.12.9 sctp-role (client|server)**

## Command

sctp-role (client|server)

Global attributes

Flag: @

This command applies on VTY node exit

Parameters

sctp-role

Specify the SCTP role for this ASP

client

Operate as SCTP client; connect to a server

#### server

Operate as SCTP server; wait for client connections

## **1.12.10 shutdown**

## Command

shutdown

Global attributes

### Flag: @

This command applies on VTY node exit

Parameters

shutdown

Terminates SCTP association; New associations will be rejected

## **1.13 config-cs7-sccpaddr**

## **1.13.1 global-title**

#### Command

global-title

Global attributes

Flag: !

This command applies immediately

Parameters

global-title

Add/Modify Global Title

## **1.13.2 no global-title**

#### Command

no global-title

Global attributes

#### Flag: !

This command applies immediately

Parameters

no

Negate a command or set its defaults

global-title

Remove Global Title

## **1.13.3 no point-code**

#### Command

no point-code

#### Global attributes

#### Flag: !

This command applies immediately

#### Parameters

no

Negate a command or set its defaults

point-code

Remove point-code Number

## **1.13.4 no subsystem-number**

#### Command

no subsystem-number

#### Global attributes

Flag: !

This command applies immediately

Parameters

no

Negate a command or set its defaults

subsystem-number

Remove Subsystem Number

## **1.13.5 point-code POINT\_CODE**

## Command

point-code POINT\_CODE

#### Global attributes

#### Flag: !

This command applies immediately

Parameters

point-code

Add point-code Number

POINT\_CODE

PC

## **1.13.6 routing-indicator (GT|PC|IP)**

#### Command

```
routing-indicator (GT|PC|IP)
```
## Global attributes

Flag: !

This command applies immediately

#### Parameters

routing-indicator

Add Routing Indicator

## GT

by global-title

## PC

by point-code

#### IP

by ip-address

## **1.13.7 subsystem-number <0-4294967295>**

## Command

```
subsystem-number <0-4294967295>
```
#### Global attributes

### Flag: !

This command applies immediately

Parameters

subsystem-number

Add Subsystem Number

<0-4294967295>

SSN

## **1.14 config-cs7-sccpaddr-gt**

## **1.14.1 digits DIGITS**

## Command

digits DIGITS

## Global attributes

Flag: !

This command applies immediately

Parameters

digits

Set Global Title Digits

**DIGITS** 

Number digits

## **1.14.2 global-title-indicator <0-15>**

#### Command

global-title-indicator <0-15>

## Global attributes

## Flag: !

This command applies immediately

### Parameters

global-title-indicator

Set Global Title Indicator

## $<0-15$

**GTI** 

## **1.14.3 nature-of-address-indicator <0-127>**

#### Command

```
nature-of-address-indicator <0-127>
```
#### Global attributes

## Flag: !

This command applies immediately

#### Parameters

nature-of-address-indicator

Set Global Title Nature of Address Indicator

 $<0-127$ 

NAI

## **1.14.4 numbering-plan-indicator <0-15>**

## Command

numbering-plan-indicator <0-15>

### Global attributes

## Flag: !

This command applies immediately

#### Parameters

numbering-plan-indicator Set Global Title Numbering Plan Indicator

 $<0-15$ 

NPI

## **1.14.5 translation-type <0-255>**

### Command

translation-type <0-255>

## Global attributes

Flag: !

This command applies immediately

Parameters

translation-type

Set Global Title Translation Type

 $<0-255>$ 

TT

## **1.15 config-cpu-sched**

## **1.15.1 cpu-affinity (self|all|<0-4294967295>|THREADNAME) CPUHEXMASK [delay]**

#### Command

```
cpu-affinity (self|all|<0-4294967295>|THREADNAME) CPUHEXMASK [delay]
```
## Global attributes

Flag: !

This command applies immediately

#### Parameters

cpu-affinity

Set CPU affinity mask on a (group of) thread(s)

#### self

Set CPU affinity mask on thread running the VTY

#### all

Set CPU affinity mask on all process' threads

## <0-4294967295>

Set CPU affinity mask on a thread with specified PID

## THREADNAME

Set CPU affinity mask on a thread with specified thread name

## CPUHEXMASK

CPU affinity mask

### [delay]

If set, delay applying the affinity mask now and let the app handle it at a later point

## **1.15.2 policy rr <1-32>**

### Command

policy rr <1-32>

#### Global attributes

## Flag: !

This command applies immediately

## Parameters

policy

Set the scheduling policy to use for the process

#### rr

Use the SCHED\_RR real-time scheduling algorithm

#### $<1-32>$

Set the SCHED\_RR real-time priority

# **1.16 config-net**

## **1.16.1 allow-unusable-timeslots**

## Command

```
allow-unusable-timeslots
```
#### Parameters

allow-unusable-timeslots

Don't refuse to start with mutually exclusive codec settings

## **1.16.2 bts <0-255>**

#### Command

bts <0-255>

#### Global attributes

## Flag: !

This command applies immediately

#### Parameters

bts

Select a BTS to configure

#### $<0-255>$

BTS Number

## **1.16.3 encryption a5 <0-3> [<0-3>] [<0-3>] [<0-3>]**

## Command

encryption a5 <0-3> [<0-3>] [<0-3>] [<0-3>]

#### Application specific attributes

## Flag: l

This command applies for newly created lchans

#### Parameters

#### encryption

Encryption options

#### a5

GSM A5 Air Interface Encryption

#### $<0-3>$

A5/n Algorithm Number

#### $[<0-3>]$

A5/n Algorithm Number

#### $[<0-3>]$

A5/n Algorithm Number

#### $[<0-3>]$

A5/n Algorithm Number

## **1.16.4 handover (0|1|default)**

#### Command

handover (0|1|default)

#### Global attributes

## Flag: !

This command applies immediately

#### Parameters

#### handover

Handover general config

#### 0

Disable in-call handover

#### 1

Enable in-call handover

## default

Enable/disable handover: Use default (0), remove explicit setting on this node

## **1.16.5 handover algorithm (1|2|default)**

#### Command

handover algorithm (1|2|default)

#### Global attributes

#### Flag: !

This command applies immediately

#### Parameters

handover

Handover general config

#### algorithm

Choose algorithm for handover decision

1

Algorithm 1: trigger handover based on comparing current cell and neighbor RxLev and RxQual, only.

2

Algorithm 2: trigger handover on RxLev/RxQual, and also to balance the load across several cells. Consider available codecs. Prevent repeated handover by penalty timers.

#### default

Use default (1), remove explicit setting on this node

## **1.16.6 handover1 maximum distance (<0-9999>|default)**

#### Command

handover1 maximum distance (<0-9999>|default)

#### Global attributes

Flag: !

This command applies immediately

#### Parameters

handover1

Handover options for handover decision algorithm 1

#### maximum

Maximum Timing-Advance value (i.e. MS distance) before triggering HO

#### distance

Maximum Timing-Advance value (i.e. MS distance) before triggering HO

#### <0-9999>

Maximum Timing-Advance value (i.e. MS distance) before triggering HO

#### default

Use default (9999), remove explicit setting on this node

## **1.16.7 handover1 power budget hysteresis (<0-999>|default)**

#### Command

handover1 power budget hysteresis (<0-999>|default)

#### Global attributes

### Flag: !

This command applies immediately

### Parameters

#### handover1

Handover options for handover decision algorithm 1

#### power

Neighbor cell power triggering

#### budget

Neighbor cell power triggering

#### hysteresis

How many dB stronger must a neighbor be to become a HO candidate

#### $<0-999$

Neighbor's strength difference in dB

#### default

Use default (3), remove explicit setting on this node

## **1.16.8 handover1 power budget interval (<1-99>|default)**

#### Command

handover1 power budget interval (<1-99>|default)

#### Global attributes

#### Flag: !

This command applies immediately

#### Parameters

#### handover1

Handover options for handover decision algorithm 1

#### power

Neighbor cell power triggering

#### budget

Neighbor cell power triggering

#### interval

How often to check for a better cell (SACCH frames)

#### $<1-99$

Check for stronger neighbor every N number of SACCH frames

## default

Use default (6), remove explicit setting on this node

## **1.16.9 handover1 window rxlev averaging (<1-10>|default)**

## Command

```
handover1 window rxlev averaging (<1-10>|default)
```
## Global attributes

#### Flag: !

This command applies immediately

#### Parameters

handover1

Handover options for handover decision algorithm 1

#### window

Measurement averaging settings

#### rxlev

Received-Level averaging

### averaging

How many RxLev measurements to use for averaging

## $1-10>$

RxLev averaging: Number of values to average over

### default

Use default (10), remove explicit setting on this node

## **1.16.10 handover1 window rxlev neighbor averaging (<1-10>|default)**

#### Command

handover1 window rxlev neighbor averaging (<1-10>|default)

## Global attributes

Flag: !

This command applies immediately

#### Parameters

#### handover1

Handover options for handover decision algorithm 1

#### window

Measurement averaging settings

#### rxlev

Received-Level averaging

### neighbor

How many Neighbor RxLev measurements to use for averaging

#### averaging

How many Neighbor RxLev measurements to use for averaging

#### $1-10>$

Neighbor RxLev averaging: Number of values to average over

## default

Use default (10), remove explicit setting on this node

## **1.16.11 handover1 window rxqual averaging (<1-10>|default)**

#### Command

handover1 window rxqual averaging (<1-10>|default)

## Global attributes

#### Flag: !

This command applies immediately

## Parameters

## handover1

Handover options for handover decision algorithm 1

#### window

Measurement averaging settings

#### rxqual

Received-Quality averaging

## averaging

How many RxQual measurements to use for averaging

## $1-10>$

RxQual averaging: Number of values to average over

#### default

Use default (1), remove explicit setting on this node
# **1.16.12 handover2 afs-bias rxlev (<0-20>|default)**

### Command

```
handover2 afs-bias rxlev (<0-20>|default)
```
### Global attributes

### Flag: !

This command applies immediately

### Parameters

### handover2

Handover options for handover decision algorithm 2

### afs-bias

Configure bias to prefer AFS (AMR on TCH/F) over other codecs

### rxlev

RxLev improvement bias for AFS over other codecs

### $<0-20$

Virtual RxLev improvement (dB)

### default

Use default (0), remove explicit setting on this node

# **1.16.13 handover2 afs-bias rxqual (<0-7>|default)**

### Command

handover2 afs-bias rxqual (<0-7>|default)

### Global attributes

### Flag: !

This command applies immediately

### Parameters

### handover2

Handover options for handover decision algorithm 2

### afs-bias

Configure bias to prefer AFS (AMR on TCH/F) over other codecs

### rxqual

RxQual improvement bias for AFS over other codecs

### $<0-7$

Virtual RxQual improvement

### default

Use default (0), remove explicit setting on this node

# **1.16.14 handover2 assignment (0|1|default)**

### Command

handover2 assignment (0|1|default)

#### Global attributes

#### Flag: !

This command applies immediately

#### Parameters

#### handover2

Handover options for handover decision algorithm 2

#### assignment

Enable or disable in-call channel re-assignment within the same cell

#### $\theta$

Disable in-call assignment

#### 1

Enable in-call assignment

#### default

Use default (0), remove explicit setting on this node

### **1.16.15 handover2 congestion-check (disabled|<1-999>|now)**

#### Command

handover2 congestion-check (disabled|<1-999>|now)

#### Global attributes

#### Flag: !

This command applies immediately

#### Parameters

#### handover2

Handover options for handover decision algorithm 2

### congestion-check

Configure congestion check interval

#### disabled

Disable congestion checking, do not handover based on cell load. Note: there is one global congestion check interval, i.e. contrary to other handover2 settings, this is not configurable per individual cell.

### $<1-999$

Congestion check interval in seconds (default 10)

### now

Manually trigger a congestion check to run right now

### **1.16.16 handover2 max-handovers (<1-9999>|default)**

### Command

```
handover2 max-handovers (<1-9999>|default)
```
#### Global attributes

#### Flag: !

This command applies immediately

### Parameters

#### handover2

Handover options for handover decision algorithm 2

#### max-handovers

Maximum number of concurrent handovers allowed per cell

#### <1-9999>

Number

### default

Use default (9999), remove explicit setting on this node

### **1.16.17 handover2 maximum distance (<0-9999>|default)**

#### Command

handover2 maximum distance (<0-9999>|default)

### Global attributes

### Flag: !

This command applies immediately

#### Parameters

#### handover2

Handover options for handover decision algorithm 2

#### maximum

Maximum Timing-Advance value (i.e. MS distance) before triggering HO

#### distance

Maximum Timing-Advance value (i.e. MS distance) before triggering HO

### <0-9999>

Maximum Timing-Advance value (i.e. MS distance) before triggering HO

### default

Use default (9999), remove explicit setting on this node

### **1.16.18 handover2 min rxlev (<-110--50>|default)**

### Command

```
handover2 min rxlev (<-110--50>|default)
```
#### Global attributes

#### Flag: !

This command applies immediately

#### Parameters

#### handover2

Handover options for handover decision algorithm 2

#### min

Minimum Level/Quality thresholds before triggering HO

#### rxlev

How weak may RxLev of an MS become before triggering HO

#### $<110-50>$

minimum RxLev (dBm; note: negative values)

#### default

Use default (-100), remove explicit setting on this node

### **1.16.19 handover2 min rxqual (<0-7>|default)**

#### Command

handover2 min rxqual (<0-7>|default)

#### Global attributes

### Flag: !

This command applies immediately

#### Parameters

#### handover2

Handover options for handover decision algorithm 2

#### min

Minimum Level/Quality thresholds before triggering HO

### rxqual

How bad may RxQual of an MS become before triggering HO, where 0 is the best quality (bit error rate  $< 0.2\%$ ) and 7 is the worst quality (bit error rate  $> 12.8\%$ ), see 3GPP TS 45.008 8.2.4.

### $< 0 - 7$

worst acceptable RxQual

### default

Use default (5), remove explicit setting on this node

### **1.16.20 handover2 min-free-slots tch/f (<0-9999>|default)**

### Command

```
handover2 min-free-slots tch/f (<0-9999>|default)
```
### Global attributes

### Flag: !

This command applies immediately

### Parameters

#### handover2

Handover options for handover decision algorithm 2

#### min-free-slots

Minimum free TCH timeslots before cell is considered congested

#### tch/f

Minimum free TCH/F timeslots before cell is considered congested

#### <0-9999>

Number of TCH/F slots

### default

Use default (0), remove explicit setting on this node

### **1.16.21 handover2 min-free-slots tch/h (<0-9999>|default)**

#### Command

handover2 min-free-slots tch/h (<0-9999>|default)

### Global attributes

#### Flag: !

This command applies immediately

### Parameters

#### handover2

Handover options for handover decision algorithm 2

### min-free-slots

Minimum free TCH timeslots before cell is considered congested

### tch/h

Minimum free TCH/H timeslots before cell is considered congested

### <0-9999>

Number of TCH/H slots

### default

Use default (0), remove explicit setting on this node

### **1.16.22 handover2 penalty-time failed-assignment (<0-99999>|default)**

### Command

handover2 penalty-time failed-assignment (<0-99999>|default)

### Global attributes

### Flag: !

This command applies immediately

#### Parameters

#### handover2

Handover options for handover decision algorithm 2

#### penalty-time

Set penalty times to wait between repeated handovers

#### failed-assignment

Time to suspend handover for a subscriber after a failed re-assignment within this cell; see also 'handover2 retries'

#### <0-99999>

Seconds

### default

Use default (60), remove explicit setting on this node

### **1.16.23 handover2 penalty-time failed-ho (<0-99999>|default)**

#### Command

handover2 penalty-time failed-ho (<0-99999>|default)

### Global attributes

#### Flag: !

This command applies immediately

### Parameters

#### handover2

Handover options for handover decision algorithm 2

### penalty-time

Set penalty times to wait between repeated handovers

### failed-ho

Time to suspend handover for a subscriber after a failed handover into this cell; see also 'handover2 retries'

#### <0-99999>

Seconds

# default

Use default (60), remove explicit setting on this node

### **1.16.24 handover2 penalty-time max-distance (<0-99999>|default)**

#### Command

```
handover2 penalty-time max-distance (<0-99999>|default)
```
#### Global attributes

#### Flag: !

This command applies immediately

#### Parameters

#### handover2

Handover options for handover decision algorithm 2

### penalty-time

Set penalty times to wait between repeated handovers

#### max-distance

Time to suspend handover for a subscriber after leaving this cell due to exceeding max distance; see also 'handover2 retries'

### <0-99999>

Seconds

### default

Use default (300), remove explicit setting on this node

### **1.16.25 handover2 power budget hysteresis (<0-999>|default)**

#### Command

handover2 power budget hysteresis (<0-999>|default)

#### Global attributes

### Flag: !

This command applies immediately

### Parameters

#### handover2

Handover options for handover decision algorithm 2

#### power

Neighbor cell power triggering

### budget

Neighbor cell power triggering

#### hysteresis

How many dB stronger must a neighbor be to become a HO candidate

### $<0-999$

Neighbor's strength difference in dB

### default

Use default (3), remove explicit setting on this node

# **1.16.26 handover2 power budget interval (<1-99>|default)**

#### Command

handover2 power budget interval (<1-99>|default)

### Global attributes

### Flag: !

This command applies immediately

### Parameters

#### handover2

Handover options for handover decision algorithm 2

#### power

Neighbor cell power triggering

#### budget

Neighbor cell power triggering

#### interval

How often to check for a better cell (SACCH frames)

#### $<1-99$

Check for stronger neighbor every N number of SACCH frames

#### default

Use default (6), remove explicit setting on this node

# **1.16.27 handover2 retries (<0-9>|default)**

#### Command

```
handover2 retries (<0-9>|default)
```
### Global attributes

### Flag: !

This command applies immediately

#### Parameters

#### handover2

Handover options for handover decision algorithm 2

### retries

Number of times to immediately retry a failed handover/assignment, before a penalty time is applied

#### $<0-9>$

Number of retries

### default

Use default (0), remove explicit setting on this node

# **1.16.28 handover2 tdma-measurement (full|subset|default)**

#### Command

```
handover2 tdma-measurement (full|subset|default)
```
#### Global attributes

#### Flag: !

This command applies immediately

### Parameters

handover2

Handover options for handover decision algorithm 2

#### tdma-measurement

Define measurement set of TDMA frames

#### full

Full set of 102/104 TDMA frames

#### subset

Sub set of 4 TDMA frames (SACCH)

#### default

Use default (subset), remove explicit setting on this node

### **1.16.29 handover2 window rxlev averaging (<1-10>|default)**

#### Command

handover2 window rxlev averaging (<1-10>|default)

### Global attributes

#### Flag: !

This command applies immediately

### Parameters

### handover2

Handover options for handover decision algorithm 2

#### window

Measurement averaging settings

### rxlev

Received-Level averaging

#### averaging

How many RxLev measurements to use for averaging

### $1-10>$

RxLev averaging: Number of values to average over

### default

Use default (10), remove explicit setting on this node

### **1.16.30 handover2 window rxlev neighbor averaging (<1-10>|default)**

### Command

handover2 window rxlev neighbor averaging (<1-10>|default)

### Global attributes

### Flag: !

This command applies immediately

### Parameters

### handover2

Handover options for handover decision algorithm 2

#### window

Measurement averaging settings

### rxlev

Received-Level averaging

### neighbor

How many Neighbor RxLev measurements to use for averaging

### averaging

How many Neighbor RxLev measurements to use for averaging

#### $<1-10>$

Neighbor RxLev averaging: Number of values to average over

### default

Use default (10), remove explicit setting on this node

### **1.16.31 handover2 window rxqual averaging (<1-10>|default)**

### Command

handover2 window rxqual averaging (<1-10>|default)

### Global attributes

### Flag: !

This command applies immediately

### Parameters

### handover2

Handover options for handover decision algorithm 2

### window

Measurement averaging settings

### rxqual

Received-Quality averaging

### averaging

How many RxQual measurements to use for averaging

### $<1-10>$

RxQual averaging: Number of values to average over

### default

Use default (1), remove explicit setting on this node

# **1.16.32 meas-feed destination ADDR <0-65535>**

### Command

meas-feed destination ADDR <0-65535>

### Global attributes

### Flag: !

This command applies immediately

### Parameters

meas-feed

Measurement Report export

#### destination

Where to forward Measurement Report feeds

### ADDR

address or hostname

#### $<0.65535>$

port number

# **1.16.33 meas-feed scenario NAME**

#### Command

meas-feed scenario NAME

### Global attributes

### Flag: !

This command applies immediately

#### Parameters

meas-feed

Measurement Report export

#### scenario

Set a name to include in the Measurement Report feeds

### NAME

Name string, up to 31 characters

# **1.16.34 mobile network code <0-999>**

### Command

mobile network code <0-999>

### Application specific attributes

### Flag: r

This command applies on A-bis RSL link (re)establishment

Parameters

### mobile

Set the GSM mobile network code

#### network

Network Commands

### code

Code commands

### $<0-999$

Mobile Network Code to use

# **1.16.35 neci (0|1)**

### Command

neci (0|1)

Application specific attributes

### Flag: r

This command applies on A-bis RSL link (re)establishment

### Parameters

### neci

New Establish Cause Indication

### 0

Don't set the NECI bit

#### 1

Set the NECI bit

# **1.16.36 neighbor-resolution bind (A.B.C.D|X:X::X:X) [<0-65535>]**

### Command

```
neighbor-resolution bind (A.B.C.D|X:X::X:X) [<0-65535>]
```
### Parameters

### neighbor-resolution

Manage local and remote-BSS neighbor cells

### bind

Bind Neighbor Resolution Service (CTRL interface) to given ip and port

# A.B.C.D

IP information

### $X: X: X: X$

IPv6 information

### [<0-65535>]

Port to bind the service to [defaults to 4248 if not provided]

### **1.16.37 network country code <1-999>**

#### Command

network country code <1-999>

### Application specific attributes

Flag: r

This command applies on A-bis RSL link (re)establishment

### Parameters

network

Set the GSM network country code

### country

Country commands

### code

Code commands

### $<1-999$

Network Country Code to use

# **1.16.38 no periodic location update**

### Command

no periodic location update

#### Parameters

#### no

Negate a command or set its defaults

periodic

Periodic Location Updating Interval

### location

Periodic Location Updating Interval

#### update

Periodic Location Updating Interval

### **1.16.39 no timezone**

### Command

no timezone

### Global attributes

### Flag: !

This command applies immediately

#### Parameters

### no

Negate a command or set its defaults

timezone

Disable network timezone override, use system tz

# **1.16.40 nri bitlen <1-15>**

#### Command

nri bitlen <1-15>

### Global attributes

# Flag: !

This command applies immediately

#### Parameters

### nri

Mapping of Network Resource Indicators to this MSC, for MSC pooling

#### bitlen

Set number of bits that an NRI has, to extract from TMSI identities (always starting just after the TMSI's most significant octet).

### $<1-15>$

bit count (default: NRI\_BITLEN\_DEFAULT)

# **1.16.41 nri null add <0-32767> [<0-32767>]**

#### Command

```
nri null add <0-32767> [<0-32767>]
```
#### Global attributes

### Flag: !

This command applies immediately

#### Parameters

#### nri

Mapping of Network Resource Indicators to this MSC, for MSC pooling

### null

Define NULL-NRI values that cause re-assignment of an MS to a different MSC, for MSC pooling.

#### add

Add NULL-NRI value (or range)

### $<0.32767>$

First value of the NRI value range, should not surpass the configured 'nri bitlen'.

#### $[<0.32767>]$

Last value of the NRI value range, should not surpass the configured 'nri bitlen' and be larger than the first value; if omitted, apply only the first value.

# **1.16.42 nri null del <0-32767> [<0-32767>]**

#### Command

nri null del <0-32767> [<0-32767>]

#### Global attributes

Flag: !

This command applies immediately

#### Parameters

### nri

Mapping of Network Resource Indicators to this MSC, for MSC pooling

#### null

Define NULL-NRI values that cause re-assignment of an MS to a different MSC, for MSC pooling.

### del

Remove NRI value or range from the NRI mapping for this MSC

### <0-32767>

First value of the NRI value range, should not surpass the configured 'nri bitlen'.

### $[<0.32767>]$

Last value of the NRI value range, should not surpass the configured 'nri bitlen' and be larger than the first value; if omitted, apply only the first value.

# **1.16.43 paging any use tch (0|1)**

### Command

```
paging any use tch (0|1)
```
### Application specific attributes

### Flag: r

This command applies on A-bis RSL link (re)establishment

#### Parameters

### paging

Assign a TCH when receiving a Paging Any request

any

Any Channel

### use

Use

# tch

**TCH** 

#### 0

Do not use TCH for Paging Request Any

#### 1

Do use TCH for Paging Request Any

### **1.16.44 periodic location update <6-1530>**

### Command

```
periodic location update <6-1530>
```
#### Parameters

### periodic

Periodic Location Updating Interval

#### location

Periodic Location Updating Interval

#### update

Periodic Location Updating Interval

### $<0-1530>$

Periodic Location Updating Interval in Minutes

# **1.16.45 timer [(net|mgw)] [TNNNN] [(<0-2147483647>|default)]**

### Command

```
timer [(net|mgw)] [TNNNN] [(<0-2147483647>|default)]
```
### Parameters

timer

Configure or show timers

#### [net]

GSM network

### [mgw]

MGW (Media Gateway) interface

#### [TNNNN]

T- or X-timer-number -- 3GPP compliant timer number of the format '1234' or 'T1234' or 't1234'; Osmocom-specific timer number of the format: 'X1234' or 'x1234'.

### [<0-2147483647>]

New timer value

### [default]

Set to default timer value

# **1.16.46 timezone <-19-19> (0|15|30|45)**

### Command

```
timezone <-19-19> (0|15|30|45)
```
#### Global attributes

### Flag: !

This command applies immediately

### Parameters

### timezone

Set the Timezone Offset of the network

### $< -19-19$

Timezone offset (hours)

### 0

Timezone offset (00 minutes)

### 15

Timezone offset (15 minutes)

#### 30

Timezone offset (30 minutes)

#### 45

Timezone offset (45 minutes)

### **1.16.47 timezone <-19-19> (0|15|30|45) <0-2>**

### Command

```
timezone <-19-19> (0|15|30|45) <0-2>
```
### Global attributes

#### Flag: !

This command applies immediately

#### Parameters

#### timezone

Set the Timezone Offset of the network

 $< -19-19$ 

Timezone offset (hours)

### 0

Timezone offset (00 minutes)

### 15

Timezone offset (15 minutes)

### 30

Timezone offset (30 minutes)

### 45

Timezone offset (45 minutes)

# $<0-2>$

DST offset (hours)

# **1.17 config-net-bts**

### **1.17.1 (bs-power-control|ms-power-control)**

### Command

```
(bs-power-control|ms-power-control)
```
### Parameters

bs-power-control

BS (Downlink) power control parameters

ms-power-control

MS (Uplink) power control parameters

### **1.17.2 abis-lower-transport (single-timeslot|super-channel)**

Command

```
abis-lower-transport (single-timeslot|super-channel)
```
### Application specific attributes

Flag: o

This command applies on A-bis OML link (re)establishment

### Parameters

abis-lower-transport

Configure thee Abis Lower Transport

single-timeslot

Single Timeslot (classic Abis)

super-channel

SuperChannel (Packet Abis)

### **1.17.3 access-control-class-ramping**

#### Command

access-control-class-ramping

#### Global attributes

Flag: !

This command applies immediately

Parameters

access-control-class-ramping

Enable Access Control Class ramping

### **1.17.4 access-control-class-ramping-chan-load <0-100> <0-100>**

#### Command

access-control-class-ramping-chan-load <0-100> <0-100>

### Global attributes

#### Flag: !

This command applies immediately

#### Parameters

access-control-class-ramping-chan-load

Configure Access Control Class ramping channel load thresholds

 $<0-100$ 

Lower Channel load threshold (%) below which subset size of allowed broadcast ACCs can be increased

 $<0-100$ 

Upper channel load threshold (%) above which subset size of allowed broadcast ACCs can be decreased

### **1.17.5 access-control-class-ramping-step-interval (<5-600>|dynamic)**

#### Command

access-control-class-ramping-step-interval (<5-600>|dynamic)

### Global attributes

Flag: !

This command applies immediately

#### Parameters

access-control-class-ramping-step-interval

Configure Access Control Class ramping step interval

 $< 5 - 600$ 

Set a fixed step interval (in seconds)

dynamic

Use dynamic step interval based on BTS channel load (deprecated, don't use, ignored)

### **1.17.6 access-control-class-ramping-step-size (<1-10>)**

Command

access-control-class-ramping-step-size (<1-10>)

#### Global attributes

#### Flag: !

This command applies immediately

### Parameters

access-control-class-ramping-step-size

Configure Access Control Class ramping step size

### $<1-10>$

Set the number of Access Control Classes to enable per ramping step

### **1.17.7 access-control-class-rotate <0-10>**

#### Command

```
access-control-class-rotate <0-10>
```
### Global attributes

Flag: !

This command applies immediately

#### Parameters

access-control-class-rotate

Enable Access Control Class allowed subset rotation

#### $<0-10$

Size of the rotating allowed ACC 0-9 subset (default=10, no subset)

### **1.17.8 access-control-class-rotate-quantum <1-65535>**

### Command

```
access-control-class-rotate-quantum <1-65535>
```
#### Global attributes

### Flag: !

This command applies immediately

### Parameters

access-control-class-rotate-quantum

Time between rotation of ACC 0-9 generated subsets

### $<1-65535>$

Time in seconds (default=20)

# **1.17.9 amr tch-f hysteresis (ms|bts) <0-15>**

### Command

```
amr tch-f hysteresis (ms|bts) <0-15>
```
### Application specific attributes

### Flag: l

This command applies for newly created lchans

#### Parameters

#### amr

Adaptive Multi Rate settings

### tch-f

Full Rate

hysteresis

AMR hysteresis between codecs

### ms

MS side

### bts

BTS side

### $<0-15$

Hysteresis between codec 1 and 2

# **1.17.10 amr tch-f hysteresis (ms|bts) <0-15> <0-15>**

#### Command

```
amr tch-f hysteresis (ms|bts) <0-15> <0-15>
```
### Application specific attributes

### Flag: l

This command applies for newly created lchans

### Parameters

#### amr

Adaptive Multi Rate settings

#### tch-f

Full Rate

#### hysteresis

AMR hysteresis between codecs

#### ms

MS side

#### bts

BTS side

#### $<0-15$

Hysteresis between codec 1 and 2

### $<0-15$

Hysteresis between codec 1 and 2

### **1.17.11 amr tch-f hysteresis (ms|bts) <0-15> <0-15> <0-15>**

### Command

amr tch-f hysteresis (ms|bts) <0-15> <0-15> <0-15>

### Application specific attributes

### Flag: l

This command applies for newly created lchans

### Parameters

#### amr

Adaptive Multi Rate settings

#### tch-f

Full Rate

hysteresis

AMR hysteresis between codecs

```
ms
```
MS side

bts

BTS side

### $<0-15$

Hysteresis between codec 1 and 2

 $<0-15$ 

Hysteresis between codec 1 and 2

 $<0-15$ 

Hysteresis between codec 1 and 2

# **1.17.12 amr tch-f modes (0|1|2|3|4|5|6|7)**

### Command

amr tch-f modes (0|1|2|3|4|5|6|7)

Application specific attributes

### Flag: l

This command applies for newly created lchans

#### Parameters

#### amr

Adaptive Multi Rate settings

#### tch-f

Full Rate

### modes

Codec modes to use with AMR codec

#### $\theta$

```
4,75k
```
#### 1

5,15k

#### 2

5,90k

### 3

6,70k

4

7,40k

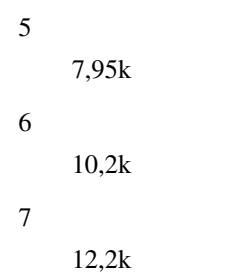

# **1.17.13 amr tch-f modes (0|1|2|3|4|5|6|7) (0|1|2|3|4|5|6|7)**

Command

```
amr tch-f modes (0|1|2|3|4|5|6|7) (0|1|2|3|4|5|6|7)
```
Application specific attributes

### Flag: l

This command applies for newly created lchans

### Parameters

#### amr

Adaptive Multi Rate settings

### tch-f

Full Rate

### modes

Codec modes to use with AMR codec

#### 0

- 4,75k
- 1
- 5,15k
- 2

5,90k

- 3
	- 6,70k
- 4
	- 7,40k
- 5
	- 7,95k
- 6
	- 10,2k
- 7
- 12,2k

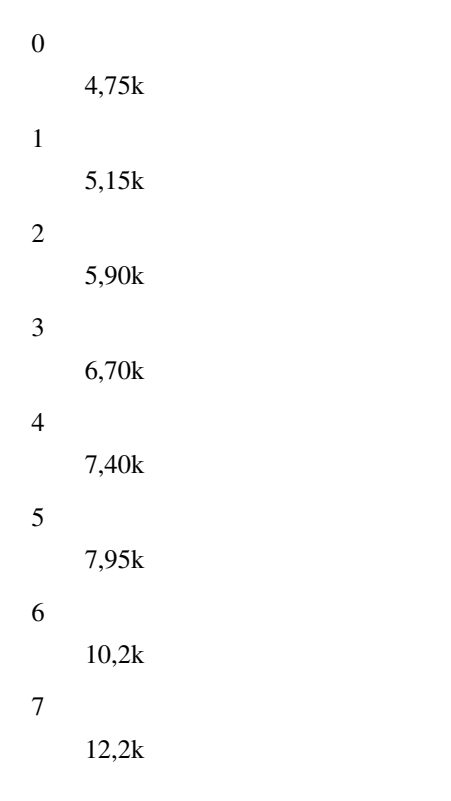

# **1.17.14 amr tch-f modes (0|1|2|3|4|5|6|7) (0|1|2|3|4|5|6|7) (0|1|2|3|4|5|6|7)**

### Command

```
amr tch-f modes (0|1|2|3|4|5|6|7) (0|1|2|3|4|5|6|7) (0|1|2|3|4|5|6|7)
```
### Application specific attributes

Flag: l

This command applies for newly created lchans

#### Parameters

amr

Adaptive Multi Rate settings

tch-f

Full Rate

### modes

Codec modes to use with AMR codec

#### 0

4,75k

### 1

5,15k

### 2

5,90k

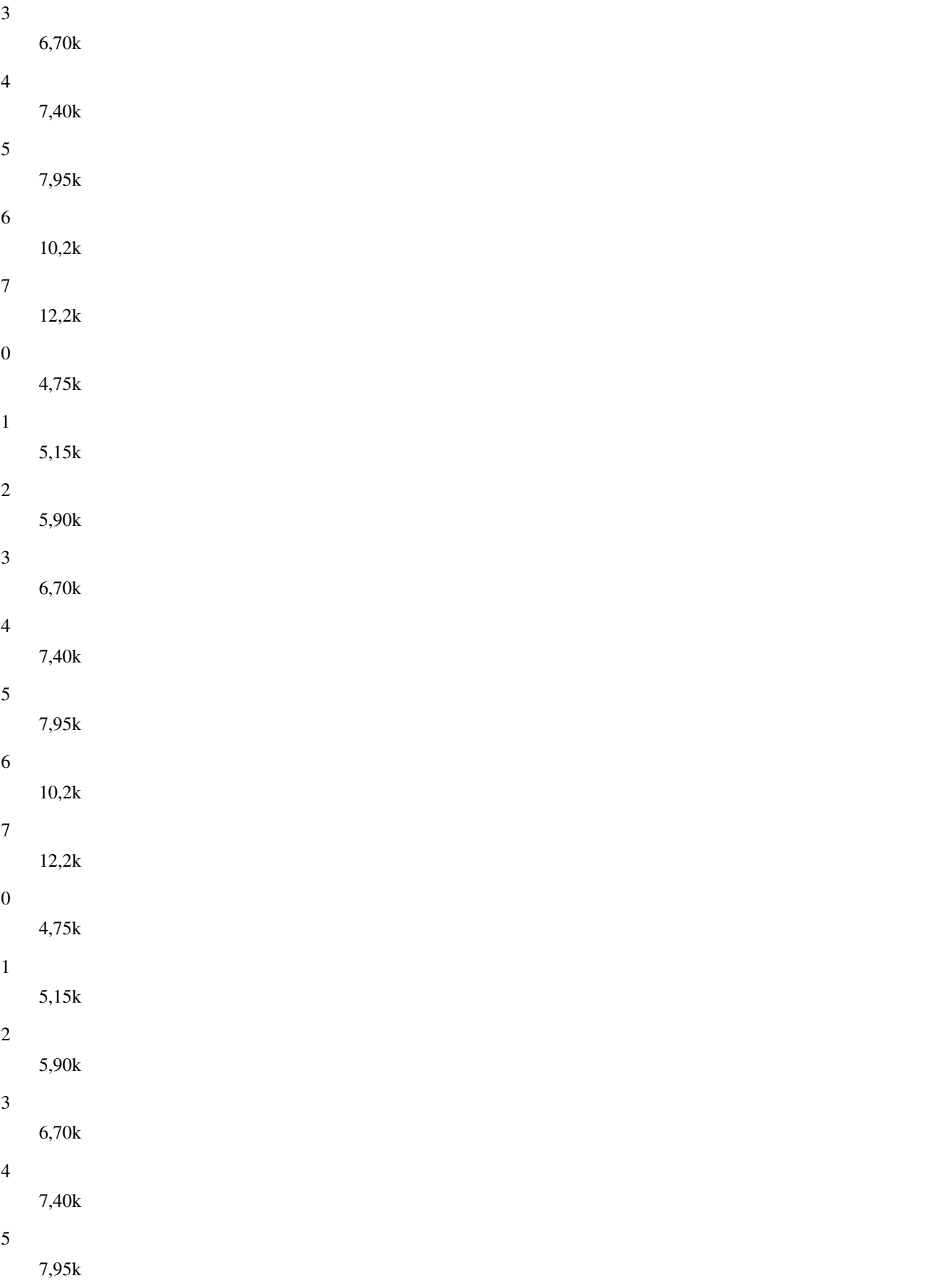

6 10,2k 7 12,2k

# **1.17.15 amr tch-f modes (0|1|2|3|4|5|6|7) (0|1|2|3|4|5|6|7) (0|1|2|3|4|5|6|7) (0|1|2|3|4...**

Command

```
amr tch-f modes (0|1|2|3|4|5|6|7) (0|1|2|3|4|5|6|7) (0|1|2|3|4|5|6|7) (0|1|2|3|4|5|6|7)
```
Application specific attributes

### Flag: l

This command applies for newly created lchans

#### Parameters

amr

Adaptive Multi Rate settings

#### tch-f

Full Rate

### modes

Codec modes to use with AMR codec

### 0

4,75k

### 1

5,15k

### 2

5,90k

### 3

6,70k

### 4

7,40k

# 5

7,95k

### 6

10,2k

# 7

12,2k

### 0

4,75k

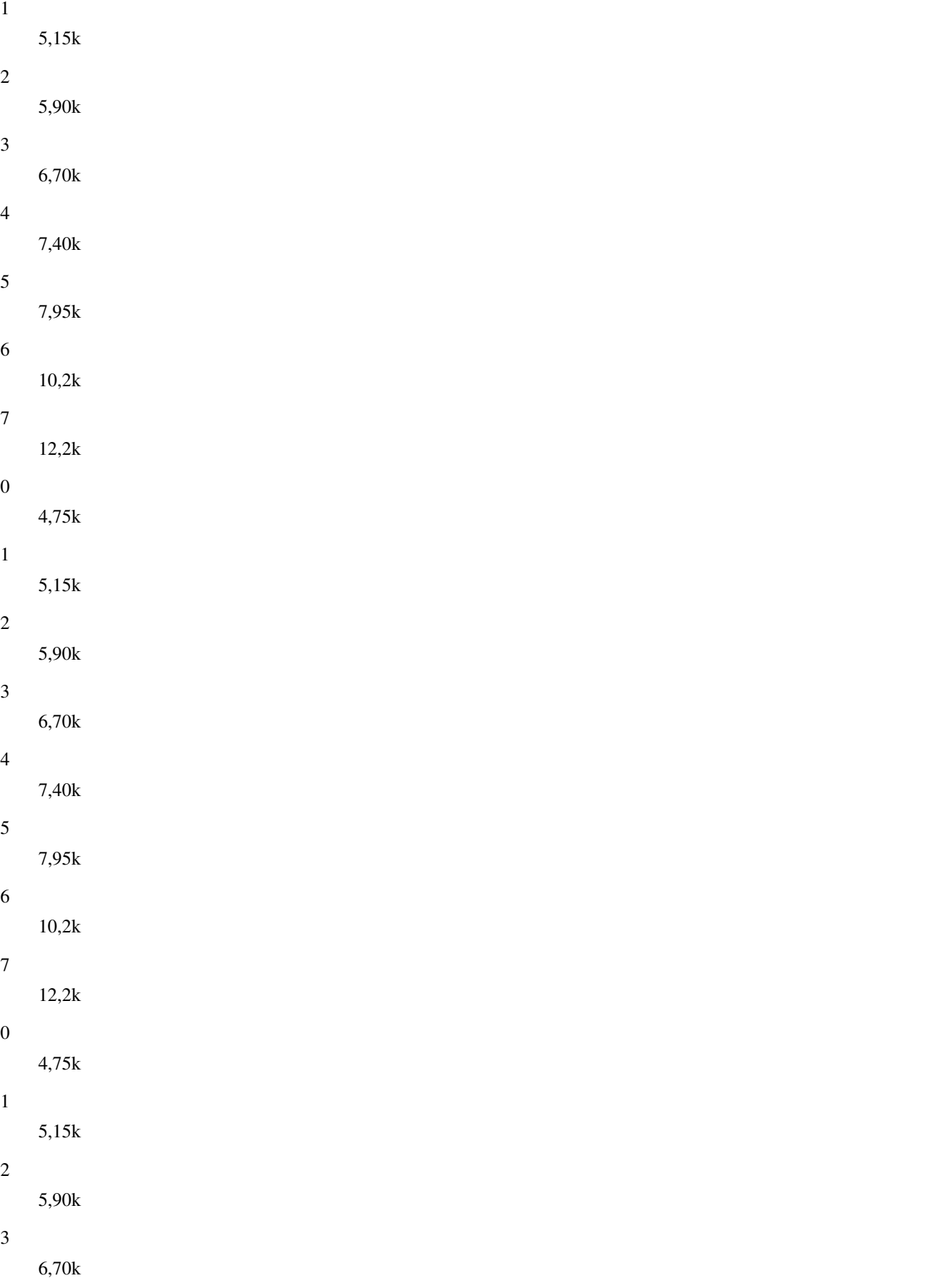

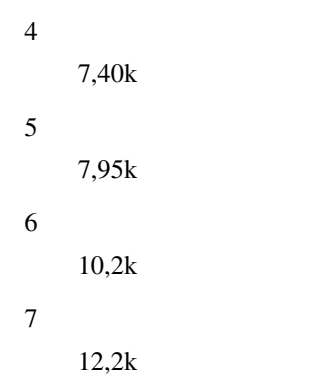

# **1.17.16 amr tch-f start-mode (auto|1|2|3|4)**

### Command

```
amr tch-f start-mode (auto|1|2|3|4)
```
### Application specific attributes

### Flag: l

This command applies for newly created lchans

#### Parameters

### amr

Adaptive Multi Rate settings

#### tch-f

Full Rate

### start-mode

Initial codec to use with AMR

### auto

Automatically

#### 1

First codec

### 2

Second codec

#### 3

Third codec

### 4

Fourth codec

# **1.17.17 amr tch-f threshold (ms|bts) <0-63>**

#### Command

```
amr tch-f threshold (ms|bts) <0-63>
```
### Application specific attributes

### Flag: l

This command applies for newly created lchans

### Parameters

#### amr

Adaptive Multi Rate settings

#### tch-f

Full Rate

#### threshold

AMR threshold between codecs

#### ms

MS side

#### bts

BTS side

#### $<0-63>$

Threshold between codec 1 and 2

### **1.17.18 amr tch-f threshold (ms|bts) <0-63> <0-63>**

### Command

amr tch-f threshold (ms|bts) <0-63> <0-63>

### Application specific attributes

#### Flag: l

This command applies for newly created lchans

### Parameters

### amr

Adaptive Multi Rate settings

tch-f

Full Rate

### threshold

AMR threshold between codecs

### ms

MS side

### bts

BTS side

# $<0-63>$

Threshold between codec 1 and 2

### $<0-63>$

Threshold between codec 1 and 2

# **1.17.19 amr tch-f threshold (ms|bts) <0-63> <0-63> <0-63>**

### Command

```
amr tch-f threshold (ms|bts) <0-63> <0-63> <0-63>
```
### Application specific attributes

Flag: l

This command applies for newly created lchans

### Parameters

### amr

Adaptive Multi Rate settings

### tch-f

Full Rate

### threshold

AMR threshold between codecs

#### ms

MS side

### bts

BTS side

### $<0-63$

Threshold between codec 1 and 2

### $<0.63>$

Threshold between codec 1 and 2

### $<0-63>$

Threshold between codec 1 and 2

# **1.17.20 amr tch-h hysteresis (ms|bts) <0-15>**

#### Command

```
amr tch-h hysteresis (ms|bts) <0-15>
```
### Application specific attributes

### Flag: l

This command applies for newly created lchans

### Parameters

#### amr

Adaptive Multi Rate settings

#### tch-h

Half Rate

#### hysteresis

AMR hysteresis between codecs

#### ms

MS side

#### bts

BTS side

#### $<0-15$

Hysteresis between codec 1 and 2

### **1.17.21 amr tch-h hysteresis (ms|bts) <0-15> <0-15>**

### Command

amr tch-h hysteresis (ms|bts) <0-15> <0-15>

### Application specific attributes

#### Flag: l

This command applies for newly created lchans

### Parameters

### amr

Adaptive Multi Rate settings

tch-h

Half Rate

### hysteresis

AMR hysteresis between codecs

#### ms

MS side

### bts

BTS side

# $<0-15$

Hysteresis between codec 1 and 2

### $<0-15$

Hysteresis between codec 1 and 2

# **1.17.22 amr tch-h hysteresis (ms|bts) <0-15> <0-15> <0-15>**

### Command

```
amr tch-h hysteresis (ms|bts) <0-15> <0-15> <0-15>
```
### Application specific attributes

Flag: l

This command applies for newly created lchans

### Parameters

#### amr

Adaptive Multi Rate settings

#### tch-h

Half Rate

### hysteresis

AMR hysteresis between codecs

#### ms

MS side

### bts

BTS side

### $<0-15$

Hysteresis between codec 1 and 2

# $<0-15$

Hysteresis between codec 1 and 2

### $<0-15$

Hysteresis between codec 1 and 2

# **1.17.23 amr tch-h modes (0|1|2|3|4|5)**

### Command

```
amr tch-h modes (0|1|2|3|4|5)
```
### Application specific attributes

### Flag: l

This command applies for newly created lchans

### Parameters

amr

Adaptive Multi Rate settings

#### tch-h

Half Rate

#### modes

Codec modes to use with AMR codec

```
0
    4,75k
1
    5,15k
2
    5,90k
3
```

```
6,70k
```
4

7,40k

5

7,95k

# **1.17.24 amr tch-h modes (0|1|2|3|4|5) (0|1|2|3|4|5)**

### Command

amr tch-h modes (0|1|2|3|4|5) (0|1|2|3|4|5)

### Application specific attributes

### Flag: l

This command applies for newly created lchans

#### Parameters

```
amr
    Adaptive Multi Rate settings
tch-h
    Half Rate
modes
    Codec modes to use with AMR codec
0
    4,75k
1
    5,15k
2
    5,90k
3
    6,70k
4
    7,40k
5
    7,95k
0
    4,75k
1
    5,15k
2
    5,90k
3
    6,70k
4
    7,40k
5
    7,95k
```
# **1.17.25 amr tch-h modes (0|1|2|3|4|5) (0|1|2|3|4|5) (0|1|2|3|4|5)**

### Command

amr tch-h modes (0|1|2|3|4|5) (0|1|2|3|4|5) (0|1|2|3|4|5)

Application specific attributes

### Flag: l

This command applies for newly created lchans
# Parameters amr Adaptive Multi Rate settings tch-h Half Rate modes Codec modes to use with AMR codec 0 4,75k 1 5,15k 2 5,90k 3 6,70k 4 7,40k 5 7,95k 0 4,75k 1 5,15k 2 5,90k 3 6,70k 4 7,40k 5 7,95k 0 4,75k 1 5,15k 2 5,90k

- 3
- 6,70k

4 7,40k 5 7,95k

# **1.17.26 amr tch-h modes (0|1|2|3|4|5) (0|1|2|3|4|5) (0|1|2|3|4|5) (0|1|2|3|4|5)**

### Command

```
amr tch-h modes (0|1|2|3|4|5) (0|1|2|3|4|5) (0|1|2|3|4|5) (0|1|2|3|4|5)
```
## Application specific attributes

## Flag: l

This command applies for newly created lchans

#### Parameters

#### amr

Adaptive Multi Rate settings

#### tch-h

Half Rate

## modes

Codec modes to use with AMR codec

## 0

4,75k

## 1

5,15k

## 2

5,90k

## 3

6,70k

## 4

7,40k

## 5

7,95k

## 0

4,75k

## 1

5,15k

## 2

5,90k

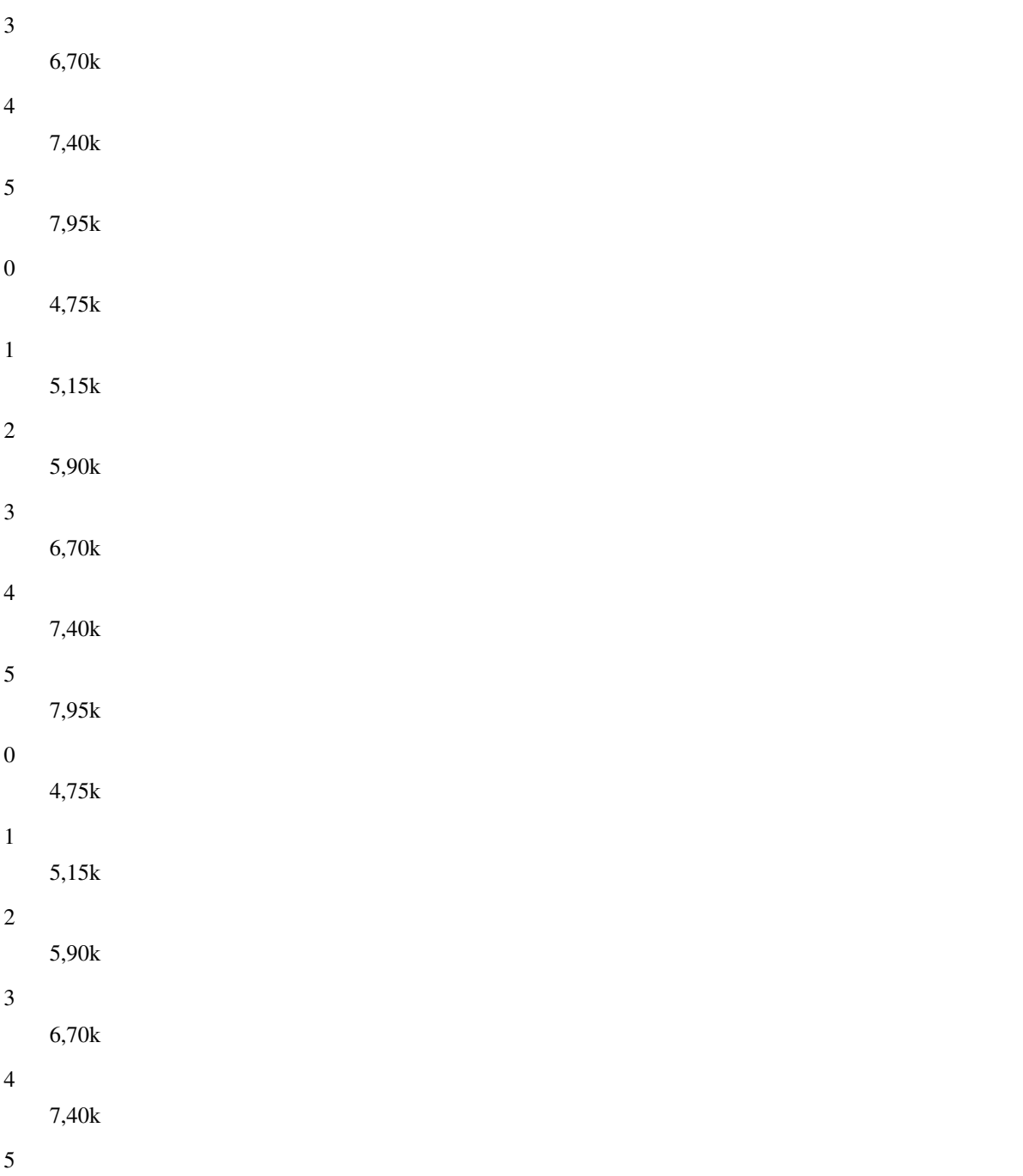

7,95k

# **1.17.27 amr tch-h start-mode (auto|1|2|3|4)**

## Command

amr tch-h start-mode (auto|1|2|3|4)

## Application specific attributes

## Flag: l

This command applies for newly created lchans

### Parameters

### amr

Adaptive Multi Rate settings

tch-h

Half Rate

start-mode

Initial codec to use with AMR

#### auto

Automatically

1

First codec

#### $\overline{2}$

Second codec

#### 3

Third codec

#### 4

Fourth codec

## **1.17.28 amr tch-h threshold (ms|bts) <0-63>**

#### Command

```
amr tch-h threshold (ms|bts) <0-63>
```
## Application specific attributes

Flag: l

This command applies for newly created lchans

### Parameters

amr

Adaptive Multi Rate settings

#### tch-h

Half Rate

#### threshold

AMR threshold between codecs

#### ms

MS side

#### bts

BTS side

### $<0.63>$

Threshold between codec 1 and 2

## **1.17.29 amr tch-h threshold (ms|bts) <0-63> <0-63>**

### Command

```
amr tch-h threshold (ms|bts) <0-63> <0-63>
```
## Application specific attributes

## Flag: l

This command applies for newly created lchans

#### Parameters

amr

Adaptive Multi Rate settings

#### tch-h

Half Rate

#### threshold

AMR threshold between codecs

#### ms

MS side

#### bts

BTS side

## $<0-63$

Threshold between codec 1 and 2

#### $<0.63>$

Threshold between codec 1 and 2

## **1.17.30 amr tch-h threshold (ms|bts) <0-63> <0-63> <0-63>**

#### Command

amr tch-h threshold (ms|bts) <0-63> <0-63> <0-63>

## Application specific attributes

## Flag: l

This command applies for newly created lchans

## Parameters

### amr

Adaptive Multi Rate settings

#### tch-h

Half Rate

#### threshold

AMR threshold between codecs

```
ms
```
MS side

bts

BTS side

 $<0.63>$ 

Threshold between codec 1 and 2

 $< 0.63$ 

Threshold between codec 1 and 2

 $< 0.63$ 

Threshold between codec 1 and 2

## **1.17.31 band BAND**

### Command

band BAND

Application specific attributes

#### Flag: o

This command applies on A-bis OML link (re)establishment

### Parameters

#### band

Set the frequency band of this BTS

## BAND

Frequency band

## **1.17.32 base\_station\_id\_code <0-63>**

#### Command

base\_station\_id\_code <0-63>

## Application specific attributes

Flag: o

This command applies on A-bis OML link (re)establishment

### Parameters

base station id code

Set the Base Station Identity Code (BSIC) of this BTS

## $<0-63>$

BSIC of this BTS

## **1.17.33 ccch load-indication-threshold <0-100>**

## Command

```
ccch load-indication-threshold <0-100>
```
## Application specific attributes

### Flag: o

This command applies on A-bis OML link (re)establishment

Parameters

ccch

Common Control Channel

load-indication-threshold

Percentage of CCCH load at which BTS sends RSL CCCH LOAD IND

 $<0-100>$ 

CCCH Load Threshold in percent (Default: 10)

# **1.17.34 cell bar qualify (0|1)**

#### Command

cell bar qualify (0|1)

## Application specific attributes

Flag: r

This command applies on A-bis RSL link (re)establishment

## Parameters

cell

Cell Parameters

## bar

Cell Bar Qualify

## qualify

Cell Bar Qualify

#### 0

Set CBQ to 0

1

Set CBQ to 1

# **1.17.35 cell barred (0|1)**

## Command

```
cell barred (0|1)
```
### Application specific attributes

## Flag: r

This command applies on A-bis RSL link (re)establishment

#### Parameters

### cell

Should this cell be barred from access?

## barred

Should this cell be barred from access?

## $\theta$

Cell should NOT be barred

## 1

Cell should be barred

## **1.17.36 cell reselection hysteresis <0-14>**

#### Command

```
cell reselection hysteresis <0-14>
```
Application specific attributes

## Flag: r

This command applies on A-bis RSL link (re)establishment

## Parameters

## cell

Cell Parameters

## reselection

Cell re-selection parameters

### hysteresis

Cell Re-Selection Hysteresis in dB

## $<0-14$

Cell Re-Selection Hysteresis in dB

## **1.17.37 cell reselection offset <0-126>**

## Command

```
cell reselection offset <0-126>
```
### Application specific attributes

### Flag: r

This command applies on A-bis RSL link (re)establishment

Parameters

cell

Cell Parameters

reselection

Cell Re-Selection Parameters

offset

Cell Re-Selection Offset (CRO) in dB

 $<0-126$ 

Cell Re-Selection Offset (CRO) in dB

## **1.17.38 cell\_identity <0-65535>**

Command

cell\_identity <0-65535>

Application specific attributes

Flag: r

This command applies on A-bis RSL link (re)establishment

Parameters

cell\_identity

Set the Cell identity of this BTS

## $<0.65535>$

Cell Identity

## **1.17.39 channel allocator (ascending|descending)**

## Command

```
channel allocator (ascending|descending)
```
#### Global attributes

#### Flag: !

This command applies immediately

#### Parameters

channel

Channel Allocator

### allocator

Channel Allocator

#### ascending

Allocate Timeslots and Transceivers in ascending order

### descending

Allocate Timeslots and Transceivers in descending order

## **1.17.40 channel-description attach (0|1)**

#### Command

```
channel-description attach (0|1)
```
Application specific attributes

## Flag: r

This command applies on A-bis RSL link (re)establishment

## Parameters

channel-description

Channel Description

## attach

Set if attachment is required

#### 0

Attachment is NOT required

#### 1

Attachment is required (standard)

## **1.17.41 channel-description bs-ag-blks-res <0-7>**

## Command

```
channel-description bs-ag-blks-res <0-7>
```
### Application specific attributes

#### Flag: r

This command applies on A-bis RSL link (re)establishment

#### Parameters

## channel-description

Channel Description

## bs-ag-blks-res

Set number of blocks reserved for access grant

## $< 0 - 7$

Number of blocks reserved for access grant

## **1.17.42 channel-description bs-pa-mfrms <2-9>**

#### Command

channel-description bs-pa-mfrms <2-9>

## Application specific attributes

#### Flag: r

This command applies on A-bis RSL link (re)establishment

## Parameters

channel-description

Channel Description

## bs-pa-mfrms

Set number of multiframe periods for paging groups

## $2 - 9$

Number of multiframe periods for paging groups

# **1.17.43 codec-support fr**

## Command

codec-support fr

### Application specific attributes

### Flag: l

This command applies for newly created lchans

Parameters

codec-support

Codec Support settings

fr

Fullrate

## **1.17.44 codec-support fr (hr|efr|amr)**

### Command

codec-support fr (hr|efr|amr)

### Application specific attributes

Flag: l

This command applies for newly created lchans

## Parameters

codec-support

Codec Support settings

fr

Fullrate

hr

Half Rate

## efr

Enhanced Full Rate

#### amr

Adaptive Multirate

# **1.17.45 codec-support fr (hr|efr|amr) (hr|efr|amr)**

### Command

```
codec-support fr (hr|efr|amr) (hr|efr|amr)
```
### Application specific attributes

## Flag: l

This command applies for newly created lchans

### Parameters

codec-support

Codec Support settings

#### fr

Fullrate

#### hr

Half Rate

## efr

Enhanced Full Rate

#### amr

Adaptive Multirate

#### hr

Half Rate

#### efr

Enhanced Full Rate

#### amr

Adaptive Multirate

## **1.17.46 codec-support fr (hr|efr|amr) (hr|efr|amr) (hr|efr|amr)**

#### Command

codec-support fr (hr|efr|amr) (hr|efr|amr) (hr|efr|amr)

Application specific attributes

## Flag: l

This command applies for newly created lchans

#### Parameters

codec-support

Codec Support settings

```
fr
     Fullrate
hr
     Half Rate
efr
     Enhanced Full Rate
amr
     Adaptive Multirate
hr
    Half Rate
efr
     Enhanced Full Rate
amr
     Adaptive Multirate
hr
     Half Rate
efr
     Enhanced Full Rate
amr
     Adaptive Multirate
```
# **1.17.47 codec-support fr (hr|efr|amr) (hr|efr|amr) (hr|efr|amr) (hr|efr|amr)**

```
Command
```
codec-support fr (hr|efr|amr) (hr|efr|amr) (hr|efr|amr) (hr|efr|amr)

Application specific attributes

Flag: l

This command applies for newly created lchans

Parameters

codec-support

Codec Support settings

fr

Fullrate

hr

Half Rate

efr

Enhanced Full Rate

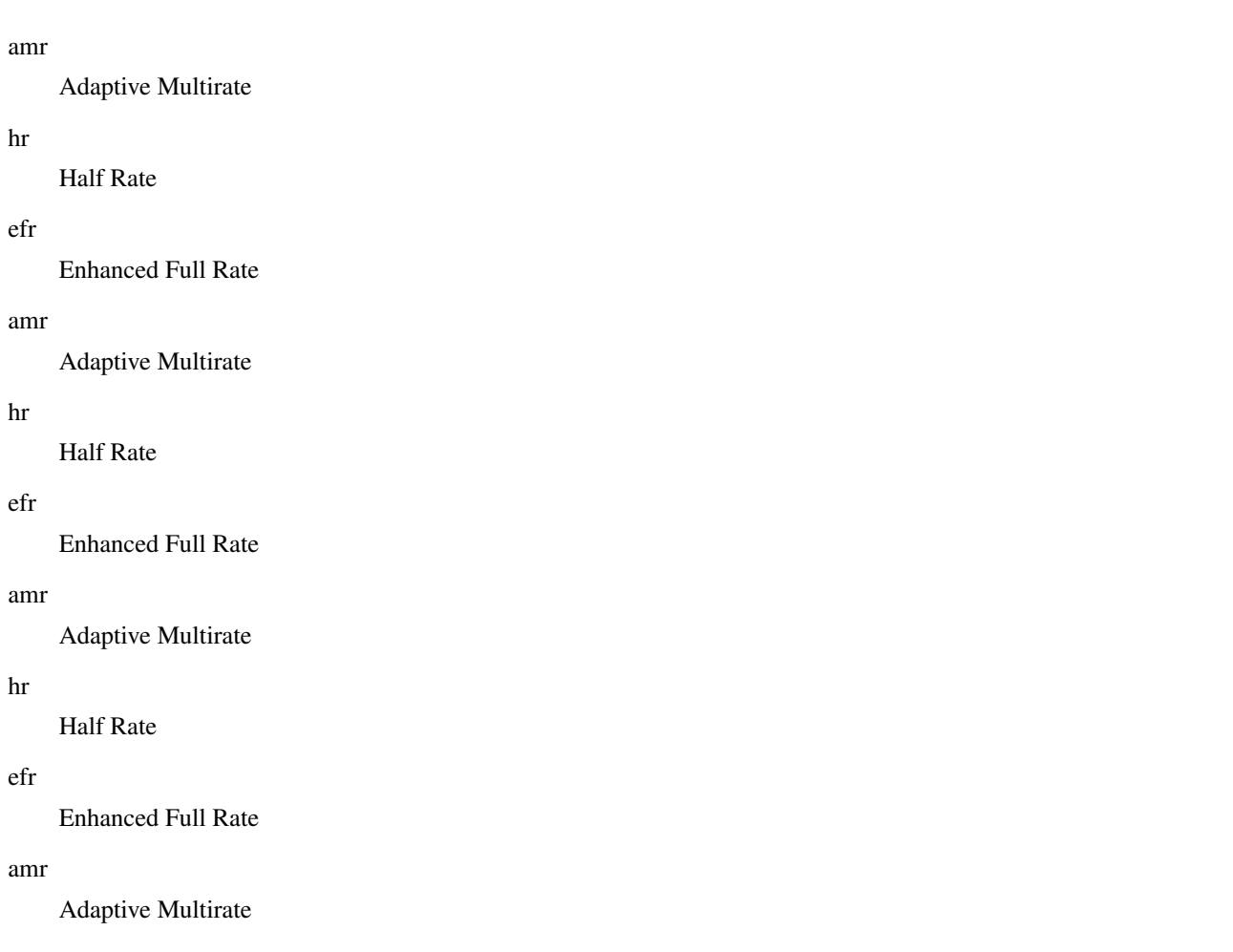

# **1.17.48 con-connection-group <1-31>**

## Command

```
con-connection-group <1-31>
```
## Global attributes

## Flag: !

This command applies immediately

## Parameters

con-connection-group

Configure a CON (Concentrator) Connection Group

## $<1-31>$

CON Connection Group Number

## **1.17.49 del-connection-group <1-31>**

## Command

del-connection-group <1-31>

#### Global attributes

## Flag: !

This command applies immediately

## Parameters

del-connection-group

Delete a CON (Concentrator) Connection Group

 $<1-31>$ 

CON Connection Group Number

## **1.17.50 depends-on-bts <0-255>**

#### Command

depends-on-bts <0-255>

#### Global attributes

### Flag: !

This command applies immediately

#### Parameters

depends-on-bts

This BTS can only be started if another one is up

 $<0-255>$ 

BTS Number

## **1.17.51 description .TEXT**

## Command

description .TEXT

### Parameters

### description

Save human-readable description of the object

## .TEXT

Text until the end of the line

## **1.17.52 dtx downlink**

## Command

dtx downlink

### Application specific attributes

#### Flag: r

This command applies on A-bis RSL link (re)establishment

Parameters

dtx

Configure discontinuous transmission

### downlink

Enable Downlink DTX for this BTS

## **1.17.53 dtx uplink [force]**

## Command

dtx uplink [force]

## Application specific attributes

#### Flag: r

This command applies on A-bis RSL link (re)establishment

#### Parameters

dtx

Configure discontinuous transmission

uplink

Enable Uplink DTX for this BTS

[force]

MS 'shall' use DTXu instead of 'may' use (might not be supported by older phones).

## **1.17.54 early-classmark-sending (allowed|forbidden)**

### Command

early-classmark-sending (allowed|forbidden)

Application specific attributes

## Flag: r

This command applies on A-bis RSL link (re)establishment

### Parameters

early-classmark-sending

Early Classmark Sending

## allowed

Early Classmark Sending is allowed

## forbidden

Early Classmark Sending is forbidden

## **1.17.55 early-classmark-sending-3g (allowed|forbidden)**

### Command

early-classmark-sending-3g (allowed|forbidden)

## Application specific attributes

Flag: r

This command applies on A-bis RSL link (re)establishment

## Parameters

early-classmark-sending-3g

3G Early Classmark Sending

#### allowed

3G Early Classmark Sending is allowed

## forbidden

3G Early Classmark Sending is forbidden

## **1.17.56 force-combined-si**

### Command

force-combined-si

Application specific attributes

## Flag: o

This command applies on A-bis OML link (re)establishment

## Parameters

## force-combined-si

Force the generation of a single SI (no ter/bis)

## **1.17.57 gprs ccn-active (0|1|default)**

### Command

```
gprs ccn-active (0|1|default)
```
### Application specific attributes

## Flag: r

This command applies on A-bis RSL link (re)establishment

#### Parameters

#### gprs

GPRS Packet Network

### ccn-active

Set CCN\_ACTIVE in the GPRS Cell Options IE on the BCCH (SI13)

#### 0

Disable

#### 1

Enable

#### default

Default based on BTS type support

## **1.17.58 gprs cell bvci <2-65535>**

### Command

gprs cell bvci <2-65535>

## Application specific attributes

## Flag: o

This command applies on A-bis OML link (re)establishment

#### Parameters

#### gprs

GPRS Packet Network

#### cell

GPRS Cell Settings

#### bvci

GPRS BSSGP VC Identifier

### $<2-65535>$

GPRS BSSGP VC Identifier

## **1.17.59 gprs cell timer (blocking-timer|blocking-retries|unblocking-retries|reset-timer|...**

Command

```
gprs cell timer (blocking-timer|blocking-retries|unblocking-retries|reset-timer|reset- ←-
   retries|suspend-timer|suspend-retries|resume-timer|resume-retries|capability-update ←-
   -timer|capability-update-retries) <0-255>
```
Application specific attributes

Flag: o

This command applies on A-bis OML link (re)establishment

Parameters

gprs

GPRS Packet Network

cell

Cell / BSSGP

timer

Cell/BSSGP Timer

blocking-timer

Tbvc-block timeout

blocking-retries

Tbvc-block retries

unblocking-retries

Tbvc-unblock retries

reset-timer

Tbvcc-reset timeout

reset-retries

Tbvc-reset retries

suspend-timer

Tbvc-suspend timeout

suspend-retries

Tbvc-suspend retries

resume-timer

Tbvc-resume timeout

resume-retries

Tbvc-resume retries

capability-update-timer

Tbvc-capa-update timeout

capability-update-retries

Tbvc-capa-update retries

 $<0.255>$ 

Timer Value

## **1.17.60 gprs control-ack-type-rach**

### Command

gprs control-ack-type-rach

#### Application specific attributes

Flag: r

This command applies on A-bis RSL link (re)establishment

Parameters

gprs

GPRS Packet Network

control-ack-type-rach

Set GPRS Control Ack Type for PACKET CONTROL ACKNOWLEDGMENT message to four access bursts format instead of default RLC/MAC control block

## **1.17.61 gprs egprs-packet-channel-request**

#### Command

gprs egprs-packet-channel-request

#### Application specific attributes

Flag: r

This command applies on A-bis RSL link (re)establishment

Parameters

gprs

GPRS Packet Network

egprs-packet-channel-request

EGPRS Packet Channel Request support

## **1.17.62 gprs mode (none|gprs|egprs)**

#### Command

gprs mode (none|gprs|egprs)

#### Application specific attributes

Flag: o

This command applies on A-bis OML link (re)establishment

### Parameters

## gprs

GPRS Packet Network

#### mode

GPRS Mode for this BTS

#### none

GPRS Disabled on this BTS

#### gprs

GPRS Enabled on this BTS

## egprs

EGPRS (EDGE) Enabled on this BTS

## **1.17.63 gprs network-control-order (nc0|nc1|nc2)**

## Command

gprs network-control-order (nc0|nc1|nc2)

## Application specific attributes

## Flag: r

This command applies on A-bis RSL link (re)establishment

#### Parameters

### gprs

GPRS Packet Network

## network-control-order

GPRS Network Control Order

# nc0

MS controlled cell re-selection, no measurement reporting

#### nc1

MS controlled cell re-selection, MS sends measurement reports

## nc2

Network controlled cell re-selection, MS sends measurement reports

## 1.17.64 gprs ns timer (tns-block|tns-block-retries|tns-reset|tns-reset-retries|tns-test|...

## Command

```
gprs ns timer (tns-block|tns-block-retries|tns-reset|tns-reset-retries|tns-test|tns- ←
   alive|tns-alive-retries|tsns-prov) <0-255>
```
## Application specific attributes

## Flag: o

This command applies on A-bis OML link (re)establishment

#### Parameters

## gprs

GPRS Packet Network

#### ns

Network Service

#### timer

Network Service Timer

#### tns-block

(un)blocking Timer (Tns-block) timeout

#### tns-block-retries

(un)blocking Timer (Tns-block) number of retries

#### tns-reset

Reset Timer (Tns-reset) timeout

#### tns-reset-retries

Reset Timer (Tns-reset) number of retries

## tns-test

Test Timer (Tns-test) timeout

### tns-alive

Alive Timer (Tns-alive) timeout

#### tns-alive-retries

Alive Timer (Tns-alive) number of retries

### tsns-prov

SNS Provision Timer (Tsns-prov) timeout

## $<0-255>$

Timer Value

## **1.17.65 gprs nsei <0-65535>**

## Command

```
gprs nsei <0-65535>
```
### Application specific attributes

#### Flag: o

This command applies on A-bis OML link (re)establishment

## Parameters

gprs

GPRS Packet Network

#### nsei

GPRS NS Entity Identifier

#### $<0.65535>$

GPRS NS Entity Identifier

## **1.17.66 gprs nsvc <0-1> local udp port <0-65535>**

### Command

```
gprs nsvc <0-1> local udp port <0-65535>
```
### Application specific attributes

#### Flag: o

This command applies on A-bis OML link (re)establishment

#### Parameters

#### gprs

GPRS Packet Network

## nsvc

Network Service Virtual Connection (NS-VC)

#### $<0-1>$

NSVC Logical Number

#### local

GPRS NS Local UDP Port

### udp

GPRS NS Local UDP Port

#### port

GPRS NS Local UDP Port

## $<0.65535>$

GPRS NS Local UDP Port Number

## **1.17.67 gprs nsvc <0-1> nsvci <0-65535>**

### Command

```
gprs nsvc <0-1> nsvci <0-65535>
```
### Application specific attributes

#### Flag: o

This command applies on A-bis OML link (re)establishment

#### Parameters

#### gprs

GPRS Packet Network

#### nsvc

Network Service Virtual Connection (NS-VC)

#### $<0-1>$

NSVC Logical Number

#### nsvci

NS Virtual Connection Identifier

#### $<0.65535>$

GPRS NS VC Identifier

# **1.17.68 gprs nsvc <0-1> remote ip (A.B.C.D|X:X::X:X)**

### Command

gprs nsvc <0-1> remote ip (A.B.C.D|X:X::X:X)

## Application specific attributes

#### Flag: o

This command applies on A-bis OML link (re)establishment

#### Parameters

#### gprs

GPRS Packet Network

#### nsvc

Network Service Virtual Connection (NS-VC)

## $<0-1>$

NSVC Logical Number

## remote

GPRS NS Remote IP Address

## ip

GPRS NS Remote IP Address

## A.B.C.D

GPRS NS Remote IPv4 Address

## X:X::X:X

GPRS NS Remote IPv6 Address

## **1.17.69 gprs nsvc <0-1> remote udp port <0-65535>**

## Command

```
gprs nsvc <0-1> remote udp port <0-65535>
```
## Application specific attributes

## Flag: o

This command applies on A-bis OML link (re)establishment

### Parameters

### gprs

GPRS Packet Network

#### nsvc

Network Service Virtual Connection (NS-VC)

## $<0-1>$

NSVC Logical Number

## remote

GPRS NS Remote UDP Port

#### udp

GPRS NS Remote UDP Port

#### port

GPRS NS Remote UDP Port

#### $<0.65535>$

GPRS NS Remote UDP Port Number

## **1.17.70 gprs power-control alpha <0-10>**

### Command

gprs power-control alpha <0-10>

Application specific attributes

### Flag: r

This command applies on A-bis RSL link (re)establishment

## Parameters

#### gprs

GPRS Packet Network

### power-control

GPRS Global Power Control Parameters IE (SI13)

## alpha

Set alpha

### $<0-10$

alpha for MS output power control in units of 0.1 (defaults to 0)

## **1.17.71 gprs routing area <0-255>**

## Command

gprs routing area <0-255>

### Application specific attributes

#### Flag: o

This command applies on A-bis OML link (re)establishment

### Parameters

## gprs

GPRS Packet Network

#### routing

GPRS Routing Area Code

#### area

GPRS Routing Area Code

## $<0-255>$

GPRS Routing Area Code

## **1.17.72 handover (0|1|default)**

### Command

handover (0|1|default)

## Global attributes

### Flag: !

This command applies immediately

### Parameters

handover

Handover general config

#### 0

Disable in-call handover

#### 1

Enable in-call handover

### default

Enable/disable handover: Use default (0), remove explicit setting on this node

## **1.17.73 handover algorithm (1|2|default)**

## Command

```
handover algorithm (1|2|default)
```
#### Global attributes

#### Flag: !

This command applies immediately

### Parameters

#### handover

Handover general config

#### algorithm

Choose algorithm for handover decision

#### 1

Algorithm 1: trigger handover based on comparing current cell and neighbor RxLev and RxQual, only.

#### $\overline{2}$

Algorithm 2: trigger handover on RxLev/RxQual, and also to balance the load across several cells. Consider available codecs. Prevent repeated handover by penalty timers.

### default

Use default (1), remove explicit setting on this node

## **1.17.74 handover1 maximum distance (<0-9999>|default)**

#### Command

```
handover1 maximum distance (<0-9999>|default)
```
#### Global attributes

#### Flag: !

This command applies immediately

### Parameters

handover1

Handover options for handover decision algorithm 1

#### maximum

Maximum Timing-Advance value (i.e. MS distance) before triggering HO

#### distance

Maximum Timing-Advance value (i.e. MS distance) before triggering HO

<0-9999>

Maximum Timing-Advance value (i.e. MS distance) before triggering HO default

Use default (9999), remove explicit setting on this node

## **1.17.75 handover1 power budget hysteresis (<0-999>|default)**

#### Command

handover1 power budget hysteresis (<0-999>|default)

## Global attributes

#### Flag: !

This command applies immediately

## Parameters

#### handover1

Handover options for handover decision algorithm 1

### power

Neighbor cell power triggering

## budget

Neighbor cell power triggering

## hysteresis

How many dB stronger must a neighbor be to become a HO candidate

## $< 0.999$

Neighbor's strength difference in dB

## default

Use default (3), remove explicit setting on this node

## **1.17.76 handover1 power budget interval (<1-99>|default)**

### Command

handover1 power budget interval (<1-99>|default)

#### Global attributes

## Flag: !

This command applies immediately

## Parameters

### handover1

Handover options for handover decision algorithm 1

#### power

Neighbor cell power triggering

#### budget

Neighbor cell power triggering

## interval

How often to check for a better cell (SACCH frames)

#### $<1-99$

Check for stronger neighbor every N number of SACCH frames

#### default

Use default (6), remove explicit setting on this node

## **1.17.77 handover1 window rxlev averaging (<1-10>|default)**

## Command

handover1 window rxlev averaging (<1-10>|default)

### Global attributes

#### Flag: !

This command applies immediately

## Parameters

#### handover1

Handover options for handover decision algorithm 1

## window

Measurement averaging settings

#### rxlev

Received-Level averaging

#### averaging

How many RxLev measurements to use for averaging

#### $<1-10>$

RxLev averaging: Number of values to average over

## default

Use default (10), remove explicit setting on this node

## **1.17.78 handover1 window rxlev neighbor averaging (<1-10>|default)**

## Command

```
handover1 window rxlev neighbor averaging (<1-10>|default)
```
## Global attributes

#### Flag: !

This command applies immediately

#### Parameters

### handover1

Handover options for handover decision algorithm 1

#### window

Measurement averaging settings

#### rxlev

Received-Level averaging

## neighbor

How many Neighbor RxLev measurements to use for averaging

#### averaging

How many Neighbor RxLev measurements to use for averaging

## $1-10>$

Neighbor RxLev averaging: Number of values to average over

## default

Use default (10), remove explicit setting on this node

## **1.17.79 handover1 window rxqual averaging (<1-10>|default)**

### Command

```
handover1 window rxqual averaging (<1-10>|default)
```
## Global attributes

#### Flag: !

This command applies immediately

## Parameters

#### handover1

Handover options for handover decision algorithm 1

### window

Measurement averaging settings

#### rxqual

Received-Quality averaging

#### averaging

How many RxQual measurements to use for averaging

## $1-10>$

RxQual averaging: Number of values to average over

### default

Use default (1), remove explicit setting on this node

## **1.17.80 handover2 afs-bias rxlev (<0-20>|default)**

#### Command

handover2 afs-bias rxlev (<0-20>|default)

## Global attributes

## Flag: !

This command applies immediately

#### Parameters

#### handover2

Handover options for handover decision algorithm 2

#### afs-bias

Configure bias to prefer AFS (AMR on TCH/F) over other codecs

## rxlev

RxLev improvement bias for AFS over other codecs

## $<0-20$

Virtual RxLev improvement (dB)

## default

Use default (0), remove explicit setting on this node

## **1.17.81 handover2 afs-bias rxqual (<0-7>|default)**

## Command

```
handover2 afs-bias rxqual (<0-7>|default)
```
## Global attributes

## Flag: !

This command applies immediately

### Parameters

### handover2

Handover options for handover decision algorithm 2

## afs-bias

Configure bias to prefer AFS (AMR on TCH/F) over other codecs

### rxqual

RxQual improvement bias for AFS over other codecs

## $<0-7$

Virtual RxQual improvement

### default

Use default (0), remove explicit setting on this node

## **1.17.82 handover2 assignment (0|1|default)**

## Command

handover2 assignment (0|1|default)

## Global attributes

### Flag: !

This command applies immediately

## Parameters

## handover2

Handover options for handover decision algorithm 2

### assignment

Enable or disable in-call channel re-assignment within the same cell

### 0

Disable in-call assignment

#### 1

Enable in-call assignment

### default

Use default (0), remove explicit setting on this node

## **1.17.83 handover2 max-handovers (<1-9999>|default)**

### Command

```
handover2 max-handovers (<1-9999>|default)
```
#### Global attributes

### Flag: !

This command applies immediately

## Parameters

#### handover2

Handover options for handover decision algorithm 2

#### max-handovers

Maximum number of concurrent handovers allowed per cell

#### <1-9999>

Number

### default

Use default (9999), remove explicit setting on this node

## **1.17.84 handover2 maximum distance (<0-9999>|default)**

#### Command

handover2 maximum distance (<0-9999>|default)

### Global attributes

## Flag: !

This command applies immediately

#### Parameters

#### handover2

Handover options for handover decision algorithm 2

#### maximum

Maximum Timing-Advance value (i.e. MS distance) before triggering HO

#### distance

Maximum Timing-Advance value (i.e. MS distance) before triggering HO

## <0-9999>

Maximum Timing-Advance value (i.e. MS distance) before triggering HO

### default

Use default (9999), remove explicit setting on this node

## **1.17.85 handover2 min rxlev (<-110--50>|default)**

### Command

```
handover2 min rxlev (<-110--50>|default)
```
#### Global attributes

#### Flag: !

This command applies immediately

#### Parameters

#### handover2

Handover options for handover decision algorithm 2

#### min

Minimum Level/Quality thresholds before triggering HO

#### rxlev

How weak may RxLev of an MS become before triggering HO

#### $<110-50>$

minimum RxLev (dBm; note: negative values)

#### default

Use default (-100), remove explicit setting on this node

## **1.17.86 handover2 min rxqual (<0-7>|default)**

#### Command

handover2 min rxqual (<0-7>|default)

#### Global attributes

#### Flag: !

This command applies immediately

#### Parameters

#### handover2

Handover options for handover decision algorithm 2

#### min

Minimum Level/Quality thresholds before triggering HO

## rxqual

How bad may RxQual of an MS become before triggering HO, where 0 is the best quality (bit error rate  $< 0.2\%$ ) and 7 is the worst quality (bit error rate  $> 12.8\%$ ), see 3GPP TS 45.008 8.2.4.

## $< 0 - 7$

worst acceptable RxQual

## default

Use default (5), remove explicit setting on this node

## **1.17.87 handover2 min-free-slots tch/f (<0-9999>|default)**

### Command

```
handover2 min-free-slots tch/f (<0-9999>|default)
```
## Global attributes

### Flag: !

This command applies immediately

### Parameters

#### handover2

Handover options for handover decision algorithm 2

#### min-free-slots

Minimum free TCH timeslots before cell is considered congested

### tch/f

Minimum free TCH/F timeslots before cell is considered congested

### <0-9999>

Number of TCH/F slots

### default

Use default (0), remove explicit setting on this node

## **1.17.88 handover2 min-free-slots tch/h (<0-9999>|default)**

#### Command

handover2 min-free-slots tch/h (<0-9999>|default)

## Global attributes

#### Flag: !

This command applies immediately

## Parameters

#### handover2

Handover options for handover decision algorithm 2

## min-free-slots

Minimum free TCH timeslots before cell is considered congested

## tch/h

Minimum free TCH/H timeslots before cell is considered congested

## <0-9999>

Number of TCH/H slots

## default

Use default (0), remove explicit setting on this node
# **1.17.89 handover2 penalty-time failed-assignment (<0-99999>|default)**

### Command

```
handover2 penalty-time failed-assignment (<0-99999>|default)
```
# Global attributes

### Flag: !

This command applies immediately

### Parameters

#### handover2

Handover options for handover decision algorithm 2

### penalty-time

Set penalty times to wait between repeated handovers

#### failed-assignment

Time to suspend handover for a subscriber after a failed re-assignment within this cell; see also 'handover2 retries'

#### <0-99999>

Seconds

### default

Use default (60), remove explicit setting on this node

# **1.17.90 handover2 penalty-time failed-ho (<0-99999>|default)**

#### Command

handover2 penalty-time failed-ho (<0-99999>|default)

# Global attributes

#### Flag: !

This command applies immediately

# Parameters

#### handover2

Handover options for handover decision algorithm 2

#### penalty-time

Set penalty times to wait between repeated handovers

# failed-ho

Time to suspend handover for a subscriber after a failed handover into this cell; see also 'handover2 retries'

#### <0-99999>

Seconds

# default

Use default (60), remove explicit setting on this node

# **1.17.91 handover2 penalty-time max-distance (<0-99999>|default)**

### Command

```
handover2 penalty-time max-distance (<0-99999>|default)
```
#### Global attributes

#### Flag: !

This command applies immediately

#### Parameters

#### handover2

Handover options for handover decision algorithm 2

### penalty-time

Set penalty times to wait between repeated handovers

#### max-distance

Time to suspend handover for a subscriber after leaving this cell due to exceeding max distance; see also 'handover2 retries'

# <0-99999>

Seconds

# default

Use default (300), remove explicit setting on this node

# **1.17.92 handover2 power budget hysteresis (<0-999>|default)**

#### Command

handover2 power budget hysteresis (<0-999>|default)

### Global attributes

# Flag: !

This command applies immediately

# Parameters

#### handover2

Handover options for handover decision algorithm 2

#### power

Neighbor cell power triggering

### budget

Neighbor cell power triggering

### hysteresis

How many dB stronger must a neighbor be to become a HO candidate

# $<0-999$

Neighbor's strength difference in dB

# default

Use default (3), remove explicit setting on this node

# **1.17.93 handover2 power budget interval (<1-99>|default)**

### Command

handover2 power budget interval (<1-99>|default)

# Global attributes

### Flag: !

This command applies immediately

# Parameters

#### handover2

Handover options for handover decision algorithm 2

# power

Neighbor cell power triggering

#### budget

Neighbor cell power triggering

#### interval

How often to check for a better cell (SACCH frames)

#### $<1-99$

Check for stronger neighbor every N number of SACCH frames

### default

Use default (6), remove explicit setting on this node

# **1.17.94 handover2 retries (<0-9>|default)**

#### Command

```
handover2 retries (<0-9>|default)
```
# Global attributes

#### Flag: !

This command applies immediately

#### Parameters

# handover2

Handover options for handover decision algorithm 2

### retries

Number of times to immediately retry a failed handover/assignment, before a penalty time is applied

#### $<0-9>$

Number of retries

# default

Use default (0), remove explicit setting on this node

# **1.17.95 handover2 tdma-measurement (full|subset|default)**

#### Command

```
handover2 tdma-measurement (full|subset|default)
```
#### Global attributes

#### Flag: !

This command applies immediately

### Parameters

handover2

Handover options for handover decision algorithm 2

#### tdma-measurement

Define measurement set of TDMA frames

#### full

Full set of 102/104 TDMA frames

#### subset

Sub set of 4 TDMA frames (SACCH)

#### default

Use default (subset), remove explicit setting on this node

# **1.17.96 handover2 window rxlev averaging (<1-10>|default)**

#### Command

handover2 window rxlev averaging (<1-10>|default)

# Global attributes

#### Flag: !

This command applies immediately

# Parameters

# handover2

Handover options for handover decision algorithm 2

#### window

Measurement averaging settings

# rxlev

Received-Level averaging

### averaging

How many RxLev measurements to use for averaging

# $1-10>$

RxLev averaging: Number of values to average over

# default

Use default (10), remove explicit setting on this node

# **1.17.97 handover2 window rxlev neighbor averaging (<1-10>|default)**

# Command

handover2 window rxlev neighbor averaging (<1-10>|default)

# Global attributes

# Flag: !

This command applies immediately

# Parameters

### handover2

Handover options for handover decision algorithm 2

### window

Measurement averaging settings

### rxlev

Received-Level averaging

### neighbor

How many Neighbor RxLev measurements to use for averaging

### averaging

How many Neighbor RxLev measurements to use for averaging

#### $<1-10>$

Neighbor RxLev averaging: Number of values to average over

# default

Use default (10), remove explicit setting on this node

# **1.17.98 handover2 window rxqual averaging (<1-10>|default)**

# Command

handover2 window rxqual averaging (<1-10>|default)

# Global attributes

# Flag: !

This command applies immediately

# Parameters

# handover2

Handover options for handover decision algorithm 2

### window

Measurement averaging settings

rxqual

Received-Quality averaging

averaging

How many RxQual measurements to use for averaging

 $1-10>$ 

RxQual averaging: Number of values to average over

default

Use default (1), remove explicit setting on this node

# **1.17.99 ipa rsl-ip A.B.C.D**

# Command

```
ipa rsl-ip A.B.C.D
```
Application specific attributes

Flag: o

This command applies on A-bis OML link (re)establishment

Parameters

ipa

Abis/IP specific options

# rsl-ip

Set the IPA RSL IP Address of the BSC

# A.B.C.D

Destination IP address for RSL connection

# **1.17.100 ipa unit-id <0-65534> <0-255>**

# Command

ipa unit-id <0-65534> <0-255>

Application specific attributes

Flag: o

This command applies on A-bis OML link (re)establishment

Parameters

# ipa

Abis/IP specific options

# unit-id

Set the IPA BTS Unit ID

 $<0.65534>$ 

Unit ID (Site)

 $<0-255>$ 

Unit ID (BTS)

# **1.17.101 is-connection-list (add|del) <0-2047> <0-2047> <0-255>**

# Command

```
is-connection-list (add|del) <0-2047> <0-2047> <0-255>
```
# Application specific attributes

#### Flag: o

This command applies on A-bis OML link (re)establishment

Parameters

```
is-connection-list
```
Interface Switch Connection List

add

Add to IS list

del

Delete from IS list

 $<0-2047$ 

ICP1

 $<0-2047$ 

ICP2

# $<0-255>$

Contiguity Index

# **1.17.102 location\_area\_code <0-65535>**

# Command

location\_area\_code <0-65535>

# Application specific attributes

Flag: r

This command applies on A-bis RSL link (re)establishment

Parameters

location\_area\_code

Set the Location Area Code (LAC) of this BTS

 $<0.65535>$ 

LAC

# **1.17.103 ms max power <0-40>**

# Command

```
ms max power <0-40>
```
# Application specific attributes

### Flag: l

This command applies for newly created lchans

Parameters

ms

MS Options

max

Maximum transmit power of the MS

power

Maximum transmit power of the MS

 $<0-40>$ 

Maximum transmit power of the MS in dBm

# **1.17.104 neighbor bts <0-255>**

Command

neighbor bts <0-255>

Parameters

neighbor

Manage local and remote-BSS neighbor cells

bts

Add Neighbor cell by local BTS number

 $<0-255>$ 

BTS number

# **1.17.105 neighbor cgi <0-999> <0-999> <0-65535> <0-65535>**

# Command

```
neighbor cgi <0-999> <0-999> <0-65535> <0-65535>
```
# Parameters

#### neighbor

Manage local and remote-BSS neighbor cells

```
cgi
    Add Neighbor cell by cgi
<0-999>
   MCC
<0.999MNC
<0.65535>LAC
```
 $<0.65535>$ 

CI

# **1.17.106 neighbor cgi <0-999> <0-999> <0-65535> <0-65535> arfcn <0-1023> bsic (<0-63>|any...**

# Command

```
neighbor cgi <0-999> <0-999> <0-65535> <0-65535> arfcn <0-1023> bsic (<0-63>|any)
```

```
Parameters
```
neighbor

# Manage local and remote-BSS neighbor cells cgi Add Neighbor cell by cgi <0-999> **MCC** <0-999> MNC  $<0-65535>$ LAC  $<0-65535>$ CI arfcn ARFCN of neighbor cell  $<0-1023$ ARFCN value bsic BSIC of neighbor cell  $<0-63>$ BSIC value any

for all BSICs / use any BSIC in this ARFCN

# **1.17.107 neighbor cgi-ps <0-999> <0-999> <0-65535> <0-255> <0-65535>**

Command

```
neighbor cgi-ps <0-999> <0-999> <0-65535> <0-255> <0-65535>
```
Parameters

# neighbor

Manage local and remote-BSS neighbor cells

cgi-ps

Add Neighbor cell by cgi (Packet Switched, with RAC)

<0-999>

MCC

 $< 0.999$ 

MNC

 $<0-65535>$ 

LAC  $<0-255>$ 

RAC

 $<0.65535>$ 

CI

# **1.17.108 neighbor cgi-ps <0-999> <0-999> <0-65535> <0-255> <0-65535> arfcn <0-1023> bsic ...**

```
Command
```

```
neighbor cgi-ps <0-999> <0-999> <0-65535> <0-255> <0-65535> arfcn <0-1023> bsic ←-
   (<0-63>|any)
```
Parameters

neighbor

Manage local and remote-BSS neighbor cells

cgi-ps

Add Neighbor cell by cgi (Packet Switched, with RAC)

 $< 0.999$ 

**MCC** 

 $<0.999$ 

MNC

 $<0.65535>$ 

LAC

 $<0-255>$ 

RAC

 $<0.65535>$ 

CI

arfcn

ARFCN of neighbor cell

# $<0-1023$

ARFCN value

# bsic

BSIC of neighbor cell

#### $<0-63$

BSIC value

#### any

for all BSICs / use any BSIC in this ARFCN

# **1.17.109 neighbor lac <0-65535>**

#### Command

neighbor lac <0-65535>

# Parameters

# neighbor

Manage local and remote-BSS neighbor cells

# lac

Add Neighbor cell by LAC

# $<0.65535>$

LAC

# **1.17.110 neighbor lac <0-65535> arfcn <0-1023> bsic (<0-63>|any)**

### Command

neighbor lac <0-65535> arfcn <0-1023> bsic (<0-63>|any)

# Parameters

# neighbor

Manage local and remote-BSS neighbor cells

### lac

Add Neighbor cell by LAC

#### $<0.65535>$

LAC

# arfcn

ARFCN of neighbor cell

### $<0-1023$

ARFCN value

# bsic

BSIC of neighbor cell

# $<0-63>$

BSIC value

#### any

for all BSICs / use any BSIC in this ARFCN

# **1.17.111 neighbor lac-ci <0-65535> <0-65535>**

# Command

```
neighbor lac-ci <0-65535> <0-65535>
```
#### Parameters

#### neighbor

Manage local and remote-BSS neighbor cells

# lac-ci

Add Neighbor cell by LAC and CI

#### $<0.65535>$

LAC

#### $<0.65535>$

CI

# **1.17.112 neighbor lac-ci <0-65535> <0-65535> arfcn <0-1023> bsic (<0-63>|any)**

# Command

neighbor lac-ci <0-65535> <0-65535> arfcn <0-1023> bsic (<0-63>|any)

# Parameters

# neighbor

Manage local and remote-BSS neighbor cells

#### lac-ci

Add Neighbor cell by LAC and CI

 $<0.65535>$ 

LAC

 $<0-65535>$ 

CI

arfcn

ARFCN of neighbor cell

# $<0-1023$

ARFCN value

# bsic

BSIC of neighbor cell

# $<0-63>$

BSIC value

#### any

for all BSICs / use any BSIC in this ARFCN

# **1.17.113 neighbor-list (add|del) arfcn <0-1023>**

# Command

```
neighbor-list (add|del) arfcn <0-1023>
```
# Application specific attributes

# Flag: r

This command applies on A-bis RSL link (re)establishment

Parameters

neighbor-list

Neighbor List

# add

Add to manual neighbor list

# del

Delete from manual neighbor list

### arfcn

ARFCN of neighbor

# $<0-1023$

ARFCN of neighbor

# **1.17.114 neighbor-list mode (automatic|manual|manual-si5)**

# Command

```
neighbor-list mode (automatic|manual|manual-si5)
```
# Application specific attributes

### Flag: r

This command applies on A-bis RSL link (re)establishment

Parameters

neighbor-list

Neighbor List

mode

Mode of Neighbor List generation

automatic

Automatically from all BTS in this BSC

manual

Manual

manual-si5

Manual with different lists for SI2 and SI5

# **1.17.115 no (bs-power-control|ms-power-control)**

#### Command

```
no (bs-power-control|ms-power-control)
```
# Application specific attributes

Flag: l

This command applies for newly created lchans

#### Parameters

no

Negate a command or set its defaults

bs-power-control

BS (Downlink) power control parameters

ms-power-control

MS (Uplink) power control parameters

# **1.17.116 no access-control-class-ramping**

# Command

no access-control-class-ramping

#### Global attributes

#### Flag: !

This command applies immediately

#### Parameters

no

Negate a command or set its defaults

#### access-control-class-ramping

Disable Access Control Class ramping

# **1.17.117 no depends-on-bts <0-255>**

#### Command

no depends-on-bts <0-255>

# Global attributes

#### Flag: !

This command applies immediately

#### Parameters

no

Negate a command or set its defaults

depends-on-bts

This BTS can only be started if another one is up

# $<0-255>$

BTS Number

# **1.17.118 no description**

# Command

no description

# Parameters

no

Negate a command or set its defaults

description

Remove description of the object

# **1.17.119 no dtx downlink**

# Command

no dtx downlink

# Application specific attributes

# Flag: r

This command applies on A-bis RSL link (re)establishment

#### Parameters

# no

Negate a command or set its defaults

### dtx

Configure discontinuous transmission

# downlink

Disable Downlink DTX for this BTS

# **1.17.120 no dtx uplink**

#### Command

no dtx uplink

# Application specific attributes

# Flag: r

This command applies on A-bis RSL link (re)establishment

# Parameters

### no

Negate a command or set its defaults

# dtx

Configure discontinuous transmission

# uplink

Disable Uplink DTX for this BTS

# **1.17.121 no force-combined-si**

# Command

```
no force-combined-si
```
# Application specific attributes

#### Flag: o

This command applies on A-bis OML link (re)establishment

#### Parameters

#### no

Negate a command or set its defaults

#### force-combined-si

Force the generation of a single SI (no ter/bis)

# **1.17.122 no gprs control-ack-type-rach**

### Command

no gprs control-ack-type-rach

# Application specific attributes

#### Flag: r

This command applies on A-bis RSL link (re)establishment

# Parameters

#### no

Negate a command or set its defaults

#### gprs

GPRS Packet Network

control-ack-type-rach

Set GPRS Control Ack Type for PACKET CONTROL ACKNOWLEDGMENT message to default RLC/MAC control block

# **1.17.123 no gprs egprs-packet-channel-request**

# Command

```
no gprs egprs-packet-channel-request
```
# Application specific attributes

#### Flag: r

This command applies on A-bis RSL link (re)establishment

#### Parameters

#### no

Negate a command or set its defaults

# gprs

GPRS Packet Network

egprs-packet-channel-request

EGPRS Packet Channel Request support

# **1.17.124 no neighbor arfcn <0-1023> bsic (<0-63>|any)**

#### Command

no neighbor arfcn <0-1023> bsic (<0-63>|any)

# Parameters

#### no

Negate a command or set its defaults

# neighbor

Remove local or remote-BSS neighbor cell

# arfcn

ARFCN of neighbor cell

#### $<0-1023$

ARFCN value

#### bsic

BSIC of neighbor cell

#### $<0-63>$

BSIC value

#### any

for all BSICs / use any BSIC in this ARFCN

# **1.17.125 no neighbor bts <0-255>**

#### Command

```
no neighbor bts <0-255>
```
#### Parameters

#### no

Negate a command or set its defaults

#### neighbor

Remove local or remote-BSS neighbor cell

#### bts

Neighbor cell by local BTS number

# $<0.255>$

BTS number

# **1.17.126 no neighbors**

### Command

no neighbors

#### Parameters

#### no

Negate a command or set its defaults

# neighbors

Remove all local and remote-BSS neighbor config for this cell. Note that this falls back to the legacy behavior of regarding all local cells as neighbors.

# **1.17.127 no repeat (ul-sacch|dl-sacch)**

#### Command

no repeat (ul-sacch|dl-sacch)

## Application specific attributes

# Flag: l

This command applies for newly created lchans

#### Parameters

#### no

Negate a command or set its defaults

#### repeat

FACCH/SACCH repetition

#### ul-sacch

Disable UL-SACCH repetition for this BTS

# dl-sacch

Disable DL-SACCH repetition for this BTS

# **1.17.128 no repeat dl-facch**

# Command

no repeat dl-facch

Application specific attributes

# Flag: l

This command applies for newly created lchans

#### Parameters

#### no

Negate a command or set its defaults

repeat

FACCH/SACCH repetition

dl-facch

Disable DL-FACCH repetition for this BTS

# **1.17.129 no rf-lock-exclude**

# Command

no rf-lock-exclude

#### Global attributes

#### Flag: !

This command applies immediately

#### Parameters

#### no

Negate a command or set its defaults

### rf-lock-exclude

Exclude this BTS from the global RF Lock

# **1.17.130 no system-information unused-send-empty**

# Command

```
no system-information unused-send-empty
```
# Application specific attributes

#### Flag: r

This command applies on A-bis RSL link (re)establishment

#### Parameters

#### no

Negate a command or set its defaults

#### system-information

System Information Messages

#### unused-send-empty

Avoid sending BCCH Info with empty 'Full BCCH Info' TLV to notify disabled SI. Some nanoBTS fw versions are known to fail upon receival of these messages.

# **1.17.131 no timer-dynamic TNNNN**

#### Command

no timer-dynamic TNNNN

Global attributes

# Flag: !

This command applies immediately

# Parameters

### no

Negate a command or set its defaults

### timer-dynamic

Set given timer to non-dynamic and use the default or user provided fixed value

# **TNNNN**

```
T-number, optionally preceded by 't' or 'T'
```
# **1.17.132 nokia\_site bts-reset-timer <15-100>**

# Command

```
nokia_site bts-reset-timer <15-100>
```
#### Global attributes

### Flag: !

This command applies immediately

#### Parameters

### nokia\_site

Nokia \*Site related commands

# bts-reset-timer

The amount of time (in sec.) between BTS\_RESET is sent,

# $<15-100>$

and the BTS is being bootstrapped.

# **1.17.133 nokia\_site no-local-rel-conf (0|1)**

#### Command

```
nokia_site no-local-rel-conf (0|1)
```
# Global attributes

Flag: !

This command applies immediately

# Parameters

nokia\_site

Nokia \*Site related commands

no-local-rel-conf

Do not wait for RELease CONFirm message when releasing channel locally

# $\theta$

Wait for RELease CONFirm

#### 1

Do not wait for RELease CONFirm

# **1.17.134 nokia\_site skip-reset (0|1)**

### Command

```
nokia_site skip-reset (0|1)
```
# Application specific attributes

#### Flag: o

This command applies on A-bis OML link (re)establishment

#### Parameters

#### nokia\_site

Nokia \*Site related commands

# skip-reset

Skip the reset step during bootstrap process of this BTS

# 0

Do NOT skip the reset

#### 1

Skip the reset

# **1.17.135 om2000 version-limit (oml|rsl) gen <0-99> rev <0-99>**

### Command

om2000 version-limit (oml|rsl) gen <0-99> rev <0-99>

Application specific attributes

# Flag: o

This command applies on A-bis OML link (re)establishment

### Parameters

#### om2000

Configure OM2K specific parameters

### version-limit

Configure optional maximum protocol version to negotiate

#### oml

Limit OML IWD version

#### rsl

Limit RSL IWD version

# gen

Generation limit

### $<0-99$

Generation number to limit to (inclusive)

#### rev

Revision limit

# $<0-99$

Revision number to limit to (inclusive)

# **1.17.136 oml e1 line E1\_LINE timeslot <1-31> sub-slot (0|1|2|3|full)**

# Command

```
oml e1 line E1_LINE timeslot <1-31> sub-slot (0|1|2|3|full)
```
# Parameters

# oml

Organization & Maintenance Link

# e1

OML E1/T1 Configuration

# line

E1/T1 line number to be used for OML

# E1\_LINE

E1/T1 line number to be used for OML

# timeslot

E1/T1 timeslot to be used for OML

# $<1-31>$

E1/T1 timeslot to be used for OML

# sub-slot

E1/T1 sub-slot to be used for OML

# 0

Use E1/T1 sub-slot 0

# 1

Use E1/T1 sub-slot 1

# $\mathcal{D}$

Use E1/T1 sub-slot 2

# 3

Use E1/T1 sub-slot 3

# full

Use full E1 slot 3

# **1.17.137 oml e1 tei <0-63>**

# Command

oml e1 tei <0-63>

### Application specific attributes

### Flag: o

This command applies on A-bis OML link (re)establishment

# Parameters

#### oml

Organization & Maintenance Link

#### e1

OML E1/T1 Configuration

#### tei

Set the TEI to be used for OML

# $<0-63>$

TEI Number

# **1.17.138 oml ipa stream-id <0-255> line E1\_LINE**

# Command

oml ipa stream-id <0-255> line E1\_LINE

# Application specific attributes

Flag: o

This command applies on A-bis OML link (re)establishment

# Parameters

#### oml

Organization & Maintenance Link

### ipa

A-bis/IP Specific Options

# stream-id

Set the ipa Stream ID of the OML link of this BTS

# $<0-255>$

Stream Identifier

### line

Virtual E1 Line Number

# E1\_LINE

Virtual E1 Line Number

# **1.17.139 paging free <-1-1024>**

# Command

```
paging free <-1-1024>
```
#### Global attributes

## Flag: !

This command applies immediately

#### Parameters

# paging

Paging options

# free

Only page when having a certain amount of free slots

# $<-1-1024>$

amount of required free paging slots. -1 to disable

# **1.17.140 pcu-socket PATH**

#### Command

pcu-socket PATH

# Global attributes

Flag: !

This command applies immediately

# Parameters

pcu-socket

PCU Socket Path for using OsmoPCU co-located with BSC (legacy BTS)

# PATH

Path in the file system for the unix-domain PCU socket

# **1.17.141 penalty time <20-620>**

# Command

penalty time <20-620>

# Application specific attributes

# Flag: r

This command applies on A-bis RSL link (re)establishment

# Parameters

# penalty

Cell selection penalty time

# time

Cell selection penalty time

# $<$ 20-620 $>$

Cell selection penalty time in seconds (by 20s increments)

# **1.17.142 penalty time reserved**

### Command

penalty time reserved

# Application specific attributes

# Flag: r

This command applies on A-bis RSL link (re)establishment

#### Parameters

# penalty

Cell selection penalty time

#### time

Cell selection penalty time

#### reserved

Set cell selection penalty time to reserved value 31, (indicate that CELL\_RESELECT\_OFFSET is subtracted from C2 and TEMPORARY\_OFFSET is ignored)

# **1.17.143 rach access-control-class (0|1|2|3|4|5|6|7|8|9|11|12|13|14|15) (barred|allowed)**

# Command

rach access-control-class (0|1|2|3|4|5|6|7|8|9|11|12|13|14|15) (barred|allowed)

# Application specific attributes

# Flag: r

This command applies on A-bis RSL link (re)establishment

# Parameters

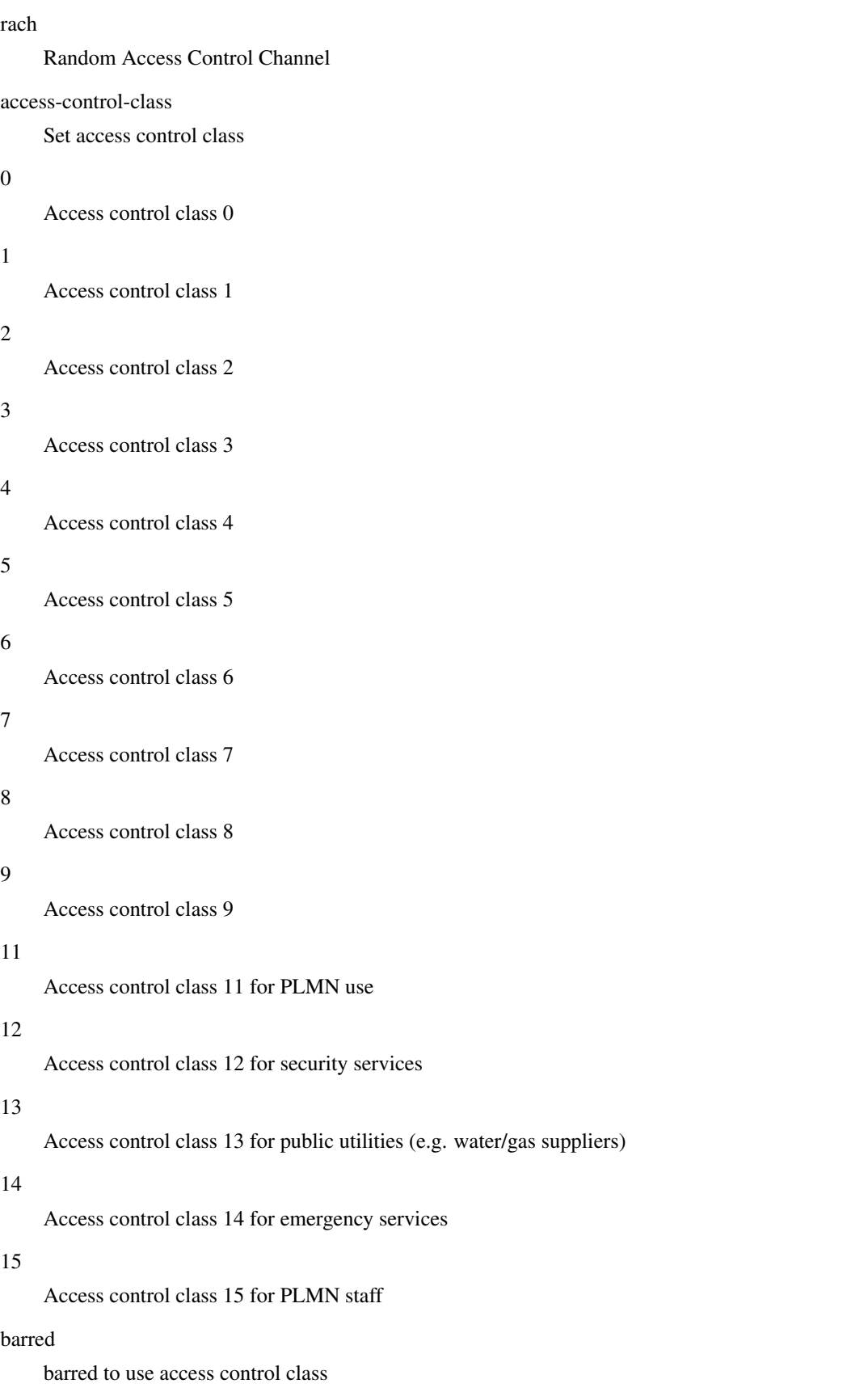

# allowed

allowed to use access control class

# **1.17.144 rach emergency call allowed (0|1)**

### Command

```
rach emergency call allowed (0|1)
```
# Application specific attributes

#### Flag: r

This command applies on A-bis RSL link (re)establishment

#### Parameters

#### rach

Random Access Control Channel

# emergency

Should this cell allow emergency calls?

#### call

Should this cell allow emergency calls?

### allowed

Should this cell allow emergency calls?

#### 0

Do NOT allow emergency calls

### 1

Allow emergency calls

# **1.17.145 rach max transmission (1|2|4|7)**

# Command

```
rach max transmission (1|2|4|7)
```
# Application specific attributes

#### Flag: r

This command applies on A-bis RSL link (re)establishment

# Parameters

# rach

Random Access Control Channel

# max

Set the maximum number of RACH burst transmissions

# transmission

Set the maximum number of RACH burst transmissions

# 1 Maximum number of 1 RACH burst transmissions

```
2
```
Maximum number of 2 RACH burst transmissions

# 4

Maximum number of 4 RACH burst transmissions

### 7

Maximum number of 7 RACH burst transmissions

# **1.17.146 rach nm busy threshold <0-255>**

### Command

rach nm busy threshold <0-255>

# Application specific attributes

# Flag: o

This command applies on A-bis OML link (re)establishment

### Parameters

# rach

Random Access Control Channel

#### nm

Network Management

# busy

Set the NM Busy Threshold

# threshold

Set the NM Busy Threshold

# $<0-255>$

NM Busy Threshold in dB

# **1.17.147 rach nm load average <0-65535>**

# Command

rach nm load average <0-65535>

# Application specific attributes

# Flag: o

This command applies on A-bis OML link (re)establishment

### Parameters

### rach

Random Access Control Channel

nm

Network Management

### load

Set the NM Loadaverage Slots value

### average

Set the NM Loadaverage Slots value

 $<0.65535>$ 

NM Loadaverage Slots value

# **1.17.148 rach tx integer <0-15>**

### Command

rach tx integer <0-15>

# Application specific attributes

### Flag: r

This command applies on A-bis RSL link (re)establishment

# Parameters

# rach

Random Access Control Channel

#### tx

Set the raw tx integer value in RACH Control parameters IE

# integer

Set the raw tx integer value in RACH Control parameters IE

# $<0-15$

Raw tx integer value in RACH Control parameters IE

# **1.17.149 radio-link-timeout <4-64>**

# Command

radio-link-timeout <4-64>

# Application specific attributes

# Flag: o

This command applies on A-bis OML link (re)establishment

#### Parameters

radio-link-timeout

Radio link timeout criterion (BTS side)

#### $<4-64>$

Radio link timeout value (lost SACCH block)

# **1.17.150 radio-link-timeout infinite**

# Command

```
radio-link-timeout infinite
```
Application specific attributes

### Flag: o

This command applies on A-bis OML link (re)establishment

### Parameters

radio-link-timeout

Radio link timeout criterion (BTS side)

infinite

Infinite Radio link timeout value (use only for BTS RF testing)

# **1.17.151 repeat (ul-sacch|dl-sacch)**

Command

```
repeat (ul-sacch|dl-sacch)
```
# Application specific attributes

Flag: l

This command applies for newly created lchans

# Parameters

repeat

FACCH/SACCH repetition

# ul-sacch

Enable UL-SACCH repetition for this BTS

# dl-sacch

Enable DL-SACCH repetition for this BTS

# **1.17.152 repeat dl-facch (command|all)**

### Command

```
repeat dl-facch (command|all)
```
Application specific attributes

# Flag: l

This command applies for newly created lchans

#### Parameters

repeat

FACCH/SACCH repetition

dl-facch

Enable DL-FACCH repetition for this BTS

#### command

command LAPDm frames only

### all

all LAPDm frames

# **1.17.153 repeat rxqual (0|1|2|3|4|5|6|7)**

#### Command

```
repeat rxqual (0|1|2|3|4|5|6|7)
```
Application specific attributes

# Flag: l

This command applies for newly created lchans

#### Parameters

repeat

FACCH/SACCH repetition

### rxqual

Set UL-SACCH/DL-FACCH rxqual threshold-ber

# 0

0 disabled (always on)

#### 1

1 BER  $>= 0.2\%$ 

#### 2

2 BER  $> = 0.4\%$ 

```
3
    3 BER > = 0.8\%4
    4 BER >= 1.6\% (default)
5
    5 BER >= 3.2%
6
    6 BER > = 6.4\%7
    7 BER >= 12.8%
```
# **1.17.154 rf-lock-exclude**

### Command

rf-lock-exclude

### Global attributes

Flag: !

This command applies immediately

Parameters

rf-lock-exclude

Exclude this BTS from the global RF Lock

# **1.17.155 rxlev access min <0-63>**

Command

rxlev access min <0-63>

# Application specific attributes

# Flag: r

This command applies on A-bis RSL link (re)establishment

# Parameters

rxlev

Minimum RxLev needed for cell access

# access

Minimum RxLev needed for cell access

# min

Minimum RxLev needed for cell access

# $<0-63>$

Minimum RxLev needed for cell access (better than -110dBm)

# **1.17.156 si2quater neighbor-list add earfcn <0-65535> thresh-hi <0-31> thresh-lo <0-32> p...**

Command

```
si2quater neighbor-list add earfcn <0-65535> thresh-hi <0-31> thresh-lo <0-32> prio ←-
   <0-8> qrxlv <0-32> meas <0-8>
```
Application specific attributes

#### Flag: r

This command applies on A-bis RSL link (re)establishment

#### Parameters

# si2quater

SI2quater Neighbor List

#### neighbor-list

SI2quater Neighbor List

#### add

Add to manual SI2quater neighbor list

# earfcn

EARFCN of neighbor

### $<0.65535>$

EARFCN of neighbor

# thresh-hi

threshold high bits

# $<0-31>$

threshold high bits

#### thresh-lo

threshold low bits

#### $<0-32>$

threshold low bits (32 means NA)

#### prio

priority

#### $<0-8$

priority (8 means NA)

# qrxlv

QRXLEVMIN

#### $<0-32$

QRXLEVMIN (32 means NA)

#### meas

measurement bandwidth

### $<0-8$

measurement bandwidth (8 means NA)

# **1.17.157 si2quater neighbor-list add uarfcn <0-16383> <0-511> <0-1>**

### Command

```
si2quater neighbor-list add uarfcn <0-16383> <0-511> <0-1>
```
# Application specific attributes

# Flag: r

This command applies on A-bis RSL link (re)establishment

#### Parameters

#### si2quater

SI2quater Neighbor List

#### neighbor-list

SI2quater Neighbor List

### add

Add to manual SI2quater neighbor list

### uarfcn

UARFCN of neighbor

#### $<0-16383>$

UARFCN of neighbor

#### $<0-511>$

scrambling code

# $<0-1>$

diversity bit

# **1.17.158 si2quater neighbor-list del earfcn <0-65535>**

# Command

```
si2quater neighbor-list del earfcn <0-65535>
```
# Application specific attributes

### Flag: r

This command applies on A-bis RSL link (re)establishment

# Parameters

si2quater

SI2quater Neighbor List

# neighbor-list

SI2quater Neighbor List
#### del

Delete from SI2quater manual neighbor list

#### earfcn

EARFCN of neighbor

## $<0-65535>$

EARFCN

## **1.17.159 si2quater neighbor-list del uarfcn <0-16383> <0-511>**

## Command

```
si2quater neighbor-list del uarfcn <0-16383> <0-511>
```
## Application specific attributes

## Flag: r

This command applies on A-bis RSL link (re)establishment

#### Parameters

### si2quater

SI2quater Neighbor List

### neighbor-list

SI2quater Neighbor List

#### del

Delete from SI2quater manual neighbor list

#### uarfcn

UARFCN of neighbor

## $<0-16383>$

UARFCN

#### $<0-511>$

scrambling code

## **1.17.160 si5 neighbor-list (add|del) arfcn <0-1023>**

#### Command

si5 neighbor-list (add|del) arfcn <0-1023>

## Application specific attributes

#### Flag: r

This command applies on A-bis RSL link (re)establishment

#### Parameters

### si5

SI5 Neighbor List

#### neighbor-list

SI5 Neighbor List

### add

Add to manual SI5 neighbor list

## del

Delete from SI5 manual neighbor list

### arfcn

ARFCN of neighbor

## $<0-1023$

ARFCN of neighbor

## **1.17.161 system-information (1|2|3|4|5|6|7|8|9|10|13|16|17|18|19|20|2bis|2ter|2quater|5bi...**

## Command

```
system-information (1|2|3|4|5|6|7|8|9|10|13|16|17|18|19|20|2bis|2ter|2quater|5bis|5ter) ←
 mode (static|computed)
```
### Application specific attributes

## Flag: r

This command applies on A-bis RSL link (re)establishment

### Parameters

system-information

System Information Messages

```
1
```
System Information Type 1

## $\overline{2}$

System Information Type 2

## 3

System Information Type 3

#### 4

System Information Type 4

## 5

System Information Type 5

### 6

System Information Type 6

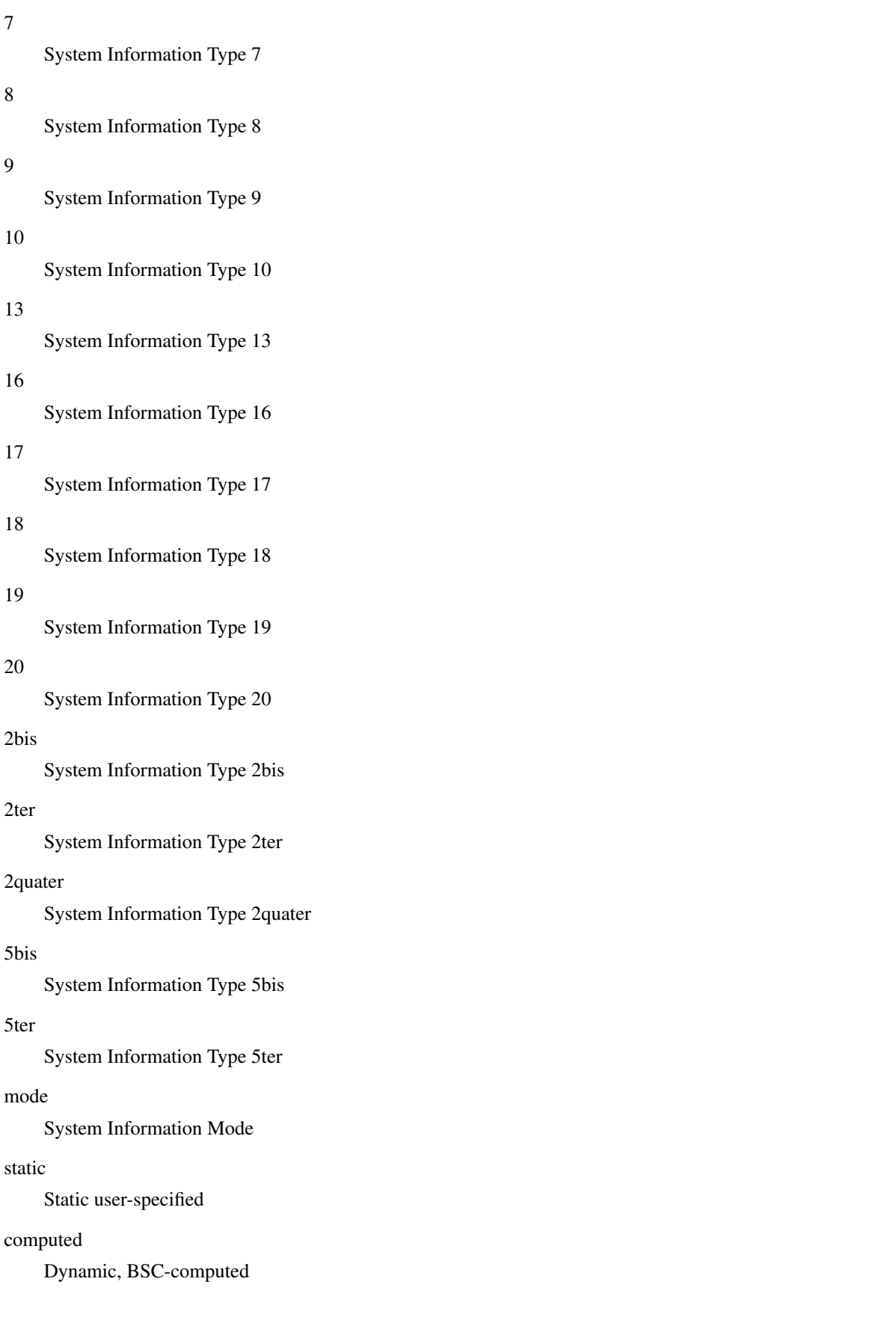

## **1.17.162 system-information (1|2|3|4|5|6|7|8|9|10|13|16|17|18|19|20|2bis|2ter|2quater|5bi...**

## Command

```
system-information (1|2|3|4|5|6|7|8|9|10|13|16|17|18|19|20|2bis|2ter|2quater|5bis|5ter) ←
 static HEXSTRING
```
## Application specific attributes

### Flag: r

This command applies on A-bis RSL link (re)establishment

## Parameters

```
system-information
```
System Information Messages

## 1

```
System Information Type 1
```
## 2

System Information Type 2

#### 3

System Information Type 3

### 4

System Information Type 4

5

System Information Type 5

## 6

System Information Type 6

## 7

System Information Type 7

## 8

System Information Type 8

## 9

System Information Type 9

## 10

System Information Type 10

## 13

System Information Type 13

## 16

System Information Type 16

## 17

System Information Type 17

18

19

20

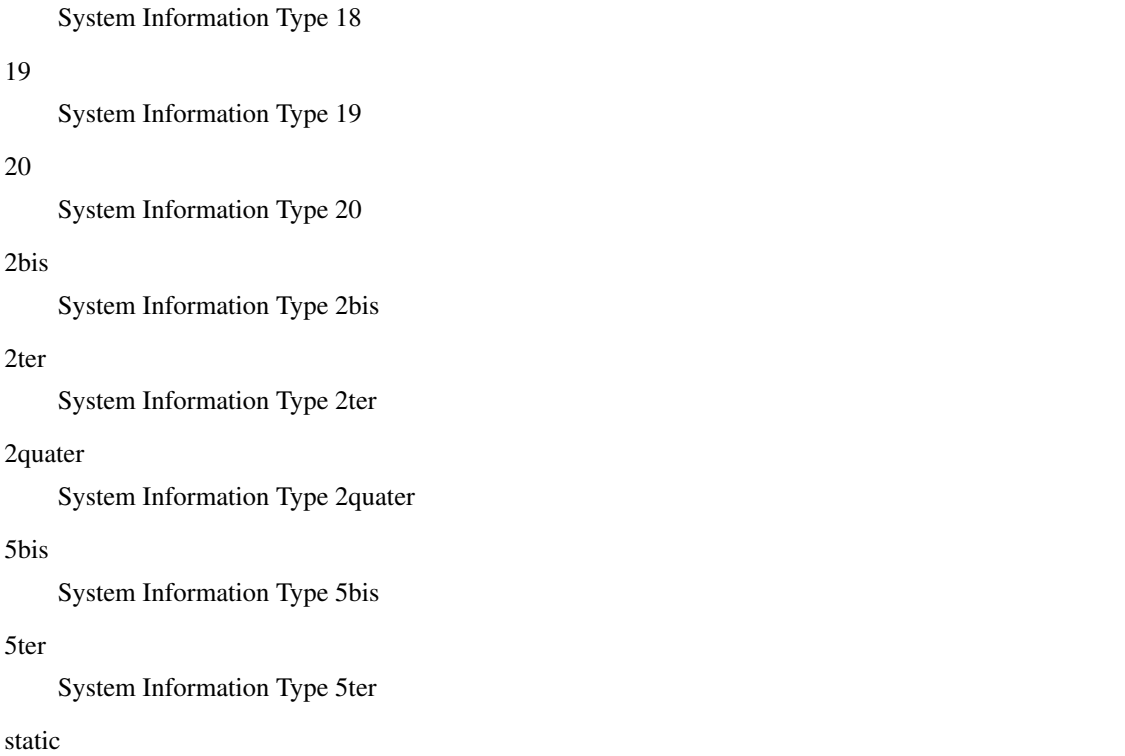

Static System Information filling

## HEXSTRING

Static user-specified SI content in HEX notation

## **1.17.163 system-information unused-send-empty**

#### Command

system-information unused-send-empty

## Application specific attributes

Flag: r

This command applies on A-bis RSL link (re)establishment

#### Parameters

system-information

System Information Messages

unused-send-empty

Send BCCH Info with empty 'Full BCCH Info' TLV to notify disabled SI. Some nanoBTS fw versions are known to fail upon receival of these messages.

## **1.17.164 temporary offset <0-60>**

## Command

temporary offset <0-60>

### Application specific attributes

### Flag: r

This command applies on A-bis RSL link (re)establishment

#### Parameters

## temporary

Cell selection temporary negative offset

#### offset

Cell selection temporary negative offset

#### $<0-60>$

Cell selection temporary negative offset in dB

## **1.17.165 temporary offset infinite**

#### Command

temporary offset infinite

## Application specific attributes

#### Flag: r

This command applies on A-bis RSL link (re)establishment

## Parameters

### temporary

Cell selection temporary negative offset

## offset

Cell selection temporary negative offset

### infinite

Sets cell selection temporary negative offset to infinity

## **1.17.166 timer-dynamic TNNNN**

## Command

timer-dynamic TNNNN

#### Global attributes

#### Flag: !

This command applies immediately

#### Parameters

#### timer-dynamic

Calculate T3113 dynamically based on channel config and load

## **TNNNN**

T-number, optionally preceded by 't' or 'T'

## **1.17.167 trx <0-255>**

### Command

trx <0-255>

#### Global attributes

#### Flag: !

This command applies immediately

#### Parameters

trx

Radio Transceiver

### $<0-255>$

Select a TRX to configure

## **1.17.168 type (unknown|bs11|nanobts|rbs2000|nokia\_site|sysmobts)**

#### Command

type (unknown|bs11|nanobts|rbs2000|nokia\_site|sysmobts)

## Application specific attributes

#### Flag: o

This command applies on A-bis OML link (re)establishment

Parameters

type

BTS Vendor/Type

unknown

Unknown BTS Type

bs11

Siemens BTS (BS-11 or compatible)

nanobts

ip.access nanoBTS or compatible

rbs2000

Ericsson RBS2000 Series

nokia\_site

Nokia {Metro,Ultra,In}Site

sysmobts

sysmocom sysmoBTS

# **1.18 config-net-bts-trx**

## **1.18.1 arfcn <0-1023>**

### Command

arfcn <0-1023>

## Application specific attributes

## Flag: o

This command applies on A-bis OML link (re)establishment

## Parameters

arfcn

Set the ARFCN for this TRX

 $<0-1023$ 

Absolute Radio Frequency Channel Number

## **1.18.2 description .TEXT**

## Command

description .TEXT

## Parameters

## description

Save human-readable description of the object

## .TEXT

Text until the end of the line

## **1.18.3 max\_power\_red <0-100>**

### Command

max\_power\_red <0-100>

#### Application specific attributes

#### Flag: o

This command applies on A-bis OML link (re)establishment

#### Parameters

max\_power\_red

Reduction of maximum BS RF Power (relative to nominal power)

 $<0-100>$ 

Reduction of maximum BS RF Power in dB

## **1.18.4 no description**

#### Command

no description

## Parameters

#### no

Negate a command or set its defaults

description

Remove description of the object

## **1.18.5 nominal power <-20-100>**

#### Command

```
nominal power <-20-100>
```
Application specific attributes

Flag: o

This command applies on A-bis OML link (re)establishment

Parameters

nominal

Nominal TRX RF Power in dBm

power

Nominal TRX RF Power in dBm

 $<-20-100>$ 

Nominal TRX RF Power in dBm

## **1.18.6 rf\_locked (0|1)**

### Command

rf\_locked (0|1)

#### Global attributes

#### Flag: !

This command applies immediately

#### Parameters

#### rf\_locked

Set or unset the RF Locking (Turn off RF of the TRX)

#### 0

TRX is NOT RF locked (active)

#### 1

TRX is RF locked (turned off)

## **1.18.7 rsl e1 line E1\_LINE timeslot <1-31> sub-slot (0|1|2|3|full)**

#### Command

rsl e1 line E1\_LINE timeslot <1-31> sub-slot (0|1|2|3|full)

#### Parameters

## rsl

RSL Parameters

## e1

E1/T1 interface to be used for RSL

## line

E1/T1 interface to be used for RSL

## E1\_LINE

E1/T1 Line Number to be used for RSL

## timeslot

E1/T1 Timeslot to be used for RSL

## $<1-31>$

E1/T1 Timeslot to be used for RSL

## sub-slot

E1/T1 Sub-slot to be used for RSL

## 0

E1/T1 Sub-slot 0 is to be used for RSL

# 1

```
E1/T1 Sub-slot 1 is to be used for RSL
```
## 2

E1/T1 Sub-slot 2 is to be used for RSL

## 3

E1/T1 Sub-slot 3 is to be used for RSL

## full

E1/T1 full timeslot is to be used for RSL

## **1.18.8 rsl e1 tei <0-63>**

#### Command

rsl e1 tei <0-63>

### Application specific attributes

## Flag: r

This command applies on A-bis RSL link (re)establishment

## Parameters

### rsl

RSL Parameters

### e1

Set the TEI to be used for RSL

### tei

Set the TEI to be used for RSL

## $<0-63>$

TEI to be used for RSL

## **1.18.9 timeslot <0-7>**

## Command

timeslot <0-7>

## Global attributes

## Flag: !

This command applies immediately

## Parameters

timeslot

Select a Timeslot to configure

## $<0-7$

Timeslot number

# **1.19 config-net-bts-trx-ts**

## **1.19.1 e1 line E1\_LINE timeslot <1-31> sub-slot (0|1|2|3|full)**

#### Command

e1 line E1\_LINE timeslot <1-31> sub-slot (0|1|2|3|full)

## Global attributes

## Flag: !

This command applies immediately

### Parameters

### e1

E1/T1 channel connected to this on-air timeslot

### line

E1/T1 channel connected to this on-air timeslot

## E1\_LINE

E1/T1 line connected to this on-air timeslot

## timeslot

E1/T1 timeslot connected to this on-air timeslot

## $<1-31>$

E1/T1 timeslot connected to this on-air timeslot sub-slot

E1/T1 sub-slot connected to this on-air timeslot

## 0

E1/T1 sub-slot 0 connected to this on-air timeslot

## 1

E1/T1 sub-slot 1 connected to this on-air timeslot

#### 2

E1/T1 sub-slot 2 connected to this on-air timeslot

## 3

E1/T1 sub-slot 3 connected to this on-air timeslot

## full

Full E1/T1 timeslot connected to this on-air timeslot

## **1.19.2 hopping arfcn add <0-1023>**

## Command

hopping arfcn add <0-1023>

### Application specific attributes

## Flag: o

This command applies on A-bis OML link (re)establishment

Parameters

hopping

Configure frequency hopping

### arfcn

Configure hopping ARFCN list

### add

Add an entry to the hopping ARFCN list

 $<0-1023>$ 

ARFCN

## **1.19.3 hopping arfcn del <0-1023>**

#### Command

hopping arfcn del <0-1023>

Application specific attributes

### Flag: o

This command applies on A-bis OML link (re)establishment

## Parameters

hopping

Configure frequency hopping

## arfcn

Configure hopping ARFCN list

#### del

Delete an entry to the hopping ARFCN list

## $<0-1023$

ARFCN

## **1.19.4 hopping arfcn del-all**

## Command

```
hopping arfcn del-all
```
### Application specific attributes

## Flag: o

This command applies on A-bis OML link (re)establishment

Parameters

hopping

Configure frequency hopping

#### arfcn

Configure hopping ARFCN list

### del-all

Delete all previously configured entries

## **1.19.5 hopping enabled (0|1)**

### Command

hopping enabled (0|1)

## Application specific attributes

Flag: o

This command applies on A-bis OML link (re)establishment

## Parameters

hopping

Configure frequency hopping

## enabled

Enable or disable frequency hopping

## 0

Disable frequency hopping

#### 1

Enable frequency hopping

## **1.19.6 hopping maio <0-63>**

## Command

```
hopping maio <0-63>
```
### Application specific attributes

## Flag: o

This command applies on A-bis OML link (re)establishment

#### Parameters

## hopping

Configure frequency hopping

#### maio

Which hopping MAIO to use for this channel

## $<0-63>$

Mobile Allocation Index Offset (MAIO)

## **1.19.7 hopping sequence-number <0-63>**

#### Command

hopping sequence-number <0-63>

## Application specific attributes

Flag: o

This command applies on A-bis OML link (re)establishment

## Parameters

hopping

Configure frequency hopping

## sequence-number

Which hopping sequence to use for this channel

## $<0-63>$

Hopping Sequence Number (HSN)

## **1.19.8 phys\_chan\_config (none|ccch|ccch+sdcch4|tch/f|tch/h|sdcch8|pdch|tch/f\_pdch|unkno...**

#### Command

```
phys_chan_config (none|ccch|ccch+sdcch4|tch/f|tch/h|sdcch8|pdch|tch/f_pdch|unknown|ccch ←-
+sdcch4+cbch|sdcch8+cbch|tch/f_tch/h_pdch)
```
### Application specific attributes

### Flag: o

This command applies on A-bis OML link (re)establishment

#### Parameters

phys\_chan\_config

Physical Channel Combination

#### none

Physical Channel not configured

#### ccch

FCCH + SCH + BCCH + CCCH (Comb. IV)

#### ccch+sdcch4

```
FCCH + SCH + BCCH + CCCH + 4 SDCCH + 2 SACCH (Comb. V)
```
#### tch/f

TCH/F + FACCH/F + SACCH (Comb. I)

#### tch/h

2 TCH/H + 2 FACCH/H + 2 SACCH (Comb. II)

#### sdcch8

8 SDCCH + 4 SACCH (Comb. VII)

## pdch

Packet Data Channel for GPRS/EDGE

### tch/f\_pdch

Dynamic TCH/F or GPRS PDCH

#### unknown

Unknown / Unsupported channel combination

### ccch+sdcch4+cbch

```
FCCH + SCH + BCCH + CCCH + CBCH + 3 SDCCH + 2 SACCH (Comb. V)
```
## sdcch8+cbch

7 SDCCH + 4 SACCH + CBCH (Comb. VII)

#### tch/f\_tch/h\_pdch

Dynamic TCH/F or TCH/H or GPRS PDCH

## **1.19.9 training\_sequence\_code <0-7>**

## Command

training\_sequence\_code <0-7>

Application specific attributes

### Flag: o

This command applies on A-bis OML link (re)establishment

#### Parameters

training\_sequence\_code

Training Sequence Code of the Timeslot

 $<0-7$ 

**TSC** 

# **1.20 oml**

## **1.20.1 change-adm-state (locked|unlocked|shutdown|null)**

Command

```
change-adm-state (locked|unlocked|shutdown|null)
```
#### Parameters

change-adm-state

Change the Administrative State

locked

Locked

unlocked

Unlocked

shutdown

Shutdown

null

NULL

## **1.20.2 opstart**

Command

opstart

#### Parameters

opstart

Send an OPSTART message to the object

# **1.21 config-msc**

This node allows to configure the MSC connection related settings.

## **1.21.1 allow-attach**

## Command

allow-attach

Global attributes

Flag: !

This command applies immediately

### Parameters

allow-attach

Allow this MSC to attach new subscribers (default).

## **1.21.2 allow-emergency (allow|deny)**

Command

allow-emergency (allow|deny)

## Global attributes

Flag: !

This command applies immediately

Parameters

allow-emergency

Allow CM ServiceRequests with type emergency

allow

Allow

deny

Deny

## **1.21.3 amr-config 10\_2k (allowed|forbidden)**

### Command

```
amr-config 10_2k (allowed|forbidden)
```
### Application specific attributes

### Flag: r

This command applies on A-bis RSL link (re)establishment

Parameters

amr-config

AMR Multirate Configuration

10\_2k

Bitrate

allowed

Allowed

forbidden

Forbidden

## **1.21.4 amr-config 12\_2k (allowed|forbidden)**

#### Command

```
amr-config 12_2k (allowed|forbidden)
```
Application specific attributes

Flag: r

This command applies on A-bis RSL link (re)establishment

Parameters

amr-config

AMR Multirate Configuration

12\_2k

Bitrate

allowed

Allowed

forbidden

## **1.21.5 amr-config 4\_75k (allowed|forbidden)**

## Command

```
amr-config 4_75k (allowed|forbidden)
```
### Application specific attributes

### Flag: r

This command applies on A-bis RSL link (re)establishment

Parameters

amr-config

AMR Multirate Configuration

4\_75k

Bitrate

allowed

Allowed

forbidden

Forbidden

## **1.21.6 amr-config 5\_15k (allowed|forbidden)**

#### Command

```
amr-config 5_15k (allowed|forbidden)
```
Application specific attributes

Flag: r

This command applies on A-bis RSL link (re)establishment

Parameters

amr-config

AMR Multirate Configuration

## 5\_15k

Bitrate

allowed

Allowed

forbidden

## **1.21.7 amr-config 5\_90k (allowed|forbidden)**

## Command

```
amr-config 5_90k (allowed|forbidden)
```
### Application specific attributes

## Flag: r

This command applies on A-bis RSL link (re)establishment

Parameters

amr-config

AMR Multirate Configuration

5\_90k

Bitrate

allowed

Allowed

forbidden

Forbidden

## **1.21.8 amr-config 6\_70k (allowed|forbidden)**

#### Command

```
amr-config 6_70k (allowed|forbidden)
```
Application specific attributes

Flag: r

This command applies on A-bis RSL link (re)establishment

Parameters

amr-config

AMR Multirate Configuration

6\_70k

Bitrate

allowed

Allowed

forbidden

## **1.21.9 amr-config 7\_40k (allowed|forbidden)**

## Command

```
amr-config 7_40k (allowed|forbidden)
```
### Application specific attributes

## Flag: r

This command applies on A-bis RSL link (re)establishment

Parameters

amr-config

AMR Multirate Configuration

7\_40k

Bitrate

allowed

Allowed

forbidden

Forbidden

## **1.21.10 amr-config 7\_95k (allowed|forbidden)**

#### Command

```
amr-config 7_95k (allowed|forbidden)
```
Application specific attributes

Flag: r

This command applies on A-bis RSL link (re)establishment

Parameters

amr-config

AMR Multirate Configuration

7\_95k

Bitrate

allowed

Allowed

forbidden

## **1.21.11 amr-payload (octet-aligned|bandwith-efficient**

### Command

```
amr-payload (octet-aligned|bandwith-efficient
```
Application specific attributes

## Flag: l

This command applies for newly created lchans

Parameters

amr-payload

Set AMR payload framing mode

octet-aligned

payload fields aligned on octet boundaries

bandwith-efficient

payload fields packed (AoIP)

## **1.21.12 asp-protocol (m3ua|sua|ipa)**

#### Command

```
asp-protocol (m3ua|sua|ipa)
```
Parameters

asp-protocol

```
A interface protocol to use for this MSC)
```
## m3ua

MTP3 User Adaptation

sua

SCCP User Adaptation

ipa

IPA Multiplex (SCCP Lite)

## **1.21.13 bsc-addr NAME**

## Command

bsc-addr NAME

## Parameters

bsc-addr

Calling Address (local address of this BSC)

NAME

SCCP address name

## **1.21.14 codec-list .LIST**

#### Command

codec-list .LIST

### Application specific attributes

### Flag: r

This command applies on A-bis RSL link (re)establishment

## Parameters

codec-list

Set the allowed audio codecs

## .LIST

List of audio codecs, e.g. fr3 fr1 hr3

## **1.21.15 core-mobile-country-code <1-999>**

### Command

```
core-mobile-country-code <1-999>
```
### Global attributes

### Flag: !

This command applies immediately

### Parameters

core-mobile-country-code

Use this country code for the core network

## <1-999>

MCC value

## **1.21.16 core-mobile-network-code <1-999>**

#### Command

```
core-mobile-network-code <1-999>
```
#### Global attributes

Flag: !

This command applies immediately

Parameters

core-mobile-network-code

Use this network code for the core network

 $<1-999$ 

MNC value

## **1.21.17 lcls-codec-mismatch (allowed|forbidden)**

## Command

```
lcls-codec-mismatch (allowed|forbidden)
```
### Application specific attributes

#### Flag: l

This command applies for newly created lchans

#### Parameters

### lcls-codec-mismatch

Allow 3GPP LCLS (Local Call, Local Switch) when call legs use different codec/rate

#### allowed

Allow LCLS only only for calls that use the same codec/rate on both legs

forbidden

Do not Allow LCLS for calls that use a different codec/rate on both legs

## **1.21.18 lcls-mode (disabled|mgw-loop|bts-loop)**

#### Command

lcls-mode (disabled|mgw-loop|bts-loop)

#### Application specific attributes

Flag: l

This command applies for newly created lchans

## Parameters

lcls-mode

Configure 3GPP LCLS (Local Call, Local Switch)

## disabled

Disable LCLS for all calls of this MSC

## mgw-loop

Enable LCLS with looping traffic in MGW

#### bts-loop

Enable LCLS with looping traffic between BTS

## **1.21.19 mgw x-osmo-ign call-id**

#### Command

mgw x-osmo-ign call-id

### Application specific attributes

#### Flag: l

This command applies for newly created lchans

Parameters

mgw

Configure MGCP connection to Media Gateway

### x-osmo-ign

Set a (non-standard) X-Osmo-IGN header in all CRCX messages for RTP streams associated with this MSC, useful for A/SCCPlite MSCs, since osmo-bsc cannot know the MSC's chosen CallID. This is enabled by default for A/SCCPlite connections, disabled by default for all others.

#### call-id

Send 'X-Osmo-IGN: C' to ignore CallID mismatches. See OsmoMGW.

## **1.21.20 msc-addr NAME**

#### Command

msc-addr NAME

### Parameters

msc-addr

Called Address (remote address of the MSC)

NAME

SCCP address name

## **1.21.21 no allow-attach**

### Command

no allow-attach

#### Global attributes

### Flag: !

This command applies immediately

#### Parameters

no

Negate a command or set its defaults

allow-attach

Do not assign new subscribers to this MSC. Useful if an MSC in an MSC pool is configured to off-load subscribers. The MSC will still be operational for already IMSI-Attached subscribers, but the NAS node selection function will skip this MSC for new subscribers

## **1.21.22 no mgw x-osmo-ign**

### Command

no mgw x-osmo-ign

Application specific attributes

### Flag: l

This command applies for newly created lchans

### Parameters

no

Negate a command or set its defaults

### mgw

Configure MGCP connection to Media Gateway

x-osmo-ign

Do not send X-Osmo-IGN MGCP header to this MSC

## **1.21.23 nri add <0-32767> [<0-32767>]**

Command

nri add <0-32767> [<0-32767>]

## Global attributes

Flag: !

This command applies immediately

#### Parameters

nri

Mapping of Network Resource Indicators to this MSC, for MSC pooling

## add

Add NRI value or range to the NRI mapping for this MSC

## <0-32767>

First value of the NRI value range, should not surpass the configured 'nri bitlen'.

## $[<0.32767>]$

Last value of the NRI value range, should not surpass the configured 'nri bitlen' and be larger than the first value; if omitted, apply only the first value.

## **1.21.24 nri del <0-32767> [<0-32767>]**

### Command

```
nri del <0-32767> [<0-32767>]
```
#### Global attributes

#### Flag: !

This command applies immediately

#### Parameters

### nri

Mapping of Network Resource Indicators to this MSC, for MSC pooling

#### del

Remove NRI value or range from the NRI mapping for this MSC

#### <0-32767>

First value of the NRI value range, should not surpass the configured 'nri bitlen'.

### $[<0.32767>]$

Last value of the NRI value range, should not surpass the configured 'nri bitlen' and be larger than the first value; if omitted, apply only the first value.

## **1.21.25 osmux (on|off|only)**

#### Command

```
osmux (on|off|only)
```
Application specific attributes

## Flag: l

This command applies for newly created lchans

#### Parameters

#### osmux

RTP multiplexing

#### on

Enable OSMUX

### off

Disable OSMUX

#### only

Only use OSMUX

## **1.21.26 show nri**

## Command

show nri

### Parameters

show

Show running system information

nri

Mapping of Network Resource Indicators to this MSC, for MSC pooling

# **1.22 om2k**

## **1.22.1 arbitrary <0-65535> [HEXSTRING]**

Command

arbitrary <0-65535> [HEXSTRING]

Parameters

arbitrary

Send arbitrary OM2k message

 $<0.65535>$ 

Command identifier

[HEXSTRING]

Hex Encoded payload

## **1.22.2 capabilities-request**

## Command

capabilities-request

Parameters

capabilities-request

Request MO capabilities

## **1.22.3 configuration-request**

## Command

configuration-request

### Parameters

configuration-request

Send the configuration request for current MO

## **1.22.4 connect-command**

Command

connect-command

### Parameters

connect-command

Connect the MO

## **1.22.5 disable-request**

Command

disable-request

Parameters

disable-request

Disable the MO

## **1.22.6 disconnect-command**

## Command

disconnect-command

Parameters

disconnect-command

Disconnect the MO

## **1.22.7 enable-request**

### Command

enable-request

## Parameters

enable-request

Enable the MO

## **1.22.8 operational-info <0-1>**

Command

operational-info <0-1>

#### Parameters

operational-info

Set operational information

 $<0-1>$ 

Set operational info to 0 or 1

## **1.22.9 reset-command**

#### Command

reset-command

Parameters

reset-command

Reset the MO

## **1.22.10 start-request**

## Command

start-request

Parameters

start-request

Start the MO

## **1.22.11 status-request**

### Command

status-request

### Parameters

```
status-request
```
Get the MO Status

## **1.22.12 test-request**

#### Command

test-request

### Parameters

test-request

Test the MO

## **1.23 om2k-con-group**

## **1.23.1 con-path (add|del) <0-2047> <0-255> concentrated <1-16>**

### Command

```
con-path (add|del) <0-2047> <0-255> concentrated <1-16>
```
## Application specific attributes

#### Flag: o

This command applies on A-bis OML link (re)establishment

Parameters

#### con-path

CON Path (In/Out)

#### add

Add CON Path to Concentration Group

#### del

Delete CON Path from Concentration Group

## $<0-2047$

CON Connection Point

### $<0-255>$

Contiguity Index

concentrated

Concentrated in/outlet

## $1-16$

Tag Number

## **1.23.2 con-path (add|del) <0-2047> <0-255> deconcentrated <0-63>**

#### Command

```
con-path (add|del) <0-2047> <0-255> deconcentrated <0-63>
```
Application specific attributes

#### Flag: o

This command applies on A-bis OML link (re)establishment

Parameters

con-path

CON Path (In/Out)

### add

Add CON Path to Concentration Group

#### del

Delete CON Path from Concentration Group

 $<0-2047$ 

CON Connection Point

 $<0-255>$ 

Contiguity Index

deconcentrated

De-concentrated in/outlet

 $<0-63>$ 

TEI Value

## **1.24 config-bsc**

This node allows to configure the BSC connection related settings.

## **1.24.1 bsc-auto-rf-off <1-65000>**

#### Command

bsc-auto-rf-off <1-65000>

Global attributes

Flag: !

This command applies immediately

Parameters

bsc-auto-rf-off

Disable RF on MSC Connection

 $<1-65000>$ 

Timeout

## **1.24.2 bsc-rf-socket PATH**

## Command

bsc-rf-socket PATH

## Parameters

## bsc-rf-socket

Set the filename for the RF control interface.

### PATH

RF Control path

## **1.24.3 mid-call-timeout NR**

#### Command

mid-call-timeout NR

#### Global attributes

Flag: !

This command applies immediately

Parameters

mid-call-timeout

Switch from Grace to Off in NR seconds.

#### NR

Timeout in seconds

## **1.24.4 no bsc-auto-rf-off**

#### Command

no bsc-auto-rf-off

## Global attributes

Flag: !

This command applies immediately

#### Parameters

#### no

Negate a command or set its defaults

bsc-auto-rf-off

Disable RF on MSC Connection

# **1.25 config-cbc**

## **1.25.1 client**

Command

client

Parameters

client

Configure OsmoBSC's CBSP client role

## **1.25.2 mode (server|client|disabled)**

Command

mode (server|client|disabled)

Parameters

mode

Set OsmoBSC as CBSP server or client

server

CBSP Server: listen for inbound TCP connections from a remote Cell Broadcast Centre

client

CBSP Client: establish outbound TCP connection to a remote Cell Broadcast Centre

disabled

Disable CBSP link

## **1.25.3 server**

Command

server

#### Parameters

server

Configure OsmoBSC's CBSP server role

# **1.26 config-cbc-server**

## **1.26.1 local-ip (A.B.C.D|X:X::X:X)**

## Command

```
local-ip (A.B.C.D|X:X::X:X)
```
### Parameters

local-ip

Set IP Address to listen on for inbound CBSP from a Cell Broadcast Centre

A.B.C.D

IPv4 address

X:X::X:X

IPv6 address

## **1.26.2 local-port <1-65535>**

Command

```
local-port <1-65535>
```
#### Parameters

local-port

Set TCP port to listen on for inbound CBSP from a Cell Broadcast Centre

 $<1-65535>$ 

CBSP port number (Default: 48049)

# **1.27 config-cbc-client**

## **1.27.1 local-ip (A.B.C.D|X:X::X:X)**

Command

local-ip  $(A.B.C.D|X:X::X:X)$ 

## Parameters

local-ip

Set local bind address for the outbound CBSP link to the Cell Broadcast Centre

A.B.C.D

IPv4 address

## $X: X: X: X$

IPv6 address
# **1.27.2 local-port <1-65535>**

# Command

```
local-port <1-65535>
```
# Parameters

# local-port

Set local bind port for the outbound CBSP link to the Cell Broadcast Centre

# $<1-65535>$

port number

# **1.27.3 no local-ip**

### Command

no local-ip

# Parameters

### no

Negate a command or set its defaults

### local-ip

Remove local IP address bind config for the CBSP client mode

# **1.27.4 no local-port**

#### Command

no local-port

# Parameters

#### no

Negate a command or set its defaults

# local-port

Remove local TCP port bind config for the CBSP client mode

# **1.27.5 remote-ip (A.B.C.D|X:X::X:X)**

# Command

```
remote-ip (A.B.C.D|X:X::X:X)
```
# Parameters

# remote-ip

Set IP Address of the Cell Broadcast Centre, to establish CBSP link to

A.B.C.D

IPv4 address

X:X::X:X

IPv6 address

# **1.27.6 remote-port <1-65535>**

Command

```
remote-port <1-65535>
```
# Parameters

remote-port

Set TCP port of the Cell Broadcast Centre, to establish CBSP link to

 $<1-65535>$ 

CBSP port number (Default: 48049)

# **1.28 config-power-ctrl**

# **1.28.1 (rxlev-avg|rxqual-avg) algo (unweighted|weighted|mod-median)**

Command

(rxlev-avg|rxqual-avg) algo (unweighted|weighted|mod-median)

Application specific attributes

Flag: l

This command applies for newly created lchans

# Flag: v

This command/parameter is BTS vendor specific

Parameters

### rxlev-avg

RxLev (signal strength) measurement averaging (for dynamic mode)

#### rxqual-avg

RxQual (signal quality) measurement averaging (for dynamic mode)

### algo

Select the averaging algorithm

# unweighted

Un-weighted average

### weighted

Weighted average

#### mod-median

Modified median calculation

# **1.28.2 (rxlev-avg|rxqual-avg) algo osmo-ewma beta <1-99>**

# Command

```
(rxlev-avg|rxqual-avg) algo osmo-ewma beta <1-99>
```
# Application specific attributes

#### Flag: l

This command applies for newly created lchans

# Flag: v

This command/parameter is BTS vendor specific

# Parameters

#### rxlev-avg

RxLev (signal strength) measurement averaging (for dynamic mode)

### rxqual-avg

RxQual (signal quality) measurement averaging (for dynamic mode)

# algo

Select the averaging algorithm

# osmo-ewma

Exponentially Weighted Moving Average (EWMA)

#### beta

Smoothing factor (in %): beta =  $(100 - \text{alpha})$ 

# $<1-99$

1% - lowest smoothing, 99% - highest smoothing

# **1.28.3 (rxlev-avg|rxqual-avg) params hreqave <1-31> hreqt <1-31>**

## Command

```
(rxlev-avg|rxqual-avg) params hreqave <1-31> hreqt <1-31>
```
# Application specific attributes

# Flag: l

This command applies for newly created lchans

### Flag: v

This command/parameter is BTS vendor specific

### Parameters

# rxlev-avg

RxLev (signal strength) measurement averaging (for dynamic mode)

### rxqual-avg

RxQual (signal quality) measurement averaging (for dynamic mode)

### params

Configure general averaging parameters

### hreqave

Hreqave: the period over which an average is produced

### $<1-31>$

Hreqave value (so that Hreqave \* Hreqt < 32)

### hreqt

Hreqt: the number of averaged results that are maintained

 $<1-31>$ 

Hreqt value (so that Hreqave \* Hreqt < 32)

# **1.28.4 bs-power (static|dyn-max) <0-30>**

# Command

```
bs-power (static|dyn-max) <0-30>
```
Application specific attributes

# Flag: l

This command applies for newly created lchans

# Parameters

# bs-power

BS Power IE value to be send to the BTS

#### static

Fixed BS Power reduction value (for static mode)

### dyn-max

Maximum BS Power reduction value (for dynamic mode)

### $<0-30>$

BS Power reduction value (in dB, even numbers only)

# **1.28.5 ctrl-interval <0-31>**

# Command

ctrl-interval <0-31>

### Application specific attributes

# Flag: l

This command applies for newly created lchans

### Flag: v

This command/parameter is BTS vendor specific

# Parameters

#### ctrl-interval

Set power control interval (for dynamic mode)

 $<0-31>$ 

P\_CON\_INTERVAL, in units of 2 SACCH periods (0.96 seconds)

# **1.28.6 mode (static|dyn-bts) [reset]**

## Command

mode (static|dyn-bts) [reset]

# Application specific attributes

### Flag: l

This command applies for newly created lchans

# Parameters

# mode

Power control mode

# static

Instruct the MS/BTS to use a static power level

# dyn-bts

Power control to be performed dynamically by the BTS itself

# [reset]

Reset to default parameters for the given mode

# **1.28.7 no (rxlev-avg|rxqual-avg)**

# Command

no (rxlev-avg|rxqual-avg)

### Application specific attributes

## Flag: l

This command applies for newly created lchans

# Flag: v

This command/parameter is BTS vendor specific

## Parameters

#### no

Negate a command or set its defaults

#### rxlev-avg

RxLev (signal strength) measurement averaging (for dynamic mode)

rxqual-avg

RxQual (signal quality) measurement averaging (for dynamic mode)

# **1.28.8 rxlev-thresh lower <0-63> upper <0-63>**

# Command

rxlev-thresh lower <0-63> upper <0-63>

### Application specific attributes

Flag: l

This command applies for newly created lchans

# Flag: v

This command/parameter is BTS vendor specific

# Parameters

### rxlev-thresh

Set target RxLev thresholds (for dynamic mode)

### lower

Lower RxLev value (default is 32, i.e. -78 dBm)

# $<0-63$

Lower RxLev value (signal strength, 0 is worst, 63 is best)

### upper

Upper RxLev value (default is 38, i.e. -72 dBm)

# $<0-63>$

Upper RxLev value (signal strength, 0 is worst, 63 is best)

# **1.28.9 rxlev-thresh-comp lower <0-31> <0-31> upper <0-31> <0-31>**

## Command

```
rxlev-thresh-comp lower <0-31> <0-31> upper <0-31> <0-31>
```
# Application specific attributes

# Flag: l

This command applies for newly created lchans

### Flag: v

This command/parameter is BTS vendor specific

### Parameters

rxlev-thresh-comp

Set RxLev threshold comparators (for dynamic mode)

### lower

Lower RxLev threshold comparators (see 3GPP TS 45.008, A.3.2.1)

# $<0-31>$

P1 (default 10)

### $<0-31$

N1 (default 12)

### upper

Upper RxLev threshold comparators (see 3GPP TS 45.008, A.3.2.1)

### $<0-31>$

P2 (default 10)

### $< 0.31$

N2 (default 12)

# **1.28.10 rxqual-thresh lower <0-7> upper <0-7>**

### Command

```
rxqual-thresh lower <0-7> upper <0-7>
```
Application specific attributes

# Flag: l

This command applies for newly created lchans

### Flag: v

This command/parameter is BTS vendor specific

### Parameters

### rxqual-thresh

Set target RxQual thresholds (for dynamic mode)

### lower

Lower RxQual value (default is 3, i.e.  $0.8\% \leq BER \leq 1.6\%$ )

# $<0-7$

Lower RxQual value (signal quality, 0 is best, 7 is worst)

### upper

Upper RxQual value (default is 0, i.e. BER < 0.2%)

### $<0-7$

Upper RxQual value (signal quality, 0 is best, 7 is worst)

# **1.28.11 rxqual-thresh-comp lower <0-31> <0-31> upper <0-31> <0-31>**

### Command

rxqual-thresh-comp lower <0-31> <0-31> upper <0-31> <0-31>

### Application specific attributes

# Flag: l

This command applies for newly created lchans

### Flag: v

This command/parameter is BTS vendor specific

# Parameters

rxqual-thresh-comp

Set RxQual threshold comparators (for dynamic mode)

### lower

Lower RxQual threshold comparators (see 3GPP TS 45.008, A.3.2.1)

# $<0-31>$

P3 (default 5)

# $<0-31$

N3 (default 7)

# upper

Upper RxQual threshold comparators (see 3GPP TS 45.008, A.3.2.1)

# $<0-31>$

P4 (default 15)

# $< 0.31$

N4 (default 18)

# **1.28.12 step-size inc <2-6> red <2-4>**

# Command

step-size inc <2-6> red <2-4>

# Application specific attributes

# Flag: l

This command applies for newly created lchans

# Flag: v

This command/parameter is BTS vendor specific

### Parameters

#### step-size

Set power change step size (for dynamic mode)

# inc

Increase step size (default is 4 dB)

# $2 - 6$

Step size (2, 4, or 6 dB)

# red

Reduce step size (default is 2 dB)

### $<2-4>$

Step size (2 or 4 dB)